*Quick Reference*

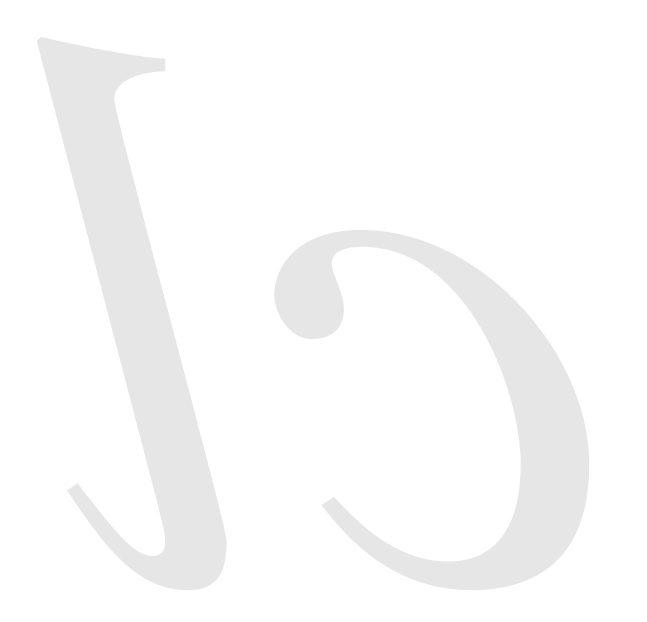

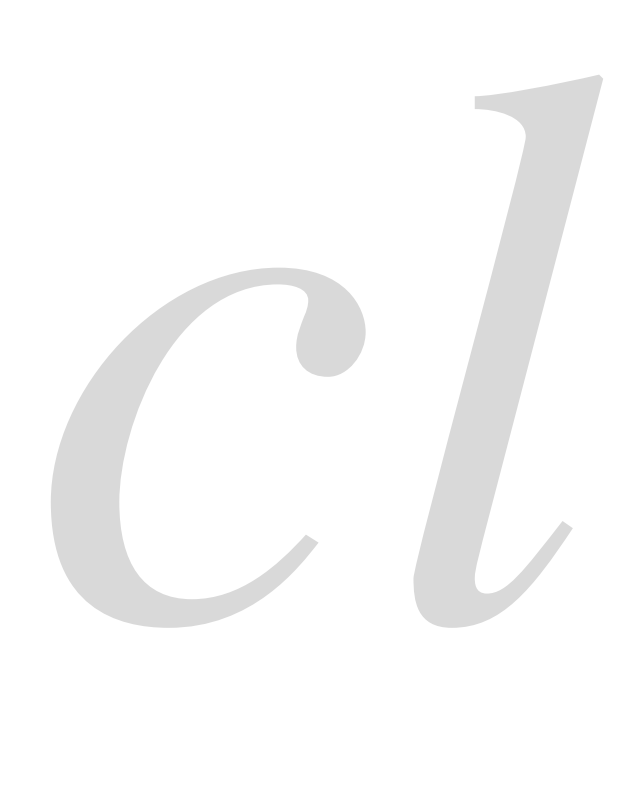

*Common* lisp

Common Lisp Quick Reference Revision 107 [2009-10-25] Copyright © 2008, 2009 Bert Burgemeister LATEX source: <http://clqr.berlios.de>

Permission is granted to copy, distribute and/or modify this document under the terms of the GNU Free Documentation License, Version 1.2 or any later version published by the Free Software Foundation; with no Invariant Sections, no Front-Cover Texts and no Back-Cover Texts. http://www.gnu.org/licenses/fdl.html Cover Texts and no Back-Cover Texts.

Bert Burgemeister

# <span id="page-1-0"></span>**Contents**

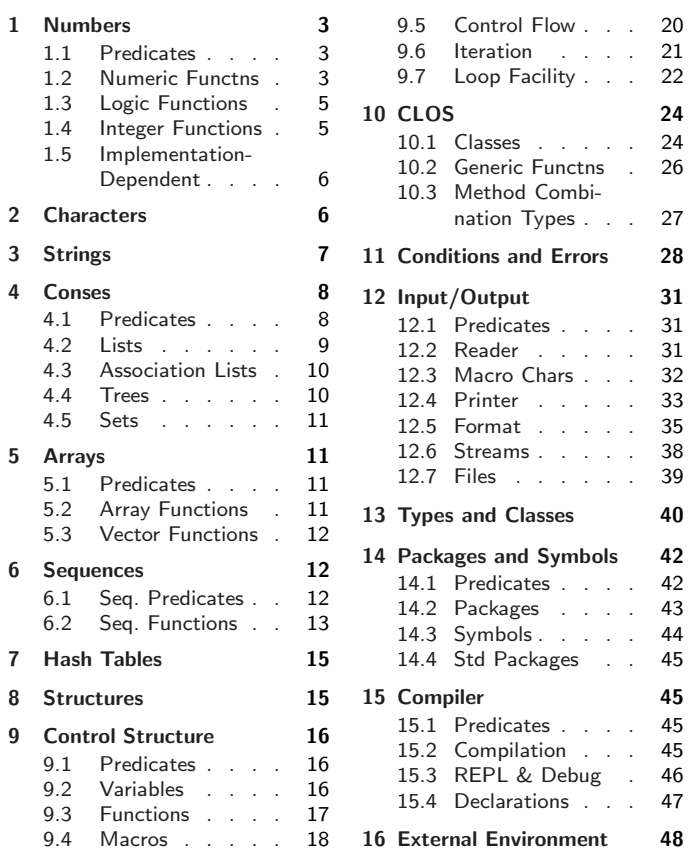

# Typographic Conventions

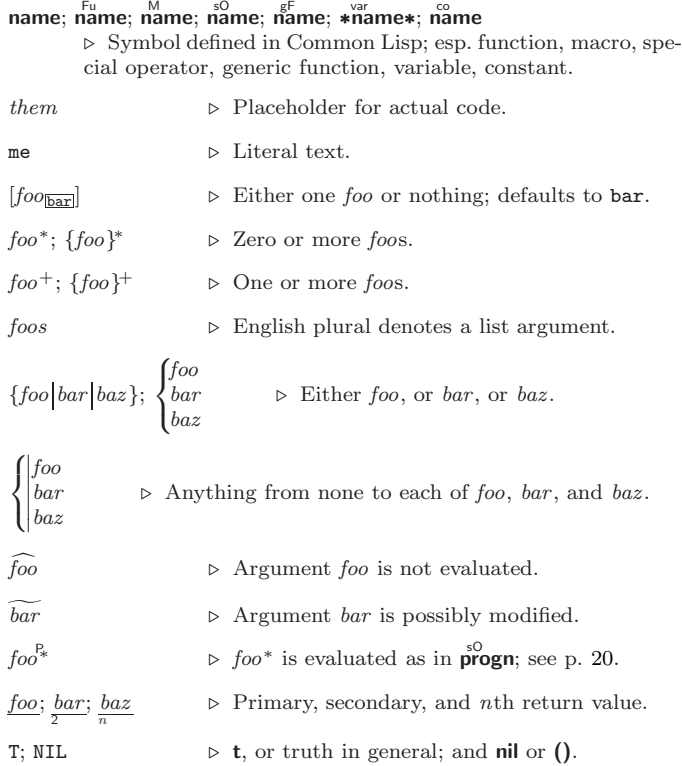

co

REALPART [4](#page-3-0) REDUCE [14](#page-13-1) REINITIALIZE-INSTANCE [25](#page-24-1) REM [4](#page-3-0) REMF [17](#page-16-1) REMHASH [15](#page-14-3) REMOVE [14](#page-13-1) REMOVE-DUPLICATES [14](#page-13-1) REMOVE-IF [14](#page-13-1) REMOVE-IF-NOT [14](#page-13-1) REMOVE-METHOD [26](#page-25-2) REMPROP [17](#page-16-1) RENAME-FILE [40](#page-12-2) RENAME-PACKAGE [43](#page-9-3) REPEAT [24](#page-23-2) REPLACE [14](#page-13-1) REQUIRE [44](#page-8-2) REST [9](#page-8-3) RESTART [41](#page-11-3) RESTART-BIND [29](#page-23-3) RESTART-CASE [29](#page-23-3) RESTART-NAME [29](#page-23-3) RETURN [21,](#page-20-2) [22](#page-21-4) RETURN-FROM [21](#page-20-2) REVAPPEND [10](#page-9-4) REVERSE [13](#page-12-3) ROOM [48](#page-4-3) ROTATEF [17](#page-16-1) ROUND [4](#page-3-0) ROW-MAJOR-AREF [11](#page-10-6) RPLACA [9](#page-8-3) RPLACD [9](#page-8-3) SAFETY [48](#page-4-3) SATISFIES [42](#page-10-7) SBIT [11](#page-10-6) SCALE-FLOAT [6](#page-5-3) SCHAR [8](#page-7-6) SEARCH [13](#page-12-3) SECOND<sub>[9](#page-8-3)</sub> SEQUENCE [41](#page-11-3) SERIOUS-CONDITION [30](#page-22-0) SET [17](#page-16-1) SET-DIFFERENCE [11](#page-10-6) SET-DISPATCH-MACRO-CHARACTER [32](#page-20-3) SET-EXCLUSIVE-OR [11](#page-10-6) SET-MACRO-CHARACTER [32](#page-20-3) SET-PPRINT-DISPATCH [35](#page-17-2) SET-SYNTAX-FROM-CHAR [32](#page-20-3) SETF [16,](#page-15-3) [44](#page-8-2) SETQ [17](#page-16-1) SEVENTH [9](#page-8-3) SHADOW [44](#page-8-2) SHADOWING-IMPORT [43](#page-9-3) SHARED-INITIALIZE [25](#page-24-1) SHIFTF [17](#page-16-1) SHORT-FLOAT [41](#page-11-3) SHORT-FLOAT-EPSILON [6](#page-5-3) SHORT-FLOAT-NEGATIVE-EPSILON [6](#page-5-3) SHORT-SITE-NAME [48](#page-4-3) SIGNAL [28](#page-24-2) SIGNED-BYTE [41](#page-11-3) SIGNUM [4](#page-3-0) SIGNOM + SIMPLE-RINGTHE [41](#page-11-3) SIMPLE-BIT-VECTOR  $41$ SIMPLE-BIT-VECTOR-P [11](#page-10-6)

SIMPLE-CONDITION [30](#page-22-0)

SIMPLE-CONDITION-FORMAT-ARGUMENTS [30](#page-22-0) SIMPLE-CONDITION-FORMAT-CONTROL [30](#page-22-0) SIMPLE-ERROR [30](#page-22-0) SIMPLE-STRING [41](#page-11-3) SIMPLE-STRING-P<sub>[7](#page-6-2)</sub> SIMPLE-TYPE-ERROR [30](#page-22-0) SIMPLE-VECTOR [41](#page-11-3) SIMPLE-VECTOR-P [11](#page-10-6) SIMPLE-WARNING [30](#page-22-0) SIN [3](#page-2-3)<br>SINGLE-ELOAT 41 SINGLE-FLOAT [41](#page-11-3) SINGLE-FLOAT-EPSILON [6](#page-5-3) SINGLE-FLOAT-NEGATIVE-EPSILON [6](#page-5-3) SINH [4](#page-3-0) SIXTH [9](#page-8-3) SLEEP [21](#page-20-2) SLOT-BOUNDP [24](#page-23-2) SLOT-EXISTS-P [24](#page-23-2) SLOT-MAKUNBOUND [25](#page-24-1) SLOT-MISSING [25](#page-24-1) SLOT-UNBOUND [25](#page-24-1) SLOT-VALUE [25](#page-24-1) SOFTWARE-TYPE [48](#page-4-3) SOFTWARE-VERSION [48](#page-4-3) SOME [12](#page-11-4) SORT [13](#page-12-3) SPACE [48](#page-4-3) SPECIAL [48](#page-4-3) SPECIAL-OPERATOR-P [45](#page-7-7) SPEED [48](#page-4-3) SQRT [3](#page-2-3) STABLE-SORT [13](#page-12-3) STANDARD [27](#page-25-3) STANDARD-CHAR [41](#page-11-3) STANDARD-CHAR-P [6](#page-5-3) STANDARD-CLASS [41](#page-11-3) STANDARD-GENERIC-FUNCTION [41](#page-11-3) STANDARD-METHOD [41](#page-11-3) STANDARD-OBJEC[T41](#page-11-3) STEP [47](#page-5-4) STORAGE-CONDITION [30](#page-22-0) STORE-VALUE [29](#page-23-3) STREAM [41](#page-11-3) STREAM-ELEMENT-TYPE [42](#page-10-7) STREAM-ERROR [30](#page-22-0) STREAM-ERROR-STREAM [30](#page-22-0) STREAM-EXTERNAL-FORMAT [39](#page-13-2) STREAMP<sub>[31](#page-21-5)</sub> STRING [8,](#page-7-6) [41](#page-11-3) STRING-CAPITALIZE [8](#page-7-6) STRING-DOWNCASE [8](#page-7-6) STRING-EQUAL [7](#page-6-2) STRING-GREATERP [8](#page-7-6) STRING-LEFT-TRIM [8](#page-7-6) STRING-LESSP [8](#page-7-6) STRING-NOT-EQUAL [8](#page-7-6) STRING-NOT-GREATERP [8](#page-7-6) STRING-NOT-LESSP [8](#page-7-6) STRING-RIGHT-TRIM [8](#page-7-6) STRING-STREAM [41](#page-11-3) STRING-TRIM [8](#page-7-6) STRING-UPCASE [8](#page-7-6) STRING/= [8](#page-7-6) STRING< [8](#page-7-6) STRING<= [8](#page-7-6)<br>STRING= [7](#page-6-2) SVREF [12](#page-11-4) TRANSLATE-

[41](#page-11-3)

[14](#page-13-1)

TAN [3](#page-2-3) TANH [4](#page-3-0) TENTH [9](#page-8-3) TERPRI [33](#page-19-2) THE [22,](#page-21-4) [42](#page-10-7) THEN [22](#page-21-4) THEREIS<sub>[24](#page-23-2)</sub> THIRD [9](#page-8-3) THROW [21](#page-20-2) TIME [47](#page-5-4) TO [22](#page-21-4) TRACE [47](#page-5-4)

[38](#page-14-4) TYPE [44,](#page-8-2) [47](#page-5-4)

[30](#page-22-0)

TYPEP [40](#page-12-2)

[30](#page-22-0) UNDEFINED-

SUM [24](#page-23-2) SUMMING [24](#page-23-2)

SUBLIS [10](#page-9-4) SUBSEQ [13](#page-12-3) SUBSETP [9](#page-8-3)

STRING> [8](#page-7-6) STRING>= [8](#page-7-6) STRINGP [7](#page-6-2) STRUCTURE [44](#page-8-2) STRUCTURE-CLASS [41](#page-11-3) STRUCTURE-OBJECT STYLE-WARNING [30](#page-22-0) SUBST [10](#page-9-4) SUBST-IF [10](#page-9-4) SUBST-IF-NOT [10](#page-9-4) SUBSTITUTE [14](#page-13-1) SUBSTITUTE-IF [14](#page-13-1) SUBSTITUTE-IF-NOT SUBTYPEP [42](#page-10-7) SXHASH [15](#page-14-3) SYMBOL [22,](#page-21-4) [41,](#page-11-3) [44](#page-8-2) SYMBOL-FUNCTIO[N44](#page-8-2) SYMBOL-MACROLET [19](#page-18-0) SYMBOL-NAME [44](#page-8-2) SYMBOL-PACKAGE [44](#page-8-2) SYMBOL-PLIST [44](#page-8-2) SYMBOL-VALUE [44](#page-8-2) SYMBOLP [42](#page-10-7) SYMBOLS [22](#page-21-4) SYNONYM-STREAM [41](#page-11-3)<br>SYNONYM-STREAM-<br>SYMBOL [38](#page-14-4) T [2,](#page-1-0) [30,](#page-22-0) [41,](#page-11-3) [45](#page-7-7) TAGBODY [21](#page-20-2) TAILP [8](#page-7-6) TRANSLATE-LOGICAL-PATHNAME [40](#page-12-2) PATHNAME [40](#page-12-2) TREE-EQUAL [10](#page-9-4) TRUENAME [40](#page-12-2) TRUNCATE [4](#page-3-0) TWO-WAY-STREAM [41](#page-11-3) TWO-WAY-STREAM-INPUT-STREAM [38](#page-14-4) TWO-WAY-STREAM-OUTPUT-STREAM TYPE-ERROR [30](#page-22-0) TYPE-ERROR-DATUM TYPE-ERROR-EXPECTED-TYPE [30](#page-22-0) TYPE-OF [42](#page-10-7) TYPECASE [42](#page-10-7) UNBOUND-SLOT [30](#page-22-0) UNBOUND-SLOT-INSTANCE [30](#page-22-0) UNBOUND-VARIABLE FUNCTION [30](#page-22-0) UNEXPORT [44](#page-8-2) UNINTERN [43](#page-9-3) UNION [11](#page-10-6) UNLESS [20,](#page-19-3) [22](#page-21-4) UNREAD-CHAR [31](#page-21-5) UNSIGNED-BYTE [41](#page-11-3) UNTIL [24](#page-23-2) UNTRACE [47](#page-5-4) UNUSE-PACKAGE [43](#page-9-3) UNWIND-PROTECT [21](#page-20-2) UPDATE-INSTANCE-FOR-DIFFERENT-CLASS [25](#page-24-1) UPDATE-INSTANCE-FOR-REDEFINED-CLASS [25](#page-24-1) UPFROM [22](#page-21-4) UPGRADED-ARRAY-ELEMENT-TYPE [42](#page-10-7) UPGRADED-COMPLEX-PART-TYPE [6](#page-5-3) UPPER-CASE-P [7](#page-6-2) UPTO [22](#page-21-4) USE-PACKAGE [43](#page-9-3) USE-VALUE [29](#page-23-3) USER-HOMEDIR-PATHNAME [40](#page-12-2) USING [22](#page-21-4) V [37](#page-15-4) VALUES [18,](#page-17-3) [42](#page-10-7) VALUES-LIST [18](#page-17-3) VARIABLE [44](#page-8-2) VECTOR [12,](#page-11-4) [41](#page-11-3) VECTOR-POP [12](#page-11-4)<br>VECTOR-PUSH 12 VECTOR-PUSH [12](#page-11-4) VECTOR-PUSH-EXTEND [12](#page-11-4) VECTORP [11](#page-10-6) WARN [28](#page-24-2) WARNING [30](#page-22-0) WHEN [20,](#page-19-3) [22](#page-21-4) WHILE [24](#page-23-2) WILD-PATHNAME-P [31](#page-21-5) WITH [22](#page-21-4) WITH-ACCESSORS [25](#page-24-1) WITH-COMPILATION-UNIT [46](#page-6-3) WITH-CONDITION-RESTARTS [29](#page-23-3) WITH-HASH-TABLE-ITERATOR [15](#page-14-3) WITH-INPUT-FROM-STRING [39](#page-13-2) WITH-OPEN-FILE [40](#page-12-2) WITH-OPEN-STREAM [38](#page-14-4) WITH-OUTPUT-TO-STRING [39](#page-13-2) WITH-PACKAGE-ITERATOR [44](#page-8-2) WITH-SIMPLE-RESTART [29](#page-23-3) WITH-SLOTS [25](#page-24-1) WITH-STANDARD-IO-SYNTAX [31](#page-21-5) WRITE [34](#page-18-1) WRITE-BYTE [34](#page-18-1) WRITE-CHAR [34](#page-18-1) WRITE-LINE [34](#page-18-1) WRITE-SEQUENCE [34](#page-18-1) WRITE-STRING [34](#page-18-1) WRITE-TO-STRING [34](#page-18-1) Y-OR-N-P [31](#page-21-5) YES-OR-NO-P [31](#page-21-5) ZEROP [3](#page-2-3)

LISP-

LISP-

[43](#page-9-3)

[6](#page-5-3)

<span id="page-2-2"></span>[48](#page-4-3)

<span id="page-2-3"></span><span id="page-2-1"></span><span id="page-2-0"></span>HANDLER-CASE [29](#page-23-3) HASH-KEY [22](#page-21-4) HASH-KEYS [22](#page-21-4) HASH-TABLE [41](#page-11-3) HASH-TABLE-COUNT [15](#page-14-3) HASH-TABLE-P [15](#page-14-3) HASH-TABLE-REHASH-SIZE [15](#page-14-3) HASH-TABLE-REHASH-THRESHOLD [15](#page-14-3) HASH-TABLE-SIZE [15](#page-14-3) HASH-TABLE-TEST [15](#page-14-3) HASH-VALUE [22](#page-21-4) HASH-VALUES [22](#page-21-4) HOST-NAMESTRIN[G39](#page-13-2) IDENTITY [18](#page-17-3) IF [20,](#page-19-3) [22](#page-21-4) IGNORABLE [47](#page-5-4) IGNORE [47](#page-5-4) IGNORE-ERRORS [28](#page-24-2) IMAGPART [4](#page-3-0) IMPORT [43](#page-9-3) IN [22](#page-21-4) IN-PACKAGE [43](#page-9-3) INCF [3](#page-2-3) INITIALIZE-INSTANCE [25](#page-24-1) INITIALLY [24](#page-23-2) INLINE [47](#page-5-4) INPUT-STREAM-P [31](#page-21-5) INSPECT [47](#page-5-4) INTEGER [41](#page-11-3) INTEGER-DECODE-FLOAT [6](#page-5-3) INTEGER-LENGTH [5](#page-4-4) INTEGERP [3](#page-2-3) INTERACTIVE-STREAM-P [31](#page-21-5) INTERN [43](#page-9-3) INTERNAL-TIME-UNITS-PER-SECOND [48](#page-4-3) INTERSECTION [11](#page-10-6) INTO [24](#page-23-2) INVALID-METHOD-ERROR [27](#page-25-3) INVOKE-DEBUGGER [28](#page-24-2) INVOKE-RESTART [29](#page-23-3) INVOKE-RESTART-INTERACTIVELY [29](#page-23-3) ISQRT [3](#page-2-3)  $IT$  [22,](#page-21-4) [24](#page-23-2) KEYWORD [41,](#page-11-3) [43,](#page-9-3) [45](#page-7-7) KEYWORDP [42](#page-10-7) LABELS [17](#page-16-1) LAMBDA [17](#page-16-1) LAMBDA-LIST-KEYWORDS [20](#page-19-3) LAMBDA-PARAMETERS-LIMIT [18](#page-17-3)  $I AST 9$  $I AST 9$ LCM [3](#page-2-3) LDB [6](#page-5-3) LDB-TEST [5](#page-4-4) LDIFF<sub>[9](#page-8-3)</sub> LEAST-NEGATIVE-DOUBLE-FLOAT [6](#page-5-3) LEAST-NEGATIVE-LONG-FLOAT [6](#page-5-3) LEAST-NEGATIVE-NORMALIZED-DOUBLE-FLOAT [6](#page-5-3) LEAST-NEGATIVE-NORMALIZED-LONG-FLOAT [6](#page-5-3) LEAST-NEGATIVE-NORMALIZED-SHORT-FLOAT [6](#page-5-3) LEAST-NEGATIVE-NORMALIZED-SINGLE-FLOAT [6](#page-5-3) LEAST-NEGATIVE-SHORT-FLOAT [6](#page-5-3) LEAST-NEGATIVE-SINGLE-FLOAT [6](#page-5-3) LEAST-POSITIVE-DOUBLE-FLOAT [6](#page-5-3) LEAST-POSITIVE-LONG-FLOAT [6](#page-5-3) LEAST-POSITIVE-NORMALIZED-DOUBLE-FLOAT [6](#page-5-3) LEAST-POSITIVE-NORMALIZED-LONG-FLOAT [6](#page-5-3) LEAST-POSITIVE-NORMALIZED-SHORT-FLOAT [6](#page-5-3) LEAST-POSITIVE-NORMALIZED-SINGLE-FLOAT [6](#page-5-3) LEAST-POSITIVE-SHORT-FLOAT [6](#page-5-3) LEAST-POSITIVE-SINGLE-FLOAT [6](#page-5-3)

LENGTH [13](#page-12-3)<br>LET [20](#page-19-3)<br>LET∗ 20 **IMPLEMENTATION-**TYPE [48](#page-4-3) IMPLEMENTATION-VERSION [48](#page-4-3) LIST [9,](#page-8-3) [27,](#page-25-3) [41](#page-11-3) LIST-ALL-PACKAGES LIST-LENGTH [9](#page-8-3) LIST∗ [9](#page-8-3) LISTEN [38](#page-14-4) LISTP [8](#page-7-6) LOAD [45](#page-7-7) LOAD-LOGICAL-PATHNAME-TRANSLATIONS [40](#page-12-2) LOAD-TIME-VALUE [46](#page-6-3) LOCALLY [46](#page-6-3) LOG [3](#page-2-3) LOGAND [5](#page-4-4) LOGANDC1 [5](#page-4-4) LOGANDC2 [5](#page-4-4) LOGRITP [5](#page-4-4) LOGCOUNT [5](#page-4-4) LOGEQV [5](#page-4-4) LOGICAL-PATHNAME [40,](#page-12-2) [41](#page-11-3) LOGICAL-PATHNAME-TRANSLATIONS [40](#page-12-2) LOGIOR [5](#page-4-4) LOGNAND [5](#page-4-4) LOGNOR [5](#page-4-4) LOGNOT<sub>[5](#page-4-4)</sub> LOGORC1 [5](#page-4-4) LOGORC2 [5](#page-4-4) LOGTEST [5](#page-4-4) LOGXOR [5](#page-4-4) LONG-FLOAT [41](#page-11-3) LONG-FLOAT-EPSILON LONG-FLOAT-NEGATIVE-EPSILON [6](#page-5-3) LONG-SITE-NAME [48](#page-4-3) LOOP [22](#page-21-4) LOOP-FINISH [24](#page-23-2) LOWER-CASE-P [7](#page-6-2) MACHINE-INSTANCE MACHINE-TYPE [48](#page-4-3) MACHINE-VERSION [48](#page-4-3) MACRO-FUNCTION [46](#page-6-3) MACROEXPAND [46](#page-6-3) MACROEXPAND-1 [46](#page-6-3) MACROLET<sub>[19](#page-18-0)</sub> MAKE-ARRAY [11](#page-10-6) MAKE-BROADCAST-STREAM [38](#page-14-4) MAKE-CONCATENATED-STREAM [38](#page-14-4) MAKE-CONDITION [28](#page-24-2) MAKE-DISPATCH-MACRO-CHARACTER [32](#page-20-3) MAKE-ECHO-STREAM [38](#page-14-4) MAKE-HASH-TABLE [15](#page-14-3) MAKE-INSTANCE [25](#page-24-1) MAKE-INSTANCES-OBSOLETE [25](#page-24-1) MAKE-LIST [9](#page-8-3) MAKE-LOAD-FORM [46](#page-6-3) MAKE-LOAD-FORM-SAVING-SLOTS [46](#page-6-3) MAKE-METHOD [28](#page-24-2) MAKE-PACKAGE [43](#page-9-3) MAKE-PATHNAME [39](#page-13-2) MAKE-RANDOM-STATE [4](#page-3-0) MAKE-SEQUENCE [13](#page-12-3) MAKE-STRING [8](#page-7-6) MAKE-STRING-INPUT-STREAM [38](#page-14-4) MAKE-STRING-OUTPUT-STREAM [38](#page-14-4)<br>MAKE-SYMBOL 44 MAKE-SYMBOL [44](#page-8-2) MAKE-SYNONYM-STREAM [38](#page-14-4) MAKE-TWO-WAY-STREAM [38](#page-14-4) MAKUNBOUND [17](#page-16-1) MAP [14](#page-13-1) MAP-INTO [14](#page-13-1) MAPC [10](#page-9-4) MAPCAN [10](#page-9-4) MAPCAR [10](#page-9-4) MAPCON [10](#page-9-4) MAPHASH [15](#page-14-3) MAPL [10](#page-9-4) MAPLIST [10](#page-9-4) MASK-FIELD [6](#page-5-3) MAX [4,](#page-3-0) [27](#page-25-3) MAXIMIZE [24](#page-23-2) MAXIMIZING [24](#page-23-2) MEMBER [8,](#page-7-6) [42](#page-10-7) MEMBER-IF [9](#page-8-3) MEMBER-IF-NOT [9](#page-8-3) MERGE [13](#page-12-3) MERGE-PATHNAMES [39](#page-13-2) METHOD [41](#page-11-3) METHOD-COMBINATION  $41, 44$  $41, 44$  $41, 44$ METHOD-COMBINATION-<br>ERROR 27 ERROR [27](#page-25-3) METHOD-QUALIFIERS [27](#page-25-3) MIN [4,](#page-3-0) [27](#page-25-3) MINIMIZE [24](#page-23-2) MINIMIZING [24](#page-23-2) MINUSP [3](#page-2-3) MISMATCH [12](#page-11-4) MOD [4,](#page-3-0) [42](#page-10-7) MOST-NEGATIVE-DOUBLE-FLOAT [6](#page-5-3) MOST-NEGATIVE-FIXNUM [6](#page-5-3) MOST-NEGATIVE-LONG-FLOAT [6](#page-5-3) MOST-NEGATIVE-SHORT-FLOAT [6](#page-5-3) MOST-NEGATIVE-SINGLE-FLOAT [6](#page-5-3) MOST-POSITIVE-DOUBLE-FLOAT [6](#page-5-3) MOST-POSITIVE-FIXNUM [6](#page-5-3) MOST-POSITIVE-LONG-FLOAT [6](#page-5-3) MOST-POSITIVE-SHORT-FLOAT [6](#page-5-3) MOST-POSITIVE-SINGLE-FLOAT [6](#page-5-3) MUFFLE-WARNING [29](#page-23-3) MULTIPLE-VALUE-BIND [21](#page-20-2) MULTIPLE-VALUE-CALL [18](#page-17-3) MULTIPLE-VALUE-LIST [18](#page-17-3) MULTIPLE-VALUE-PROG1 [20](#page-19-3) MULTIPLE-VALUE-SETQ [17](#page-16-1) MULTIPLE-VALUES-LIMIT [18](#page-17-3) NAME-CHAR [7](#page-6-2) NAMED [22](#page-21-4)<br>NAMESTRING 39 NAMESTRING [39](#page-13-2) NBUTLAST [9](#page-8-3) NCONC [9,](#page-8-3) [24,](#page-23-2) [27](#page-25-3) NCONCING [24](#page-23-2) NEVER [24](#page-23-2) NEXT-METHOD-P [26](#page-25-2) NIL [2,](#page-1-0) [45](#page-7-7) NINTERSECTION [11](#page-10-6) NINTH [9](#page-8-3) NO-APPLICABLE-METHOD [26](#page-25-2) NO-NEXT-METHOD [27](#page-25-3) NOT [16,](#page-15-3) [42](#page-10-7)<br>NOTANY 12 NOTANY [12](#page-11-4) NOTEVERY [12](#page-11-4) NOTINLINE [47](#page-5-4) NRECONC [10](#page-9-4) NREVERSE [13](#page-12-3) NSET-DIFFERENCE [11](#page-10-6) NSET-EXCLUSIVE-OR [11](#page-10-6) NSTRING-CAPITALIZE [8](#page-7-6) NSTRING-DOWNCASE [8](#page-7-6) NSTRING-UPCASE [8](#page-7-6) NSUBLIS [10](#page-9-4) NSUBST [10](#page-9-4) NSUBST-IF [10](#page-9-4) NSUBST-IF-NOT [10](#page-9-4) NSUBSTITUTE [14](#page-13-1) NSUBSTITUTE-IF [14](#page-13-1) NSUBSTITUTE-IF-NOT [14](#page-13-1) NTH [9](#page-8-3) NTH-VALUE [18](#page-17-3) NTHCDR [9](#page-8-3) NULL [8,](#page-7-6) [41](#page-11-3) NUMBER [41](#page-11-3) NUMBERP [3](#page-2-3) NUMERATOR [4](#page-3-0) NUNION [11](#page-10-6) ODDP [3](#page-2-3) OF [22](#page-21-4) OF-TYPE [22](#page-21-4) ON [22](#page-21-4) OPEN [38](#page-14-4) OPEN-STREAM-P [31](#page-21-5) OPTIMIZE [48](#page-4-3) OR [20,](#page-19-3) [27,](#page-25-3) [42](#page-10-7) OTHERWISE [20,](#page-19-3) [42](#page-10-7) OUTPUT-STREAM-P [31](#page-21-5) PACKAGE [41](#page-11-3)

PACKAGE-ERROR PACKAGE [30](#page-22-0) PACKAGE-NAME [43](#page-9-3) PACKAGE-NICKNAMES [43](#page-9-3) **PACKAGE** SHADOWING-SYMBOLS [44](#page-8-2) PACKAGE-USE-LIST [43](#page-9-3) PACKAGE-USED-BY-LIST [43](#page-9-3) PACKAGEP [42](#page-10-7) PAIRLIS<sub>[10](#page-9-4)</sub> PARSE-ERROR [30](#page-22-0) PARSE-INTEGER [8](#page-7-6) PARSE-NAMESTRING [39](#page-13-2) PATHNAME [39,](#page-13-2) [41](#page-11-3) PATHNAME-DEVICE [40](#page-12-2) PATHNAME-DIRECTORY [40](#page-12-2) PATHNAME-HOST [40](#page-12-2) PATHNAME-MATCH-P [31](#page-21-5) PATHNAME-NAME [40](#page-12-2) PATHNAME-TYPE [40](#page-12-2) PATHNAME-VERSION [40](#page-12-2) PATHNAMEP [31](#page-21-5) PEEK-CHAR [31](#page-21-5) PHASE [4](#page-3-0) PI [3](#page-2-3) PLUSP [3](#page-2-3) POP [9](#page-8-3) POSITION [13](#page-12-3) POSITION-IF [13](#page-12-3) POSITION-IF-NOT [13](#page-12-3) PPRINT [33](#page-19-2) PPRINT-DISPATCH [35](#page-17-2) PPRINT-EXIT-IF-LIST-EXHAUSTED [35](#page-17-2) PPRINT-FILL [34](#page-18-1) PPRINT-INDENT [34](#page-18-1) PPRINT-LINEAR [34](#page-18-1) PPRINT-LOGICAL-BLOCK [34](#page-18-1) PPRINT-NEWLINE [35](#page-17-2) PPRINT-POP [34](#page-18-1) PPRINT-TAB [34](#page-18-1) PPRINT-TABULAR [34](#page-18-1) PRESENT-SYMBOL [22](#page-21-4) PRESENT-SYMBOLS [22](#page-21-4) PRIN1 [33](#page-19-2) PRIN1-TO-STRING [33](#page-19-2) PRINC [33](#page-19-2) PRINC-TO-STRING [33](#page-19-2) PRINT [33](#page-19-2) PRINT-NOT-READABLE [30](#page-22-0) PRINT-NOT-READABLE-OBJECT [30](#page-22-0) PRINT-OBJECT [33](#page-19-2) PRINT-UNREADABLE-OBJECT [33](#page-19-2) PROBE-FILE [40](#page-12-2) PROCLAIM [47](#page-5-4) PROG [21](#page-20-2) PROG1 [20](#page-19-3) PROG2 [20](#page-19-3) PROG∗ [21](#page-20-2) PROGN [20,](#page-19-3) [27](#page-25-3) PROGRAM-ERROR [30](#page-22-0) PROGV [21](#page-20-2) PROVIDE [44](#page-8-2) PSETF [16](#page-15-3) PSETQ [17](#page-16-1) PUSH [9](#page-8-3) PUSHNEW [9](#page-8-3) QUOTE [46](#page-6-3) RANDOM [4](#page-3-0) RANDOM-STATE [41](#page-11-3) RANDOM-STATE-P [3](#page-2-3) RASSOC [10](#page-9-4) RASSOC-IF [10](#page-9-4) RASSOC-IF-NOT [10](#page-9-4) RATIO [41](#page-11-3)<br>RATIONAL 4 41 RATIONAL [4,](#page-3-0) [41](#page-11-3) RATIONALIZE [4](#page-3-0) RATIONALP [3](#page-2-3) READ [31](#page-21-5) READ-BYTE [31](#page-21-5) READ-CHAR [31](#page-21-5) READ-CHAR-NO-HANG  $31$ READ-READ-DELIMITED-LIST [31](#page-21-5) READ-FROM-STRING [31](#page-21-5) READ-LINE [32](#page-20-3) READ-PRESERVING-WHITESPACE [31](#page-21-5) READ-SEQUENCE [32](#page-20-3) READER-ERROR [30](#page-22-0) READTABLE [41](#page-11-3) READTABLE-CASE [32](#page-20-3) READTABLEP [31](#page-21-5) REAL [41](#page-11-3) REALP [3](#page-2-3)

PACKAGE-ERROR [30](#page-22-0)

# 1 Numbers

#### 1.1 Predicates

```
\left(\frac{F_{u}}{F}\,number^{+}\right)\hat{I} = number^+
```
⊲ T if all number s, or none, respectively, are equal in value.

 $(\sum_{i=1}^{F_u} \textit{number}^+)$ 

 $\sum_{k=1}^{F_u}$  number  $+$ )

 $(\leq^{\text{Fu}} \text{ number}^+)$ 

 $(\zeta = number^{+})$ 

⊳ Return T if *numbers* are monotonically decreasing, monotonically non-increasing, monotonically increasing, or monotonically non-decreasing, respectively.

# $(\mathbf{m}^{\text{Fu}})$

 $\sum_{k=1}^{F_u} c_k$  $\overrightarrow{p}$ [usp  $\overrightarrow{a}$ ]  $\triangleright$  T if  $a < 0$ ,  $a = 0$ , or  $a > 0$ , respectively.

 $(e^{e}$ venp *integer*)  $(\overrightarrow{\textbf{oddp}} \text{ integer})$ ⊲ T if integer is even or odd, respectively.

 $(n$ umberp  $foo)$  $(\text{realp}~ \text{foot})$  $(\mathsf{r}^{\mathsf{F}_{\mathsf{u}}}_{\mathsf{a}}\mathsf{tion}\mathsf{aI}\mathsf{p}\mathsf{f}^{\mathsf{f}}_{\mathsf{f}})$  $(\mathbf{f}^{\mathsf{F}^{\mathsf{u}}}_{\mathsf{o}}$ atp  $\mathit{foo}$ )  $(\mathbf{in^{Fu}})$  $\overline{\text{ (complexp } foo)}$  $\overline{\textbf{(random-state-p}~\textit{foo})}$ ⊲ T if foo is of indicated type.

### 1.2 Numeric Functions

 $(\overset{F_U}{\neq} a_{\overline{0}}^*)$  $(* a_{\mathbb{I}}^*)$  $\triangleright$  Return  $\sum a$  or  $\prod a$ , respectively.  $\left(\frac{F_u}{F} a b^*\right)$  $\hat{U}^{\mu}$  a  $b^*$ ) ⊳ Return  $\underline{a - \sum b}$  or  $\underline{a / \prod b}$ , respectively. Without any bs, return  $-a$  or  $1/a$ , respectively.  $(1^{F_{u}} + a)$  $\left( \begin{matrix} \mathbf{F}^{\mathsf{u}} \\ \mathbf{I}^{\mathsf{u}} & a \end{matrix} \right)$  $\triangleright$  Return  $a + 1$  or  $a - 1$ , respectively. (  $\int$ incf M decfff  $\widetilde{place}$  [delta<sub> $\Pi$ </sub>]) ⊲ Increment or decrement the value of place by delta. Return new value.  $(\begin{matrix} \mathsf{Fu} \\ \mathsf{exp} \end{matrix} p)$  $\left(\begin{matrix} \mathsf{Fu} & f \\ \mathsf{expt} & b \end{matrix} p\right)$  $\triangleright$  Return  $e^p$  or  $b^p$ , respectively.  $(\log a |b|)$  $\triangleright$  Return log<sub>b</sub> a or, without b, ln a.  $(\mathbf{sqrt} n)$  $(\mathbf{isqrt} \ n)$  $\triangleright \sqrt{n}$  in complex or natural numbers, respectively.  $(\mathsf{l}_{\mathsf{Em}}^{\mathsf{Fu}}\ \textit{integer}^*\mathsf{m})$  $\left(\begin{matrix} \mathbf{F}^{\mathsf{u}} \\ \mathbf{g} \mathbf{c} \mathbf{d} \end{matrix} \right)$  integer\*) ⊲ Least common multiple or greatest common denominator, respectively, of *integers*.  $(\gcd)$  returns 0.  $\hat{\mathbf{p}}$  > long-float approximation of π, Ludolph's number.  $(\sin a)$  $\overline{\text{cps } a}$  $\hat{t}$ an  $\hat{a}$ )  $\triangleright$  sin a, cos a, or tan a, respectively. (a in radians.)  $(a$ sin  $a)$  $(a\cos a)$  $\rhd$  arcsin *a* or arccos *a*, respectively, in radians.  $(\begin{bmatrix} F_u \\ \mathbf{d} \end{bmatrix} \mathbf{a} \quad a \quad [b_{\mathbb{I}}]$ )  $\Rightarrow$   $\frac{\arctan \frac{a}{b}}{a}$  $\frac{a}{b}$  in radians.

<span id="page-3-0"></span>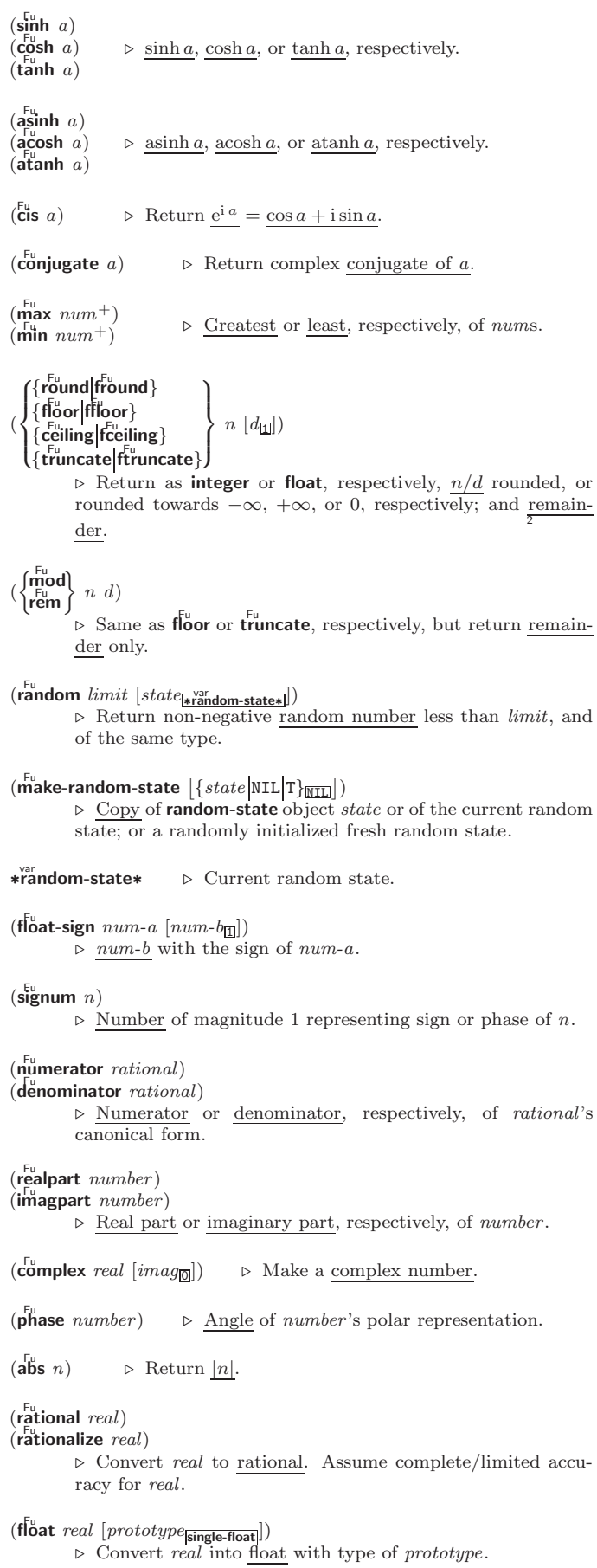

` [32](#page-20-3)<br>| | [33](#page-19-2)<br>1+ [3](#page-2-3) 1– [3](#page-2-3) ABORT [29](#page-23-3) ABOVE [22](#page-21-4) ABS [4](#page-3-0) ACONS [10](#page-9-4) ACOS [3](#page-2-3) ACOSH [4](#page-3-0) ACROSS [22](#page-21-4) ADD-METHOD [26](#page-25-2) ADJOIN [9](#page-8-3) ADJUST-ARRAY [11](#page-10-6) ADJUSTABLE-ARRAY-P [11](#page-10-6) ALLOCATE-INSTANCE [25](#page-24-1) ALPHA-CHAR-P [6](#page-5-3) ALPHANUMERICP [6](#page-5-3) ALWAYS [24](#page-23-2) AND [20,](#page-19-3) [22,](#page-21-4) [27,](#page-25-3) [42](#page-10-7) APPEND [9,](#page-8-3) [24,](#page-23-2) [27](#page-25-3) APPENDING [24](#page-23-2) APPLY [18](#page-17-3) APROPOS [46](#page-6-3) APROPOS-LIST [46](#page-6-3) AREF [11](#page-10-6) ARITHMETIC-ERROR [30](#page-22-0) ARITHMETIC-ERROR-OPERANDS [30](#page-22-0) ARITHMETIC-ERROR-OPERATION [30](#page-22-0) ARRAY [41](#page-11-3) ARRAY-DIMENSION [11](#page-10-6) ARRAY-DIMENSION-LIMIT [12](#page-11-4) ARRAY-DIMENSIONS .....<br>[11](#page-10-6) ARRAY-DISPLACEMENT [11](#page-10-6) ARRAY-ELEMENT-TYPE [42](#page-10-7) ARRAY-HAS-FILL-POINTER-P [11](#page-10-6) ARRAY-IN-BOUNDS-P [11](#page-10-6) ARRAY-RANK [11](#page-10-6) ARRAY-RANK-LIMIT [12](#page-11-4) ARRAY-ROW-MAJOR-INDEX [11](#page-10-6) ARRAY-TOTAL-SIZE [11](#page-10-6) ARRAY-TOTAL-SIZE-LIMIT [12](#page-11-4) ARRAYP [11](#page-10-6) AS [22](#page-21-4) ASH [5](#page-4-4) ASIN [3](#page-2-3) ASINH [4](#page-3-0) ASSERT [28](#page-24-2) ASSOC [10](#page-9-4) ASSOC-IF [10](#page-9-4) ASSOC-IF-NOT [10](#page-9-4) ATAN [3](#page-2-3)  $ATANH$   $A$ ATOM [8,](#page-7-6) [41](#page-11-3) BASE-CHAR [41](#page-11-3) BASE-STRING [41](#page-11-3) BEING [22](#page-21-4) BELOW [22](#page-21-4) BIGNUM [41](#page-11-3) BIT [11,](#page-10-6) [41](#page-11-3) BIT-AND [12](#page-11-4) BIT-ANDC1 [12](#page-11-4) BIT-ANDC2 [12](#page-11-4) BIT-EQV [12](#page-11-4) BIT-IOR [12](#page-11-4) BIT-NAND [12](#page-11-4) BIT-NOR [12](#page-11-4) BIT-NOT [11](#page-10-6) BIT-ORC1 [12](#page-11-4) BIT-ORC2 [12](#page-11-4) BIT-VECTOR [41](#page-11-3) BIT-VECTOR-P [11](#page-10-6) BIT-XOR [12](#page-11-4) BLOCK [21](#page-20-2) BOOLE [5](#page-4-4) BOOLE-1 [5](#page-4-4) BOOLE-2 [5](#page-4-4) BOOLE-AND [5](#page-4-4) BOOLE-ANDC1 [5](#page-4-4) BOOLE-ANDC2 [5](#page-4-4) BOOLE-C1 [5](#page-4-4) BOOLE-C2 [5](#page-4-4) BOOLE-CLR [5](#page-4-4) BOOLE-EQV [5](#page-4-4) BOOLE-IOR BOOLE-NAND [5](#page-4-4) BOOLE-NOR [5](#page-4-4) BOOLE-ORC1 [5](#page-4-4) BOOLE-ORC2 [5](#page-4-4) BOOLE-SET [5](#page-4-4) BOOLE-XOR [5](#page-4-4) BOOLEAN [41](#page-11-3) BOTH-CASE-P [7](#page-6-2) BOUNDP [16](#page-15-3) BREAK [47](#page-5-4) BROADCAST-STREAM [41](#page-11-3) BROADCAST-STREAM-STREAMS [38](#page-14-4) BUILT-IN-CLASS [41](#page-11-3) BUTLAST [9](#page-8-3) BY [22](#page-21-4) BYTE [6](#page-5-3) BYTE-POSITION [6](#page-5-3) BYTE-SIZE [6](#page-5-3) CAAR [9](#page-8-3) CADR [9](#page-8-3) CALL-ARGUMENTS-LIMIT [18](#page-17-3) CALL-METHOD [28](#page-24-2) CALL-NEXT-METHOD [26](#page-25-2) CAR [9](#page-8-3) CASE [20](#page-19-3) CATCH [21](#page-20-2) CCASE [20](#page-19-3) CDAR [9](#page-8-3) CDDR [9](#page-8-3) CDR [9](#page-8-3) CEILING [4](#page-3-0) CELL-ERROR [30](#page-22-0) CELL-ERROR-NAME [30](#page-22-0) CERROR [28](#page-24-2) CERROR 26<br>CHANGE-CLASS [25](#page-24-1) CHAR [8](#page-7-6) CHAR-CODE [7](#page-6-2) CHAR-CODE-LIMIT [7](#page-6-2) CHAR-DOWNCASE [7](#page-6-2) CHAR-EQUAL [7](#page-6-2) CHAR-EQUAL 1 CHAR-INT [7](#page-6-2) CHAR-LESSP [7](#page-6-2) CHAR-NAME [7](#page-6-2) CHAR-NOT-EQUAL [7](#page-6-2) CHAR-NOT-GREATERP [7](#page-6-2) CHAR-NOT-LESSP [7](#page-6-2) CHAR-UPCASE [7](#page-6-2) CHAR/= [7](#page-6-2)<br>CHAR< 7<br>CHAR<= 7<br>CHAR= 7  $CHAR > 7$  $CHAR > 7$ CHAR>= [7](#page-6-2) CHARACTER [7,](#page-6-2) [41](#page-11-3) CHARACTERP [6](#page-5-3) CHECK-TYPE [42](#page-10-7) CIS<sub>[4](#page-3-0)</sub> CL [45](#page-7-7) CL-USER [45](#page-7-7) CLASS [41](#page-11-3) CLASS-NAME [25](#page-24-1) CLASS-OF [25](#page-24-1) CLEAR-INPUT [38](#page-14-4) CLEAR-OUTPUT [38](#page-14-4) CLOSE [38](#page-14-4) CLRHASH [15](#page-14-3) CODE-CHAR COERCE [42](#page-10-7) COLLECT [24](#page-23-2) COLLECTING [24](#page-23-2) COMMON-LISP [45](#page-7-7) COMMON-LISP-USER [45](#page-7-7) COMPILATION-SPEED [48](#page-4-3) COMPILE [45](#page-7-7) COMPILE-FILE [45](#page-7-7) COMPILE-FILE-PATHNAME [45](#page-7-7) COMPILED-FUNCTION [41](#page-11-3) COMPILED-FUNCTION-P [45](#page-7-7) COMPILER-MACRO [44](#page-8-2) COMPILER-MACRO-FUNCTION [46](#page-6-3) COMPLEMENT [18](#page-17-3) COMPLEX [4,](#page-3-0) [41](#page-11-3) COMPLEXP [3](#page-2-3) COMPUTE-APPLICABLE-METHODS [26](#page-25-2) COMPUTE-RESTARTS [29](#page-23-3) CONCATENATE [13](#page-12-3) CONCATENATED-STREAM [41](#page-11-3) CONCATENATED-STREAM-STREAMS [38](#page-14-4) COND [20](#page-19-3) CONDITION [30](#page-22-0) CONJUGATE [4](#page-3-0) CONS [9,](#page-8-3) [41](#page-11-3) CONSP [8](#page-7-6) CONSTANTLY [18](#page-17-3) CONSTANTP [16](#page-15-3) CONTINUE [29](#page-23-3) CONTROL-ERROR [30](#page-22-0) COPY-ALIST [10](#page-9-4) COPY-LIST [10](#page-9-4) COPY-PPRINT-DISPATCH [35](#page-17-2) COPY-READTABLE [32](#page-20-3) COPY-SEQ [14](#page-13-1) COPY-STRUCTURE [16](#page-15-3)

# Common Lisp Quick Reference

COPY-SYMBOL [44](#page-8-2) COPY-TREE [10](#page-9-4) COS [3](#page-2-3) COSH [4](#page-3-0) COUNT [13,](#page-12-3) [24](#page-23-2) COUNT-IF [13](#page-12-3) COUNT-IF-NOT [13](#page-12-3) COUNTING [24](#page-23-2) CTYPECASE [42](#page-10-7) DEBUG [48](#page-4-3) DECF [3](#page-2-3) DECLAIM [47](#page-5-4) DECLARATION [47](#page-5-4) DECLARE [47](#page-5-4) DECODE-FLOAT [6](#page-5-3) DECODE-UNIVERSAL-TIME [48](#page-4-3) DEFCLASS [24](#page-23-2) DEFCONSTANT [16](#page-15-3) DEFGENERIC [26](#page-25-2) DEFINE-COMPILER-MACRO [19](#page-18-0) DEFINE-CONDITION [28](#page-24-2) DEFINE-METHOD-COMBINATION [27](#page-25-3) DEFINE-MODIFY-MACRO [19](#page-18-0) DEFINE-SETF-EXPANDER [19](#page-18-0) DEFINE-SYMBOL-MACRO [19](#page-18-0) DEFMACRO [19](#page-18-0) DEFMETHOD [26](#page-25-2) DEFPACKAGE [43](#page-9-3) DEFPARAMETER [16](#page-15-3) DEFSETF [19](#page-18-0) DEFSTRUCT [15](#page-14-3) DEFTYPE [42](#page-10-7) DEFUN [17](#page-16-1) DEFVAR [16](#page-15-3) DEL VAR 10 DELETE-DUPLICATES [14](#page-13-1) DELETE-FILE [40](#page-12-2) DELETE-IF [14](#page-13-1) DELETE-IF-NOT [14](#page-13-1) DELETE-PACKAGE [43](#page-9-3) DENOMINATOR [4](#page-3-0) DEPOSIT-FIELD [6](#page-5-3) DESCRIBE [47](#page-5-4) DESCRIBE-OBJECT [47](#page-5-4) DESTRUCTURING-BIND [21](#page-20-2) DIGIT-CHAR [7](#page-6-2) DIGIT-CHAR-P [7](#page-6-2) DIRECTORY [40](#page-12-2) DIRECTORY-NAMESTRING [39](#page-13-2) DISASSEMBLE [47](#page-5-4) DIVISION-BY-ZERO [30](#page-22-0) DO [21,](#page-20-2) [22](#page-21-4) DO-ALL-SYMBOLS [44](#page-8-2) DO-EXTERNAL-SYMBOLS [44](#page-8-2) DO-SYMBOLS [44](#page-8-2) DO∗ [21](#page-20-2) DOCUMENTATION [44](#page-8-2) DOING [22](#page-21-4) DOLIST [21](#page-20-2) DOTIMES [21](#page-20-2) DOUBLE-FLOAT [41](#page-11-3) DOUBLE-FLOAT-EPSILON [6](#page-5-3) DOUBLE-FLOAT-NEGATIVE-EPSILON [6](#page-5-3) DOWNEROM [22](#page-21-4) DOWNTO [22](#page-21-4) DPB [6](#page-5-3) DRIBBLE [46](#page-6-3) DYNAMIC-EXTENT [47](#page-5-4) EACH [22](#page-21-4) ECASE [20](#page-19-3) ECHO-STREAM [41](#page-11-3) ECHO-STREAM-INPUT-STREAM [38](#page-14-4) ECHO-STREAM-OUTPUT-STREAM  $38$ ED [46](#page-6-3) EIGHTH [9](#page-8-3) ELSE [22](#page-21-4)  $FIT$  [13](#page-12-3) ENCODE-UNIVERSAL-TIME [48](#page-4-3) END [22](#page-21-4) END-OF-FILE [30](#page-22-0) ENDP [8](#page-7-6) ENOUGH-NAMESTRING [39](#page-13-2) ENSURE-DIRECTORIES-EXIST [40](#page-12-2) ENSURE-GENERIC-FUNCTION [26](#page-25-2) EQ [16](#page-15-3) EQL [16,](#page-15-3) [42](#page-10-7) EQUAL [16](#page-15-3) EQUALP [16](#page-15-3) ERROR [28,](#page-24-2) [30](#page-22-0) ETYPECASE [42](#page-10-7) EVAL [46](#page-6-3) EVAL-WHEN [46](#page-6-3) EVENP [3](#page-2-3) EVERY [12](#page-11-4) EXP [3](#page-2-3) EXPORT [44](#page-8-2) EXPT [3](#page-2-3) EXTENDED-CHAR [41](#page-11-3) EXTERNAL-SYMBOL [22](#page-21-4) EXTERNAL-SYMBOLS [22](#page-21-4) GCD [3](#page-2-3) [41](#page-11-3) [48](#page-4-3) GET-[19](#page-18-0) GO [21](#page-20-2)

FBOUNDP [16](#page-15-3) FCEILING [4](#page-3-0) FDEFINITION [18](#page-17-3) FFLOOR [4](#page-3-0) FIFTH [9](#page-8-3) FILE-AUTHOR [40](#page-12-2) FILE-FRROR [30](#page-22-0) FILE-ERROR-PATHNAME [30](#page-22-0) FILE-LENGTH [40](#page-12-2) FILE-NAMESTRING [39](#page-13-2) FILE-POSITION [40](#page-12-2) FILE-STREAM [41](#page-11-3) FILE-STRING-LENGTH [40](#page-12-2) FILE-WRITE-DATE [40](#page-12-2) FILL [13](#page-12-3) FILL-POINTER [12](#page-11-4) FINALLY [24](#page-23-2) FIND [13](#page-12-3) FIND-ALL-SYMBOLS [43](#page-9-3) FIND-CLASS [25](#page-24-1) FIND-IF [13](#page-12-3) FIND-IF-NOT [13](#page-12-3) FIND-METHOD [26](#page-25-2) FIND-PACKAGE [43](#page-9-3) FIND-RESTART [29](#page-23-3) FIND-SYMBOL [43](#page-9-3) FINISH-OUTPUT [38](#page-14-4) FIRST [9](#page-8-3) FIXNUM [41](#page-11-3) FLET [17](#page-16-1) FLOAT [4,](#page-3-0) [41](#page-11-3) FLOAT-DIGITS [6](#page-5-3) FLOAT-PRECISION [6](#page-5-3) FLOAT-RADIX [6](#page-5-3) FLOAT-SIGN [4](#page-3-0) FLOATING-POINT-INEXACT [30](#page-22-0) **FLOATING** POINT-INVALID-OPERATION [30](#page-22-0) FLOATING-POINT-OVERFLOW [30](#page-22-0) FLOATING-POINT-UNDERFLOW [30](#page-22-0) FLOATP [3](#page-2-3) FLOOR [4](#page-3-0) FMAKUNBOUND [18](#page-17-3) FOR [22](#page-21-4) FORCE-OUTPUT [38](#page-14-4) FORMAT [36](#page-16-2) FORMATTER [35](#page-17-2) FOURTH [9](#page-8-3) FRESH-LINE [33](#page-19-2) FROM [22](#page-21-4) FROUND [4](#page-3-0) FTRUNCATE [4](#page-3-0) FTYPE [47](#page-5-4) FUNCALL [18](#page-17-3) FUNCTION [18,](#page-17-3) [41,](#page-11-3) [44](#page-8-2) FUNCTION-<br>KEYWORDS 27 KEYWORDS [27](#page-25-3) FUNCTION-LAMBDA-EXPRESSION [18](#page-17-3) FUNCTIONP [16](#page-15-3) GENERIC-FUNCTION GENSYM [44](#page-8-2) GENTEMP [44](#page-8-2) GET [17](#page-16-1) GET-DECODED-TIME DISPATCH-MACRO-CHARACTER [32](#page-20-3) GET-INTERNAL-REAL-TIME [48](#page-4-3) GET-INTERNAL-RUN-TIME [48](#page-4-3) GET-MACRO-CHARACTER [32](#page-20-3) GET-OUTPUT-STREAM-STRING [38](#page-14-4) GET-PROPERTIES [17](#page-16-1) GET-SETF-EXPANSION GET-UNIVERSAL-TIME [48](#page-4-3) GETF [17](#page-16-1) GETHASH [15](#page-14-3) GRAPHIC-CHAR-P [6](#page-5-3) HANDLER-BIND [29](#page-23-3)

<span id="page-4-4"></span><span id="page-4-3"></span><span id="page-4-0"></span>(special var<sup>∗</sup> ⊳ Declare vars to be dynamic.

# <span id="page-4-2"></span>16 External Environment

#### $(g$ et-internal-real-time)

#### $\widetilde{\mathbf{g}}$ et-internal-run-time)

⊲ Current time, or computing time, respectively, in clock ticks.

#### internal-time-units-per-second

⊲ Number of clock ticks per second.

 $(\epsilon_{\text{recode-universal-time} \ sec \ min \ hour \ date \ month \ year \ [zone_{\text{curr}}])$  $(g$ et-universal-time)

⊲ Seconds from 1900-01-01, 00:00.

# $(\mathbf{d}^{\mathsf{Fu}}_{\mathsf{e}} \mathsf{code-universal-time}\ \mathit{universal-time}\ \mathit{[time\text{-}zone_{\overline{\mathsf{current}}}]})$

 $(g$ et-decoded-time)

⊲ Return second, minute, hour, date, month, 2 3 4 5 6 year, day, 7  $\frac{daylight-p}{9}$ , and  $\frac{zone}{9}$ .

# $(\overline{\text{room}} [\{ \texttt{NIL} | \texttt{:default} | \texttt{T} \}])$

 $\triangleright$  Print information about internal storage management.

# ( Fu short-site-name)

 $\hat{P}_{\text{long-site-name}}^{(n)}$ 

⊲ String representing physical location of computer.

#### (  $\int_{\frac{F}{2}}^{\frac{F}{2}}$  implementation  $\int_{0}^{F_{U}}$ machine software ; type  $\mathsf{version} \mathsf{f}$ )

⊲ Name or version of implementation, operating system, or hardware, respectively.

 $(m^{\text{Fu}})$   $\rightarrow$  Computer name.

# **Index**

<span id="page-4-1"></span>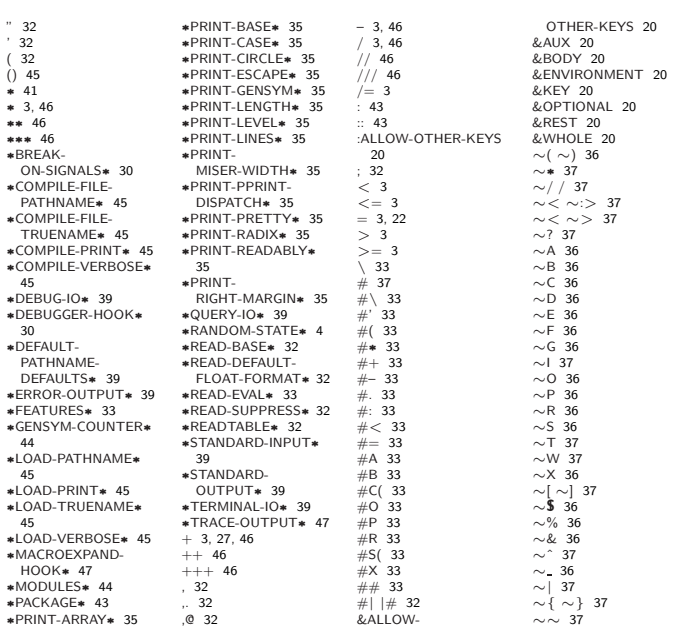

## 1.3 Logic Functions

Negative integers are used in two's complement representation.

 $(b \bullet$ **boole** operation int-a int-b)

⊲ Return value of bitwise logical operation. operations are

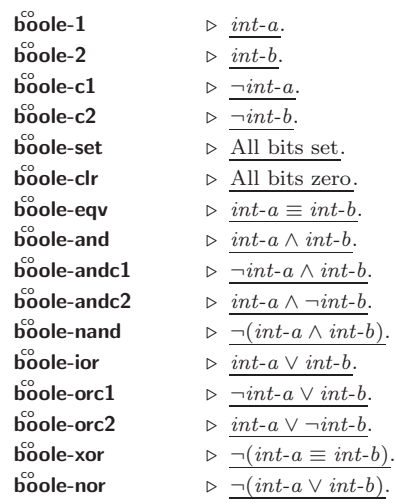

 $(\text{lognot integer}) \rightarrow \text{integer}.$ 

 $(\mathsf{logeq}$  integer<sup>\*</sup>)  $(\log$ and integer<sup>\*</sup>)

⊲ Return value of exclusive-nored or anded integer s, respectively. Without any *integer*, return  $-1$ .

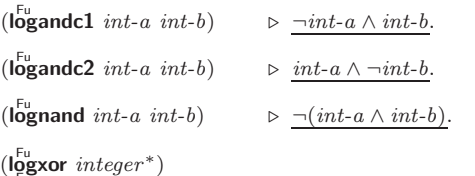

#### $(\tilde{\text{logior}}$  integer<sup>\*</sup>)

⊲ Return value of exclusive-ored or ored integer s, respectively. Without any integer, return 0.

- $(\mathsf{logorc1}\;int\text{-}a\;int\text{-}b)$   $\Rightarrow$   $\neg int\text{-}a \lor int\text{-}b.$
- $(\mathsf{logorc2}\ \mathit{int-a}\ \mathit{int-b}) \qquad \qquad \triangleright \ \mathit{int-a\ \vee \neg \mathit{int-b}}.$
- ( $\overline{\text{lognor}} \text{ int-}a \text{ int-}b$ )  $\Rightarrow \neg (\text{int-a} \lor \text{int-b}).$

# $(\mathsf{logbitp} \ i \ integer)$

⊲ T if zero-indexed ith bit of integer is set.

#### $(\text{logtest} int-a int-b)$

 $\triangleright\,$  Return T if there is any bit set in  $int\text{-}a$  which is set in  $int\text{-}b$ as well.

#### $(\mathsf{logcount} \; int)$

 $\triangleright$  Number of 1 bits in  $int \geq 0$ , number of 0 bits in  $int < 0$ .

#### Integer Functions

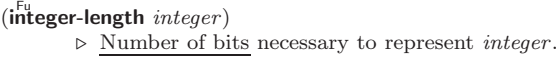

 $(\mathsf{Idb}\text{-test}$  byte-spec integer)

⊲ Return T if any bit specified by byte-spec in integer is set.

 $(\overline{\text{ash}}\;integer\;count)$ 

⊲ Return copy of integer arithmetically shifted left by count adding zeros at the right, or, for *count*  $\langle 0, \text{shifted right} \rangle$ discarding bits.

<span id="page-5-4"></span><span id="page-5-3"></span> $(\mathbf{Idb}$  byte-spec integer) ⊲ Extract byte denoted by byte-spec from integer. setfable.  $\begin{Bmatrix} \int_{u}^{F_{u}} & \int_{u}^{F_{u}} \int_{u}^{F_{u}} & \int_{u}^{F_{u}} \end{Bmatrix}$ int-a byte-spec int-b)

 $\triangleright$  Return  $int-b$  with bits denoted by  $byte\_spec$  replaced by corresponding bits of *int-a*, or by the low (**byte-size** *byte-spec*) bits of int-a, respectively.

 $(mask-field \ byte\-specific \ integer)$ 

⊲ Return copy of integer with all bits unset but those denoted by *byte-spec*. setfable.

 $(b)$ <sub>yte</sub> size position)

(

⊲ Byte specifier for a byte of size bits starting at a weight of 2 position .

```
(byte-size byte-spec)
```
 $(\overline{byte\text{-}position}\text{ }byte\text{-}spec)$ 

⊲ Size or position, respectively, of byte-spec.

1.5 Implementation-Dependent

<span id="page-5-0"></span>short-float single-float  $d$ ouble-float  $\log$ -float  $\mathbf{A}$  $\mathcal{L}$  $\int$  epsilon  $\hat{}$ negative-epsilon ⊲ Smallest possible number making a difference when added or subtracted, respectively. least-negative cast negative<br>least-negative-normalized least-positive  $\begin{bmatrix} 1 & 0 \\ 0 & 0 \end{bmatrix}$  $\mathbf{A}$ - 8 short-float silon choat long-float double-float ⊲ Available numbers closest to −0 or +0, respectively.  $m$ ost-negative  $m$ ost-positive - 8 short-float  $\int \frac{1}{\sin \theta} \sin \theta d\theta$ | long-flo<br>fixnum double-float long-float ⊲ Available numbers closest to −∞ or +∞, respectively.

<span id="page-5-2"></span> $(d$ ecode-float  $n)$  $\hat{p}$ (integer-decode-float  $n$ )

⊳ Return significand, exponent, and sign of float *n*. 2

 $(\text{scale-float } n [i]) \Rightarrow$  With *n*'s radix *b*, return *nb*<sup>*i*</sup>.

 $(f<sup>u</sup><sub>0</sub>$ at-radix  $n)$ 

 $($ f $\overline{\mathsf{f}}$ oat-digits  $n)$ 

 $(\hat{\textsf{float-precision}}\ n)$ 

⊲ Radix, number of digits in that radix, or precision in that radix, respectively, of float n.

3

 $(\begin{bmatrix} F_{\mathbf{u}} \\ \mathbf{upgraded-complex-part-type~} \ \textit{foo~} [\ \textit{environment}_{\overline{\mathtt{NULL}}}]\ \end{bmatrix} )$ 

⊲ Type of most specialized complex number able to hold parts of type foo.

# <span id="page-5-1"></span>**Characters**

 $(c)$ haracterp  $foo)$  $(\mathbf{standard}\text{-}\mathbf{char}\ \mathbf{p}\ \text{char})$ ⊲ T if argument is of indicated type.

```
(\mathbf{graphic}\text{-}\mathbf{char}\text{-}\mathbf{p} character)
```

```
\overline{(\mathbf{a}^{\mathsf{L}}| \mathbf{b}}ha-char-p character)
```

```
\det (alphanumericp character)
```
⊲ T if character is visible, alphabetic, or alphanumeric, respectively.

var ∗macroexpand-hook∗ ⊲ Function of arguments expansion function, macro form, and environment called by macroexpand-1 to generate macro expansions.  $\lim_{t \to \infty} \int_{\text{cont } f_{\text{tr}}(t)}^{\text{M}}$ (setf function) ì∗ ) ⊲ Cause functions to be traced. With no arguments, return list of traced functions.  $\begin{pmatrix} 1 & 1 \\ 0 & 1 \end{pmatrix}$ function  $\left( \text{setf}$  function)  $\right)$ ì∗ ⊲ Stop functions, or each currently traced function, from being traced. var ∗trace-output∗  $\triangleright$  Stream trace and time print their output on.  $(\mathbf{step} \ form)$ ⊲ Step through evaluation of form. Return values of form.  $(b$ reak [control arg\*])  $\triangleright$  Jump directly into debugger; return NIL. See p. [35,](#page-17-1) format, for control and args.  $(\mathbf{time}$  form) ⊲ Evaluate forms and print timing information to var ∗trace-output∗. Return values of form.  $(inspect foo)$ ⊳ Interactively give information about foo.  $(\overline{\text{describe }}$  foo  $[\widetilde{stream_{\text{\texttt{w-st}}}}$  and  $\overline{\text{\texttt{w}}}_{\text{\texttt{w}}}]$ ) ⊲ Send information about foo to stream.  $(\overbrace{\mathsf{describe\text{-}object}}^{\mathsf{F}} \mathit{foo}\ [\widetilde{\mathit{stream}}])$ ⊲ Send information about foo to stream. Not to be called by user.  $(d$ isassemble  $function)$ ⊲ Send disassembled representation of function to var ∗standard-output∗. Return NIL. 15.4 Declarations

 $(\overline{proclaim} \; decl)$ 

 $(\operatorname{\mathsf{declim}} \ \widehat{decl^*})$  $\triangleright$  Globally make declaration(s) decl. decl can be: **declaration**, type, ftype, inline, notinline, optimize, or special. See below.

 $(\text{dedare } \overline{decl}^*)$ 

⊲ Inside certain forms, locally make declarations decl∗. decl can be: dynamic-extent, type, ftype, ignorable, ignore, inline, notinline, optimize, or special. See below.

```
(declaration foo∗)
```
 $\triangleright$  Make  $f$ os names of declarations.

- $(d$ ynamic-extent variable<sup>\*</sup> (function function)<sup>\*</sup>) ⊲ Declare lifetime of variables and/or functions to end when control leaves enclosing block.
- ([type] type variable<sup>∗</sup> )
- (ftype type function∗)
	- ⊲ Declare variables or functions to be of type.
- $\begin{array}{c} \textbf{(ignorable)} \\ \textbf{(ignore)} \textbf{(function function)} \end{array}$  $\left.\begin{matrix} \downarrow \\ \downarrow \end{matrix}\right\}$
- ⊲ Suppress warnings about used/unused bindings.

```
(inline function∗)
```
#### (notinline function∗)

⊲ Tell compiler to integrate/not to integrate, respectively, called functions into the calling routine.

8

#### <span id="page-6-3"></span><span id="page-6-2"></span> $(e^{SO}_{val}\text{-}when)$  $\mathbf{j}$ : ˛ ˛ {:execute eval} ˛ ˛ {:compile-toplevel compile}  $\left| \{ \text{:load-toplevel| load} \right\}$  $\left\{ \right\}$  form<sup>P\*</sup>)  $\frac{1}{2}$ ⊳ Return values of *forms* if **eval-when** is in the top-level of a file being compiled, in the top-level of a compiled file being loaded, or anywhere, respectively. Return NIL if forms are not evaluated. (compile, load and eval deprecated.)  $(\text{locally} \text{ (declare } \widehat{decl}^*)^* \text{ form}^{\mathbb{R}})$

 $\triangleright$  Evaluate  $forms$  in a lexical environment with declarations decl in effect. Return values of forms.

 $\mathcal{L}$ 

# $(\stackrel{\text{M}}{\text{with}}$ -compilation-unit ([:override  $\textit{bool}_{\overline{\text{MIL}}}$ ])  $\textit{form}^{\mathbb{P}_{\! \ast}})$

⊲ Return values of forms. Warnings deferred by the compiler until end of compilation are deferred until the end of evaluation of forms.

# $(\hat{\text{load-time-value}}$   $form$   $[\widehat{read-only_{\text{NTL}}}]$ )

 $\triangleright$  Evaluate  $form$  at compile time and treat its value as literal at run time.

 $({\mathbf{\mathring{q}}^{SO}}% {\mathbf{\mathring{q}}^{SO}}% {\mathbf{\mathring{q}}^{SO$  $\rhd~$  Return unevaluated  $foo.$ 

 $(\mathbf{m}_\mathbf{a}^\mathbb{F}$ ke-load-form  $foo$   $\left \lbrack environment \right \rbrack)$ 

⊲ Its methods are to return a creation form which on evaluation at load time returns an object equivalent to  $foo$ , and an optional initialization form which on evaluation performs some initialization of the object.

### $\begin{pmatrix} F_{u} \\ m \end{pmatrix}$  (make-load-form-saving-slots  $\begin{pmatrix} 0 \\ 0 \end{pmatrix}$  $:$ slot-names  $\mathit{ slots}_{all\ local\ slots} \brace{\text{convironment}}$

⊲ Return a creation form and an initialization form which on evaluation construct an object equivalent to  $\overline{f}$  of with slots initialized with the corresponding values from foo.

 $(\stackrel{F_{u}}{\textbf{macro-function}}$  symbol  $[environment])$ 

 $\overline{\text{(complier-macro-function)}}$ name (setf name)  $\Big\}$  [environment]) ⊲ Return specified macro function, or compiler macro function, respectively, if any. Return NIL otherwise. setfable.

 $(e^{\text{Fu}}$ al  $arg)$ 

⊲ Return values of value of arg evaluated in global environment.

#### <span id="page-6-1"></span>15.3 REPL and Debugging

```
var<br>+
     var<br>++
               +^{24}
```

```
var
∨a<br>∗
            var<br>∗∗
                            var<br>∗∗∗
```

```
var /
                               \gamma<sup>var</sup>//
```
⊲ Last, penultimate, or antepenultimate form evaluated in the REPL, or their respective primary value, or a list of their respective values.

var – ⊲ Form currently being evaluated by the REPL.

<span id="page-6-0"></span> $(\overline{\text{appropos}}\ string\ [package_{\overline{\mathtt{MIL}}}])$ 

⊲ Print interned symbols containing string.

 $(\overline{\mathsf{approx\text{-}list} \ string \ [package_{\overline{\mathtt{MIL}}}])$ 

⊲ List of interned symbols containing string.

- $(d$ ribble  $[path])$ 
	- ⊲ Save a record of interactive session to file at path. Without path, close that file.
- $\left(\begin{matrix} \bar{F}^{\mathsf{u}} \\ \mathsf{e} \mathsf{d} \end{matrix} \left[ \text{file-or-function}_{\overline{\mathtt{MIL}}} \right] \right)$  ⊳ Invoke editor if possible.

(  $\left\{\begin{matrix} F_{\mathbf{u}}^{\mathbf{u}}\text{ncroexpand-1}\ \mathbf{m}^{\mathbf{u}}\text{correspond} \end{matrix}\right\}$  form  $\left[\begin{matrix} environment_{\text{NTD}}\end{matrix}\right]$ 

⊲ Return macro expansion, once or entirely, respectively, of form and  $\frac{T}{2}$  if form was a macro form. Return <u>form</u> and  $\frac{NIL}{2}$ otherwise.

 $(\mathbf{upper\text{-}case\text{-}p}$  character)  $(\mathbf{I}_{\text{gwer-case-p}}^{\text{Fu}} \cdot \mathbf{c}_{haracter})$  $(\mathbf{b}^{\mathsf{Fu}}$  character) ⊲ Return T if character is uppercase, lowercase, or able to be in another case, respectively.  $(\mathbf{diff}^{\mathsf{u}}_{\mathsf{I}} - \mathbf{char}\text{-}\mathbf{p}$  character  $[\text{radix}_{\mathsf{I}}\text{I} - \mathsf{I}]\mathsf{I}$  $\triangleright$  Return its weight if  $character$  is a digit, or  $\texttt{NIL}$  otherwise.  $(c^{\text{Eu}}_{\text{har}}= character^{+})$  $\det^{-1}$  character<sup>+</sup>) ⊲ Return T if all character s, or none, respectively, are equal.  $(c<sub>h</sub><sup>F<sub>u</sub></sup>$  character<sup>+</sup>)  $\det$ <sub>c</sub>har-not-equal *character*<sup>+</sup>)  $\triangleright$  Return  $\underline{\mathtt{T}}$  if all  $characters,$  or none, respectively, are equal ignoring case.  $(c<sub>har</sub> > character<sup>+</sup>)$  $\operatorname{char} > = \operatorname{character}^{+}$  $\det$  (character<sup>+</sup>)  $\det^{-1}$  character<sup>+</sup>) ⊲ Return T if character s are monotonically decreasing, monotonically non-increasing, monotonically increasing, or monotonically non-decreasing, respectively.  $(\mathbf{c}_n^{\mathsf{Fu}})$  character<sup>+</sup>)  $\widetilde{c}$  character<sup>+</sup>)  $(c<sub>II</sub><sup>Fu</sup> - **lessp** character<sup>+</sup>)$  $\hat{c}$  char-not-greaterp  $character<sup>+</sup>$ ) ⊲ Return T if character s are monotonically decreasing, monotonically non-increasing, monotonically increasing, or monotonically non-decreasing, respectively, ignoring case.  $(c<sub>h</sub><sup>Fu</sup>)$  character)  $\det$  char-downcase *character*) ⊲ Return corresponding uppercase/lowercase character, respectively. (digit-char i  $[radix_{\overline{10}}]$ )  $\triangleright$  Character representing digit *i*.  $($ char-name character $)$ ⊲ Name of character if there is one, or NIL.  $(n$ ame-char  $name)$ ⊲ Character with name if there is one, or NIL.  $(c<sub>h</sub><sup>F<sub>u</sub></sup>$  character)  $\det$ <sub>char-code</sub> *character*) ⊲ Code of character .  $(code-char\ code)$  $\triangleright$  Character with  $code.$ char-code-limit  $\rho$  Upper bound of (char-code *char*);  $\geq 96$ . (character  $c$ ) ⊳ Return  $# \c$ .

# **Strings**

(

Strings can as well be manipulated by array and sequence functions, see pages [11](#page-10-1) and [12.](#page-11-1)

 $(\mathbf{s}^{\mathrm{Fu}}_{\mathbf{r}})$  $(\mathbf{\hat{s}}$ imple-string-p  $foo)$  $\rhd$  T if *foo* is of indicated type.  $f_{\text{string}}^{\text{Fu}}$  $\int |$ :start1 start-foo  $\int$  :start2 start-bar<sub>0</sub>  $\mathcal{L}$  $\downarrow$ 

foo bar >>: ˛ ˛ ˛ ˛ :end1 end-foo NIL :end2 end-bar NIL >>; ) ⊲ Return T if subsequences of foo and bar are equal. Obey/ignore, respectively, case.

<span id="page-7-7"></span><span id="page-7-6"></span>
$$
\left(\begin{matrix} \text{string}\left/\text{=}\\ \text{string}\left/\text{=}\\ \text{string}\left/\text{=}\\ \text{string}\left/\text{=}\right\right\\ \text{string}\left/\text{=}\right\end{matrix}\right)\right)\text{:start1} \text{ start1} \text{ start1} \text{ start1} \text{ start1} \text{ start2} \text{ start2} \text{ start2} \text{ start2} \text{ start2} \text{ start2} \text{ start3} \text{ start3} \text{ start4} \text{ start6} \text{ arg} \text{ x4} \text{ x5} \text{ arg} \text{ x5} \text{ arg} \text{ x6} \text{ arg} \text{ x7} \text{ arg} \text{ x8} \text{ arg} \text{ x8} \text{ arg} \text{ x9} \text{ arg} \text{ x8} \text{ arg} \text{ x9} \text{ arg} \text{ x9} \text{ arg} \text{ x8} \text{ arg} \text{ x9} \text{ arg} \text{ x9} \text{ arg} \text{ x8} \text{ arg} \text{ x9} \text{ arg} \text{ x8} \text{ arg} \text{ x9} \text{ arg} \text{ x9} \text{ arg} \text{ x8} \text{ arg} \text{ x9} \text{ arg} \text{ x9} \text{ arg} \text{ x8} \text{ arg} \text{ x9} \text{ arg} \text{ x8} \text{ arg} \text{ x9} \text{ arg} \text{ x9} \text{ arg} \text{ x8} \text{ arg} \text{ x9} \text{ arg} \text{ x9} \text{ arg} \text{ x8} \text{ arg} \text{ x9} \text{ arg} \text{ x8} \text{ arg} \text{ x9} \text{ arg} \text{ x9} \text{ arg} \text{ x9} \text{ arg} \text{ x9} \text{ arg} \text{ x9} \text{ arg} \text{ x9} \text{ arg} \text{ x9} \text{ arg} \text{ x8} \text{ arg} \text{ x9} \text{ arg} \text{ x9} \text{ arg} \text{ x9} \text{ arg} \text{ x9} \text{ arg} \text{ x9} \text{ arg} \text{ x9} \text{ arg} \text{ x9} \text{ arg} \text{ x9} \text{ x8} \text{ arg} \text{ x9} \text{ x8} \text{ arg} \text{ x9} \text{ x8} \text{ x8} \text{ arg} \text{ x9} \text{
$$

⊲ If foo is lexicographically not equal, greater, not less, less, or not greater, respectively, then return character number from beginning of foo where they begin to differ. Otherwise return NIL.

)

<span id="page-7-2"></span>
$$
\left(\left\{\begin{matrix} \text{string-not-equal} \\ \text{string-greaterp} \\ \text{string-not-lessp} \\ \text{string-esters} \\ \text{string-not-greaterp} \\ \text{string-not-greaterp} \end{matrix}\right\}\right) \scriptstyle \text{foot-bar} \left(\left\{\begin{matrix} \text{start1} \text{ start}\text{-}\text{four}\text{-}\text{for} \\ \text{start2} \text{ start}\text{-}\text{four}\text{-}\text{for} \\ \text{start2} \text{ start}\text{-}\text{four}\text{-}\text{for} \\ \text{end2} \text{ end}\text{-}\text{four}\text{-}\text{unit} \right\}\right)
$$

⊲ If foo is lexicographically not equal, greater, not less, less, or not greater, respectively, ignoring case, then return character number from beginning of foo where they begin to differ. Otherwise return NIL.

#### $(\mathbf{string}~x)$

 $\triangleright$  Convert x (symbol, string, or character) into a string.

<span id="page-7-3"></span>
$$
(\text{make-string size} \left\{ \left\vert \text{:initial-element } \text{char} \right. \\ \text{:element-type type}_{\text{character}} \right\vert \right\}) \\ \vartriangleright \text{Return string of length size.}
$$

<span id="page-7-4"></span>
$$
\left\langle \left\{\begin{matrix} \mathbf{f}^{\mathrm{F}_{\mathrm{u}}}_{\mathrm{r}} \\ \mathbf{f}^{\mathrm{F}_{\mathrm{u}}}_{\mathrm{r}} \\ \mathbf{f}^{\mathrm{F}_{\mathrm{u}}}_{\mathrm{r}} \\ \mathbf{f}^{\mathrm{F}_{\mathrm{v}}}_{\mathrm{r}} \end{matrix}\right\}^{-\left\{\begin{matrix} \text{capitalize} \\ \text{upcase} \\ \text{downcase} \end{matrix}\right\}} \text{ string } \left\{\left| \begin{matrix} \text{start} \text{ start} \\ \text{end} \text{ start} \right\} \right\}
$$

⊲ Return string (not modified or modified, respectively) with first letter of every word turned into uppercase, letters all uppercase, or letters all lowercase, respectively.

)

2

# $\int_0^s$

 $\begin{Bmatrix} \mathbf{f}^{\text{Fur}}_{\text{tr}}\text{ing-trim} \\ \mathbf{f}^{\text{Fur}}_{\text{tr}}\text{ing-left-trim} \\ \text{string-right-trim} \end{Bmatrix}$  $\mathbf{A}$  $\mathbf{I}$ char-bag string)

# <span id="page-7-5"></span>(

⊲ Return string with all characters in sequence char-bag removed from both ends, from the beginning, or from the end, respectively.

### $(c<sub>h</sub><sup>Fu</sup> *string i*)$

 $(\mathbf{c}^{\text{Fu}})$ 

⊳ Return zero-indexed *i*th character of string ignoring/obeying, respectively, fill pointer. setfable.

$$
(\mathbf{p}_{\text{a}}^{\text{Fu}} \mathbf{se}\text{-integer string}) \left\{ \begin{array}{l} \text{!start start}_{\text{m}} \\ \text{!end end}_{\text{m}} \\ \text{!radiix } \text{int}_{\text{m}} \\ \text{!junk-allowed } \text{bool}_{\text{m}} \end{array} \right\})
$$
\n
$$
\triangleright \text{Return integer parsed from string and index of parse end.}
$$

# <span id="page-7-0"></span>**Conses**

#### <span id="page-7-1"></span>4.1 Predicates  $(c^{F<sub>u</sub>}_{\text{op}}$  foo)  $(\mathsf{listp}\; \mathit{foo})$ ⊲ Return T if foo is of indicated type.  $(e_{n}^{Fu}$ dp  $list)$  $\hat{\mathsf{null}}$  foo)  $\triangleright$  Return T if  $list/foo$  is NIL.  $(\overline{\mathbf{a}}^{\mathrm{Fu}})$ ⊳ Return T if *foo* is not a **cons**.  $(tailp$  foo list)  $\triangleright$  Return T if *foo* is a tail of *list*.  $(m$ member foo list 8  $\frac{1}{2}$  $\left\{ \right|$  : test-not *fun*  $\left| \int \frac{\text{test function}}{\text{#'eql}} \right|$  $\mid$ test-not function  $\left| \right|$ ) ⊲ Return tail of list starting with its first element matching foo. Return NIL if there is no such element.

Common Lisp Quick Reference

#### co t

⊲ Truth; the supertype of every type including t; the superclass of every class except t; \*terminal-io\*.

#### $\hat{\mathsf{n}}$ il $\hat{0}$

⊲ Falsity; the empty list; the empty type, subtype of every type; \*standard-input∗; \*standard-output∗; the global environment.

# 14.4 Standard Packages

#### common-lisp cl

⊲ Exports the defined names of Common Lisp except for those in the  ${\sf keyword}$  package.

#### common-lisp-user cl-user

⊲ Current package after startup; uses package common-lisp.

#### keyword

⊲ Contains symbols which are defined to be of type keyword.

# 15 Compiler

### 15.1 Predicates

(special-operator-p  $foo)$ )  $\rhd$  T if foo is a special operator.

 $(\overline{\mathbf{compiled\text{-}function\text{-}p}}\ \text{foo})$ ⊲ T if foo is of type compiled-function.

# 15.2 Compilation

 $(com$ pile 8 NIL definition  $\int$  $\mathfrak{t}$  $\int name$ name (setf name)  $\Big\}$  [definition]  $\mathcal{L}$  $\mathbf{I}$ ; )

⊲ Return compiled function or replace name's function definition with the compiled function. Return T in case of warn-2 ings or errors, and T in case of warnings or errors excluding 3 style warnings.

$$
\begin{pmatrix}\n\downarrow \downarrow & \downarrow \\
\downarrow \downarrow & \downarrow\n\end{pmatrix}\n\begin{pmatrix}\n\downarrow & \downarrow & \downarrow &
$$

output path or <u>NIL</u>,  $\frac{1}{2}$  in case of warnings or errors,  $\frac{1}{3}$  in case  $\overline{\text{C}}$  of warnings or errors excluding style warnings.

### $(\substack{\text{Fu} \\ \text{compute-file-pathname file}$  [:output-file  $path]$  [other-keyargs])

⊳ Pathname compile-file writes to if invoked with the same arguments.

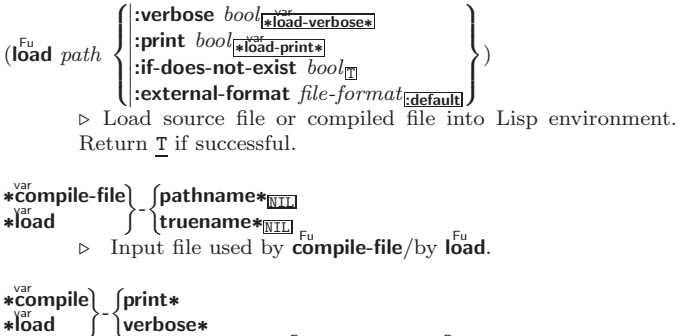

⊲ Defaults used by Fu compile-file/by Fu load.

- <span id="page-8-3"></span><span id="page-8-2"></span> $(\mathsf{s}^{\mathsf{Fu}}_{\mathsf{h}} \mathsf{adow}~ symbols~[\mathit{package}^{\mathsf{Fu}}_{\mathsf{s}}_{\mathsf{p}}]$ ⊲ Add symbols to shadowing list of package making equally named inherited symbols shadowed. Return T.
- $(p^{\text{Fu}})$  (package-shadowing-symbols  $\text{package}$ ) ⊲ List of shadowing symbols of package.
- $(\substack{\text{Fu} \\ \text{export}} \text{symbols} \text{ symbols } [\text{package}|\text{exp}(x)] )$ ⊲ Make symbols external to package. Return T.
- <span id="page-8-0"></span> $(\overline{\text{unexpert}} \; symbols \; [package_{\texttt{\#package}}])$ ⊲ Revert symbols to internal status. Return T.

```
(
   \int d\rho-symbols
   \left\{\begin{array}{l} \left\{\begin{array}{l} \phi \ \text{is} \\ \text{do}-\text{external-symbols} \end{array}\right\} \left(\begin{array}{l} \widehat{var} \left[\begin{array}{l} package \\ \text{spackage*} \end{array}\right[\begin{array}{l} \text{result} \\ \text{mm} \end{array}\right]\right) \end{array}\int_{0}^{M}-all-symbols (var [result<sub>NIL]</sub>])
                                                                                                                                                                                                                                               )
                                                                                                                                                                                                                                                 \mathcal{L}\mathsf{I}\left| \right|(\text{declarge} \ \widehat{decl}^*)^* \ \left\{\Bigg\}\left\{\begin{matrix} \widehat{tag} \widehat{arg} \ \widehat{form} \end{matrix}\right\} *)
```
 $\triangleright$  Evaluate **tagbody-**like body with var successively bound to every symbol from package, to every external symbol from package, or to every symbol from all registered packages, respectively. Return values of result. Implicitly, the whole form is a **block** named  $NIL$ .

# $(\stackrel{M}{\text{with}}$ -package-iterator  $(foo\; packages\;[:internal]:\text{external}: \text{inheritical})$

 $(\text{declarge }\widehat{decl}^*)^* \ form^{\mathbb{P}_*})$ 

⊲ Return values of forms. In forms, successive invocations of (foo) return: T if a symbol is returned; a symbol from packages; accessibility (:internal, :external, or :inherited); and the package the symbol belongs to.

# $(\mathbf{require}\,\,module\,\, [path-list_{\overline{\mathtt{MIL}}}] )$

► If not in \*modules\*, try paths in *path-list* to load module from. Signal error if unsuccessful. Deprecated.

 $(\mathbf{p}^{\text{Fu}})$ 

⊳ If not already there, add *module* to \*modules\*. Deprecated.

 $\ast$ modules $\ast$ ∗modules∗ ⊲ List of names of loaded modules.

## <span id="page-8-1"></span>14.3 Symbols

A symbol has the attributes name, home package, property list, and optionally value (of global constant or variable name) and function (function, macro, or special operator name).

```
(make-symbol name)⊲ Make fresh, uninterned symbol name.
(\overline{\mathbf{g}}ensym [s_{\overline{\mathbb{G}}}])
            \triangleright Return fresh, uninterned symbol \#:sn with n from
             ∗gensym-counter∗. Increment var
∗gensym-counter∗.
(\mathbf{g}^{\text{Fu}}_{\text{ent}}\mathbf{emp} \left[ \mathit{prefix}_{\text{m}}\left[ \mathit{package}_{\text{spackage}}\right]\right])⊲ Intern fresh symbol in package. Deprecated.
(\overset{\mathsf{Fu}}{\mathsf{copy}}\text{-}\mathsf{symbol}~symbol~symbol{\mathit{symbol}}~[\mathit{props}_{\overline{\mathtt{MIL}}}])⊲ Return uninterned copy of symbol. If props is T, give copy
            the same value, function and property list.
(\mathbf{symbol}-name symbol)\overline{\mathbf{Symbol}}-package symbol)
(\mathbf{symbol\text{-}plist} \; symbol)(\mathbf{symbol}\cdot\mathbf{value}\ \mathbf{symbol})(\mathbf{symbol\text{-}function} \; symbol)⊲ Name, package, property list, value, or function, respec-
            tively, of symbol. setfable.
(
 \begin{Bmatrix} \int \Phi \textbf{counter} & \Phi \textbf{corner} \end{Bmatrix} and \begin{Bmatrix} \Phi \textbf{counter} & \Phi \end{Bmatrix} (setf \Phi \textbf{counter} documentation) new\text{-}doc \begin{Bmatrix} \textbf{lower} & \Phi \end{Bmatrix} for \begin{Bmatrix} \textbf{Fourier} & \Phi \end{Bmatrix}'compiler-macro|'method-combination|'structure|'type|'setf
            T})
            ⊲ Get/set documentation string of foo of given type.
```
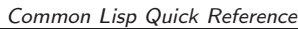

(  $f$ member-if  $\{m_{\text{ember-if-not}}\}$ test list [:key function])

> ⊲ Return tail of list starting with its first element satisfying test. Return NIL if there is no such element.

$$
\begin{aligned}\n\text{Subsetp } list\text{-}a list\text{-}b \left\{ \begin{cases}\n\text{itest function} \text{#-real} \\
\text{itest-not function}\n\end{cases} \right\} \\
&\Rightarrow \text{Return T if } list\text{-}a is a subset of list\text{-}b. \\
\end{aligned}
$$

#### 4.2 Lists

(

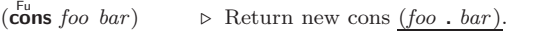

 $(\mathbf{list}~{foo}^*$  $\triangleright$  Return list of foos.

 $(\mathbf{list} * \text{ foot}^+)$ 

 $\triangleright$  Return list of  $foos$  with last  $foo$  becoming cdr of last cons. Return foo if only one foo given.

```
(\stackrel{\text{Fu}}{\mathsf{make-list}}\hspace{0.1cm}num\hspace{0.1cm}[\text{:initial-element}\hspace{0.1cm}foot_{\mathit{MILL}}])
```
 $\triangleright$  New list with  $num$  elements set to  $foo.$ 

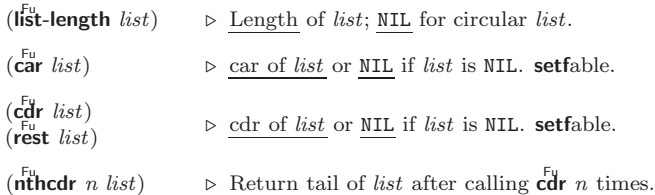

# $(\{\mathsf{first} \vert \mathsf{second} \vert \mathsf{third} \vert \mathsf{fourth} \vert \mathsf{fifth} \vert \mathsf{sixth} \vert \dots \vert \mathsf{hifth} \mathsf{thenth} \} \ \mathit{list})$

⊲ Return nth element of list if any, or NIL otherwise. setfable.

# $(\overline{n}$ <sup>Fu</sup> n list)

 $\triangleright$ Return zero-indexed  $n\text{th}$  element of  $list.$   $\textbf{setfable}.$ 

# $(\overline{c}Xr$  list)

 $\varphi$  With X being one to four as and ds representing cars and  $\overline{\text{c}}$ drs, e.g. (cadr *bar*) is equivalent to (car (car *bar*)). setfable.

 $(\mathbf{a}^{\mathsf{Fu}}_{\mathsf{a}}\text{list }[num_{\mathsf{m}}]) \quad \triangleright \text{Return list of } \mathbf{a} \leq \mathbf{a} \leq \$ 

$$
(\begin{matrix} \mathbf{b}_{\mathbf{u}}^{\mathsf{Eu}}\mathbf{last} \; \mathit{list} \\ \mathbf{b}_{\mathbf{u}}\mathbf{t} \mathbf{last} \; \mathit{list} \end{matrix}\bigg\vert \; [\mathit{num}_{\overline{\mathbb{u}}}] )
$$

 $\Phi$ **butlast**  $\widetilde{list}$   $\Big\}$   $\sup$   $\left[ num \boxplus \right]$ <br>  $\triangleright$  Return *list* excluding last *num* conses.

(  $\left\{\begin{matrix} \n\mathbf{r}_{\mathrm{u}}^{\mathrm{F\mathrm{u}}} \\ \n\mathbf{r}_{\mathrm{u}}^{\mathrm{H\mathrm{u}}} \end{matrix}\right\}$  $\widetilde{cons}$  object)

 $\sim$  Replace car, or cdr, respectively, of cons with object.

 $(l$ diff list foo)

 $\triangleright$  If foo is a tail of list, return preceding part of list. Otherwise return list.

 $\overline{1}$ 

 $\mathcal{L}$  $\mathbf{I}$  $\left| \right|$ )

$$
(\mathbf{a}^{\mathsf{Fyl}}\mathbf{join}~\text{foo}~\text{list}~\left\{\left|\left\{\text{test}~\text{function}~\underset{\text{t}{\text{#}~\text{eql}}}{\left|\left\{\text{test-not}~\text{function}~}\right.\right.\right.\right.\right\}
$$

(**adjoin** *foo list* 
$$
\left\{ \left| \begin{array}{c} \text{itest-not function} \\ \text{ikey function} \end{array} \right\} \right\}
$$

\n $\triangleright$  Return *list* if *foo* is already member of *list*. If not, return  $\left( \begin{array}{c} \text{in } \text{cons } \text{foo} \\ \text{cons } \text{foo} \end{array} \right)$ .

$$
(\stackrel{\mathsf{M}}{\text{pop}}{\widehat{\text{place}}}) \qquad \qquad \triangleright \text{ Set } place \text{ to } (\stackrel{\mathsf{F}_\mathsf{U}}{\text{cdr}} place), \text{ return } (\stackrel{\mathsf{F}_\mathsf{U}}{\text{car}} place).
$$

 $(\mathbf{p}^{\mathsf{M}})$ push foo  $\widetilde{place}$   $\rightarrow$  Set place to (cons foo place).

$$
\begin{array}{ll}\n\textbf{(pushnew } \textit{foo } \overbrace{\text{place}}) & \textbf{if test } function \underline{\text{#req}} \\
\textbf{let test-not } function \\
 > \text{Set } place \text{ to } (\textbf{adjoin } \textit{foo } place).\n\end{array}
$$

 $(a$ ppend [ $list*$  foo])

 $(\operatorname*{ncone}\ [\widetilde{list}^{*}\ foo])$ ⊲ Return concatenated list. foo can be of any type. <span id="page-9-4"></span><span id="page-9-3"></span><span id="page-9-2"></span> $(r$ evappend list foo)

 $(n$ reconc  $\widetilde{list}$  foo)

 $\triangleright$  Return concatenated list after reversing order in  $list.$ 

(  $\left\{\begin{matrix} \bar{F}^{\text{u}} \\ \bar{F}^{\text{u}} \\ \text{maplist} \end{matrix}\right\}$  $function$   $list^+)$ 

⊲ Return list of return values of function successively invoked with corresponding arguments, either cars or cdrs, respectively, from each list.

$$
(\begin{matrix}\textbf{f}_{\textbf{u}}^{\textbf{F}_{\textbf{u}}}\textbf{pcan} \\ \textbf{f}_{\textbf{u}}^{\textbf{F}_{\textbf{u}}}\textbf{pcon} \end{matrix}\} \textit{function list}^{+})
$$

⊲ Return list of concatenated return values of function successively invoked with corresponding arguments, either cars or cdrs, respectively, from each list. function should return a list.

$$
(\begin{matrix}\begin{matrix}\begin{matrix}\mathbf{F}_{\mathbf{u}} \\ \mathbf{F}_{\mathbf{u}} \\ \mathbf{mapl} \end{matrix} \\ \begin{matrix} \mathbf{mapc} \\ \mathbf{mapl} \end{matrix} \end{matrix} \end{matrix} \begin{matrix} function \; list^+ \end{matrix})
$$

⊲ Return first list after successively applying function to corresponding arguments, either cars or cdrs, respectively, from each list. function should have some side effects.

 $(c<sup>nu</sup>-list list)$ ⊳ Return copy of *list* with shared elements.

#### <span id="page-9-0"></span>4.3 Association Lists

 $(\overline{\text{pairlis}}\text{ keys values }[\text{alist}_{\overline{\text{NIL}}}])$  $\triangleright$  Prepend to  ${\it alist}$  an association list made from lists  $keys$ and values.

( Fu acons key value alist)  $\triangleright$  Return  $\underline{alist}$  with a  $(key$  .  $value)$  pair added.

$$
(\begin{matrix} \texttt{f}_{\texttt{us}}^{\texttt{f}_{\texttt{u}}}\texttt{c} \\ \texttt{f}_{\texttt{us}}^{\texttt{f}_{\texttt{us}}}\texttt{c} \\ \texttt{r}_\texttt{us}^{\texttt{f}_{\texttt{u}}}\texttt{d} \end{matrix})\left\{\begin{matrix} \texttt{f}_{\texttt{us}}^{\texttt{f}_{\texttt{us}}}\texttt{test} \\ \texttt{t}_{\texttt{us}}\texttt{t}_{\texttt{v}}\texttt{t}_{\texttt{v}} \\ \texttt{f}_{\texttt{us}}^{\texttt{u}}\texttt{t}_{\texttt{v}}\texttt{t}_{\texttt{v}} \end{matrix}\right\}\n\left\{\begin{matrix} \texttt{f}_{\texttt{us}}^{\texttt{f}_{\texttt{u}}}\texttt{c} \\ \texttt{f}_{\texttt{u}}^{\texttt{f}}\texttt{t}_{\texttt{v}}\texttt{t}_{\texttt{v}}\texttt{t}_{\texttt{v}} \\ \texttt{f}_{\texttt{u}}^{\texttt{u}}\texttt{t}_{\texttt{v}}\texttt{t}_{\texttt{v}}\texttt{t}_{\texttt{v}}\texttt{t}_{\texttt{v}} \end{matrix}\right\}
$$

 $(c<sup>Fu</sup>$ opy-alist alist)  $\triangleright$  Return copy of alist.

#### <span id="page-9-1"></span>4.4 Trees

(tree-equal foo bar  $\left\{\begin{matrix} \text{test } test \\ \text{test} \\ \text{test} \text{not } test \end{matrix}\right\}$ ) ⊲ Return T if trees foo and bar have same shape and leaves satisfying test. (  $\int$ subst new old tree  $\int$  $\begin{bmatrix} \text{nsubst} & new \text{ old tree} \end{bmatrix}$  $\int$ :  $\begin{picture}(120,15) \put(0,0){\line(1,0){155}} \put(15,0){\line(1,0){155}} \put(15,0){\line(1,0){155}} \put(15,0){\line(1,0){155}} \put(15,0){\line(1,0){155}} \put(15,0){\line(1,0){155}} \put(15,0){\line(1,0){155}} \put(15,0){\line(1,0){155}} \put(15,0){\line(1,0){155}} \put(15,0){\line(1,0){155}} \put(15,0){\line(1,0){155}}$  $\int$ :test  $function$ #'eql :test-not function :key function  $\overline{\mathcal{L}}$  $\left| \right|$ ) ⊲ Make copy of tree with each subtree or leaf matching old replaced by new. (  $\int$ subst-if[-not] new test tree  $\widetilde{\mathsf{n}}$ subst-if $[-\mathsf{not}]$  new test tree  $\left\{ \right\}$  [:key function])  $\triangleright$  Make copy of tree with each subtree or leaf satisfying test replaced by new. (  $\int$ sublis association-list tree  $\widetilde{\mathsf{n}}$ sublis association-list tree  $\int$ :  $\begin{picture}(120,77) \put(0,0){\line(1,0){155}} \put(15,0){\line(1,0){155}} \put(15,0){\line(1,0){155}} \put(15,0){\line(1,0){155}} \put(15,0){\line(1,0){155}} \put(15,0){\line(1,0){155}} \put(15,0){\line(1,0){155}} \put(15,0){\line(1,0){155}} \put(15,0){\line(1,0){155}} \put(15,0){\line(1,0){155}} \put(15,0){\line(1,0){155}}$  $\int$ :test  $function$ #'eql :test-not function :key function  $\overline{\mathcal{L}}$  $\mathbf{j}$ ) ⊲ Make copy of tree with each subtree or leaf matching a key in association-list replaced by that key's value.

 $\mathbf{\epsilon}^{\mathrm{Fu}}$  $\triangleright\,$  Copy of  $tree$  with same shape and leaves.

#### 14.2 Packages

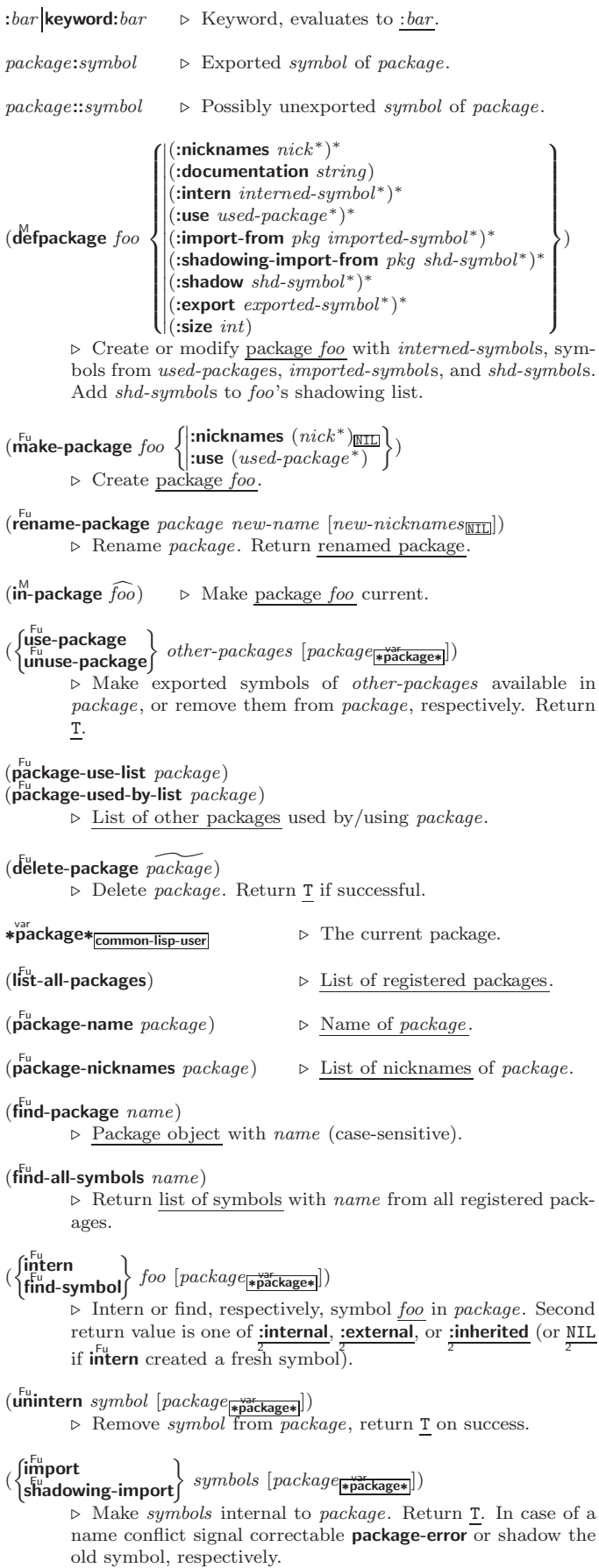

<span id="page-10-7"></span><span id="page-10-6"></span><span id="page-10-0"></span> $(\substack{\mathsf{Fu}}{\mathsf{subtype}} \cdot \mathsf{type} \cdot \mathsf{a} \text{ type} \cdot \mathsf{b} \text{ }[\text{environment}])$ 

- ⊲ Return T if type-a is a recognizable subtype of type-b, and 2  $\overline{\texttt{NIL}}$  if the relationship could not be determined.
- (the  $\widehat{type}$  form)

 $\triangleright$  Return values of  $form$  which are declared to be of  $type.$ 

 $\mathbf{(c_0^F)}$ ⊳ Coerce *object* into type.

(typecase foo  $(\widehat{type} \ \text{a-form}^{\mathbb{P}_*}_{*})^*$   $[(\begin{cases} \text{otherwise} \\ \text{T} \end{cases})$ T  $\left\{ b\text{-}form_{\text{NIL}}^{P_{*}})\right\}$ ⊲ Return values of the a-forms whose type is foo of. Return values of  $\overline{b\text{-}forms}$  if no type matches.

<span id="page-10-2"></span><span id="page-10-1"></span>(  $\begin{Bmatrix} \text{ctypecase} \\ \text{letypecase} \end{Bmatrix}$  foo  $(\widehat{type}$  form<sup>2</sup>\*)\*)

⊲ Return values of the forms whose type is foo of. Signal correctable/non-correctable error, respectively if no type matches.

- $(t^{\text{true}})$ ⊳ Type of foo.
- (check-type place type [string])
- ⊲ Return NIL and signal correctable type-error if place is not of type.

 $(\mathbf{stream\text{-}element\text{-}type}\ \mathit{stream})$ ⊳ Return type of stream objects.

 $(\overline{\text{array}} - \text{element-type} \,\text{array})$ ⊳ Element type array can hold.

<span id="page-10-3"></span> $(\begin{bmatrix} F_u \\ u \end{bmatrix})$  upgraded-array-element-type  $\mathit{type}\ [environment_{\overline{\mathtt{NTL}}}]\}$ ⊲ Element type of most specialized array capable of holding elements of type.

- $(\text{d}$ eftype foo  $(\text{macro-}\lambda^*)$   $(\text{ declare } \widehat{\text{dec}} l^*)^*$   $[\widehat{\text{doc}}]$  form<sup>p</sup>\*)
	- $\triangleright$  Define type <u>foo</u> which when referenced as  $(foo \widehat{arg}^*)$  applies expanded forms to args returning the new type. For (macro- $\lambda^*$ ) see p. [18](#page-17-0) but with default value of  $*$  instead of NIL. *forms* are enclosed in an implicit **block** foo.
- $(eql$   $foo)$ (member foo∗) ⊲ Specifier for a type comprising foo or foos.
- (satisfies predicate)

⊲ Type specifier for all objects satisfying predicate.

- (mod *n*)  $\triangleright$  Type specifier for all non-negative integers  $\lt n$ .
- (not type)  $\triangleright$  Complement of type.
- (and  $type^*_{\square}$ ) ⊳ Type specifier for intersection of types.
- (or  $type*_{\overline{\text{NIL}}})$ ▷ Type specifier for union of types.
- (values  $type^*$  [&optional  $type^*$  [&rest other-args]]) ⊲ Type specifier for multiple values.

# <span id="page-10-4"></span>14 Packages and Symbols

#### <span id="page-10-5"></span>14.1 Predicates

 $(\mathbf{symbolp} \, \, \text{foo})$  $(\vec{p}$ ackagep  $foo)$  $(\mathbf{keywordp} \, \mathit{foo})$ 

⊲ T if foo is of indicated type.

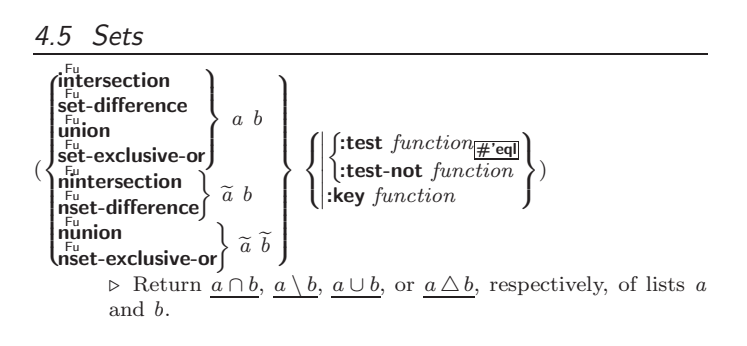

# Arrays

#### 5.1 Predicates

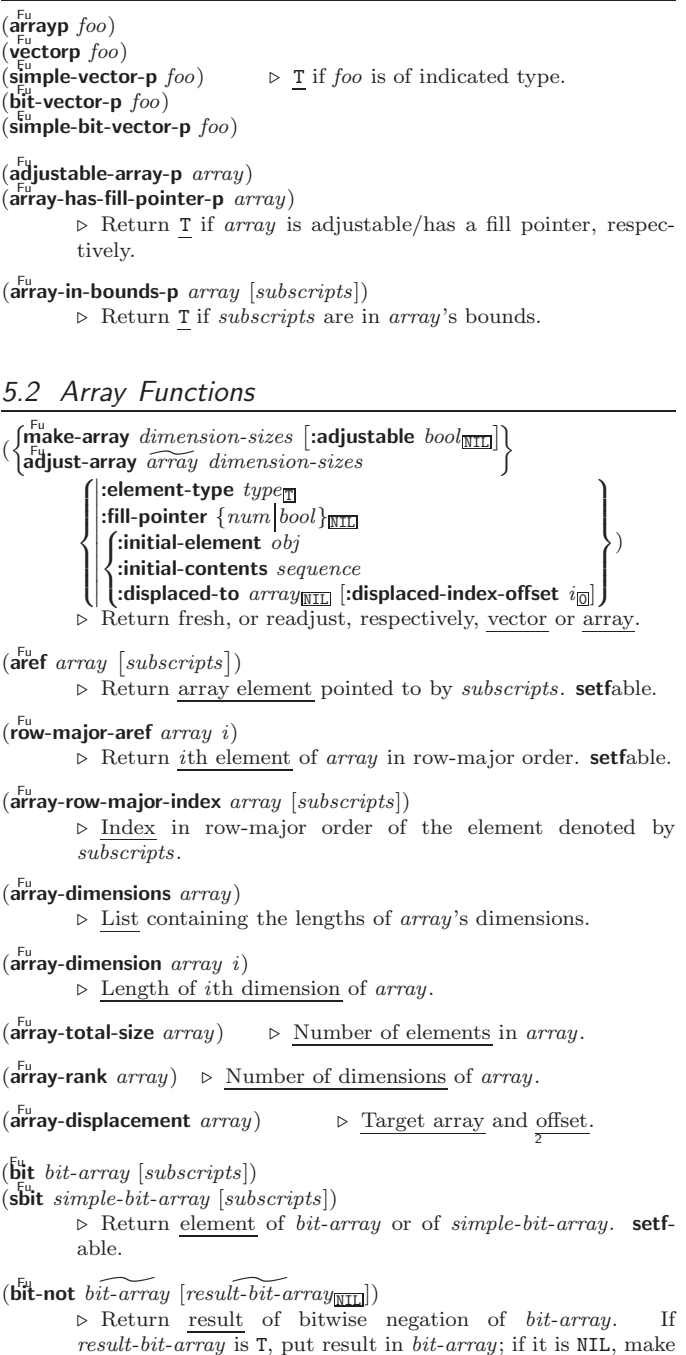

a new array for result.

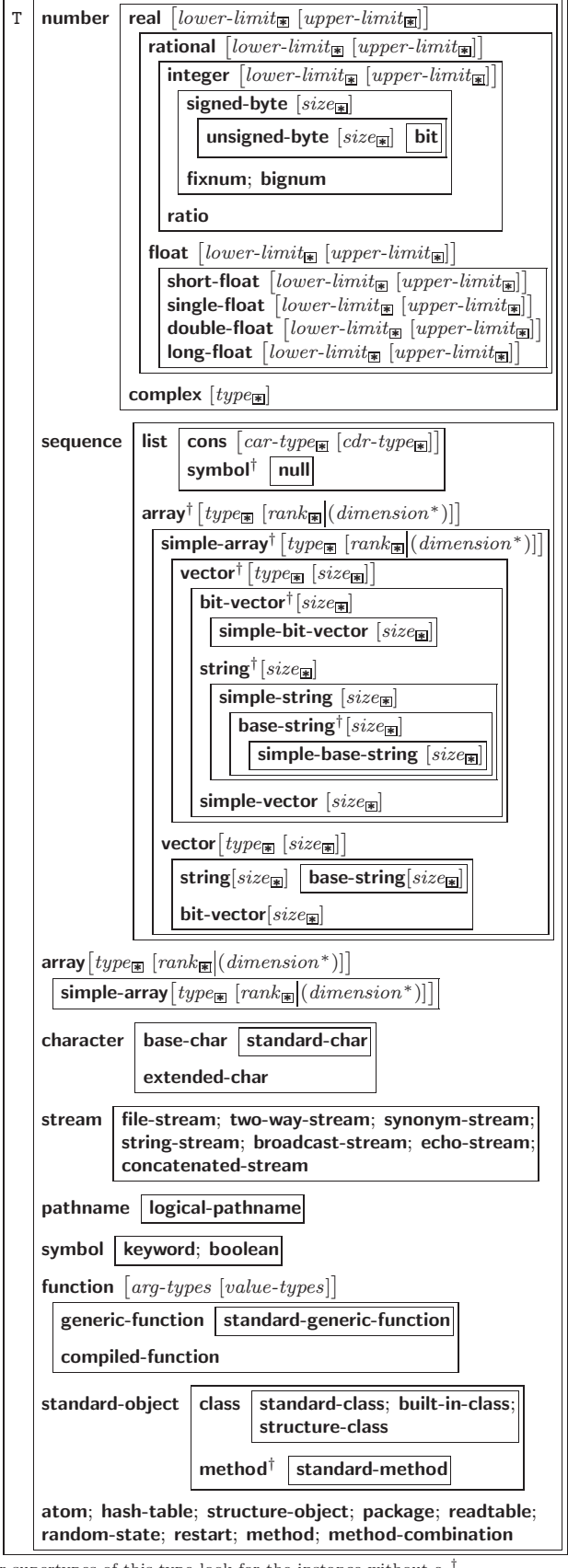

<sup> $\dagger$ </sup> For supertypes of this type look for the instance without a  $\dagger$ . As a type argument, ∗ means no restriction.

Figure 3: Data Types.

<span id="page-11-4"></span><span id="page-11-3"></span>( 8 Fu bit-eqv ||<br>||<br>|<br>|<br>|<br>| |i<br>| | |<br>| | | bit-and bit-andc1 bit-andc2  $b$ it-nand Fu bit-ior  $bit-orc1$  $bit-orc2$  $b$ it-xor l bit-nor  $\mathcal{L}$  $\cdot$ >>>>>>>>>>>>>;  $bit-array-a \ bit-array-b$   $[result-bit-array]$ 

⊲ Return result of bitwise logical operations (cf. operations of **boole**, p. [5\)](#page-4-0) on  $bit-array-a$  and  $bit-array-b$ . If result-bit-array is T, put result in bit-array-a; if it is NIL, make a new array for result.

 $\frac{1}{\text{array-rank-limit}}$  > Upper bound of array rank;  $\geq 8$ .

#### array-dimension-limit

 $\triangleright$  Upper bound of an array dimension;  $\triangleright$  1024.

 $\frac{1}{2}$  array-total-size-limit  $\Rightarrow$  Upper bound of array size; > 1024.

# <span id="page-11-0"></span>5.3 Vector Functions

Vectors can as well be manipulated by sequence functions; see section [6.](#page-11-1)

( Fu vector foo<sup>∗</sup>  $\triangleright$  Return fresh simple vector of  $foos.$ 

(suref vector i)  $\triangleright$  Return element *i* of simple *vector*. **setfable.** 

# $(vector-push$  foo  $\widetilde{vector}$ )

⊲ Return NIL if vector 's fill pointer equals size of vector. Otherwise replace element of vector pointed to by fill pointer with foo; then increment fill pointer.

# $(\widetilde{\text{vector}} - \text{push-extend } \text{foo } \widetilde{\text{vector }} [\text{num}])$

⊲ Replace element of vector pointed to by fill pointer with foo, then increment fill pointer. Extend vector's size by  $\geq$ num if necessary.

 $(\widetilde{\text{vector-pop}}\ \widetilde{vector})$ 

⊲ Return element of vector its fillpointer points to after decrementation.

 $(f\hat{f}\hat{f})$ -pointer  $vector)$ ⊳ Fill pointer of vector. setfable.

# <span id="page-11-1"></span>**Sequences**

# <span id="page-11-2"></span>6.1 Sequence Predicates

$$
(\begin{matrix}\begin{matrix}\mathbf{e}_{\mathbf{v}}\\ \mathbf{e}_{\mathbf{v}}\\ \mathbf{v}\end{matrix}\\ \begin{matrix}\mathbf{e}_{\mathbf{v}}\\ \mathbf{v}\end{matrix}\\ \begin{matrix}\mathbf{e}_{\mathbf{v}}\\ \mathbf{v}\end{matrix}\end{matrix}\begin{matrix}\mathbf{e}_{\mathbf{v}}\\ \mathbf{e}_{\mathbf{v}}\end{matrix}\begin{matrix}\mathbf{e}_{\mathbf{v}}\\ \mathbf{e}_{\mathbf{v}}\end
$$

⊲ Return NIL or T, respectively, as soon as test on any set of corresponding elements of sequences returns NIL.

```
\begin{pmatrix} \int_{F_u}^{F_u} \text{where} \\ \text{notany} \end{pmatrix} test sequence<sup>+</sup>)
```
 $\rhd$  Return value of  $test$  or NIL, respectively, as soon as  $test$  on any set of corresponding elements of sequences returns non-NTI.

 $(mismatch \ sequence-a \ sequence-b)$  $\int$ :from-end bool $\frac{\text{NIL}}{\text{MIL}}$  $\begin{cases} \text{:test function} \\ \text{:test-not func} \\ \text{:start1 start-ag} \end{cases}$  $\begin{bmatrix} \n\text{is a } z \text{ is a } z \text{ is a } z \text$  $\int$ :test function  $\frac{1}{\sqrt{2}}$  $\mid$  $:$ start2 start-b<sub>0</sub>  $\begin{bmatrix} .\text{stat} & \text{stat} & \text{c}-\text{obj} \\ \text{cent} & \text{end} & \text{const} \end{bmatrix}$  $\begin{array}{|c|c|}\n \text{.end2} & \text{end-} \text{on} \begin{array}{|c|}\n \text{and} & \text{end-} \text{on} \end{array}$  $:$ test-not function  $\mathbf{A}$  $\overline{\phantom{a}}$  $\int$ 

⊲ Return position in sequence-a where sequence-a and sequence-b begin to mismatch. Return NIL if they match entirely.

)

<span id="page-12-3"></span><span id="page-12-2"></span><span id="page-12-0"></span>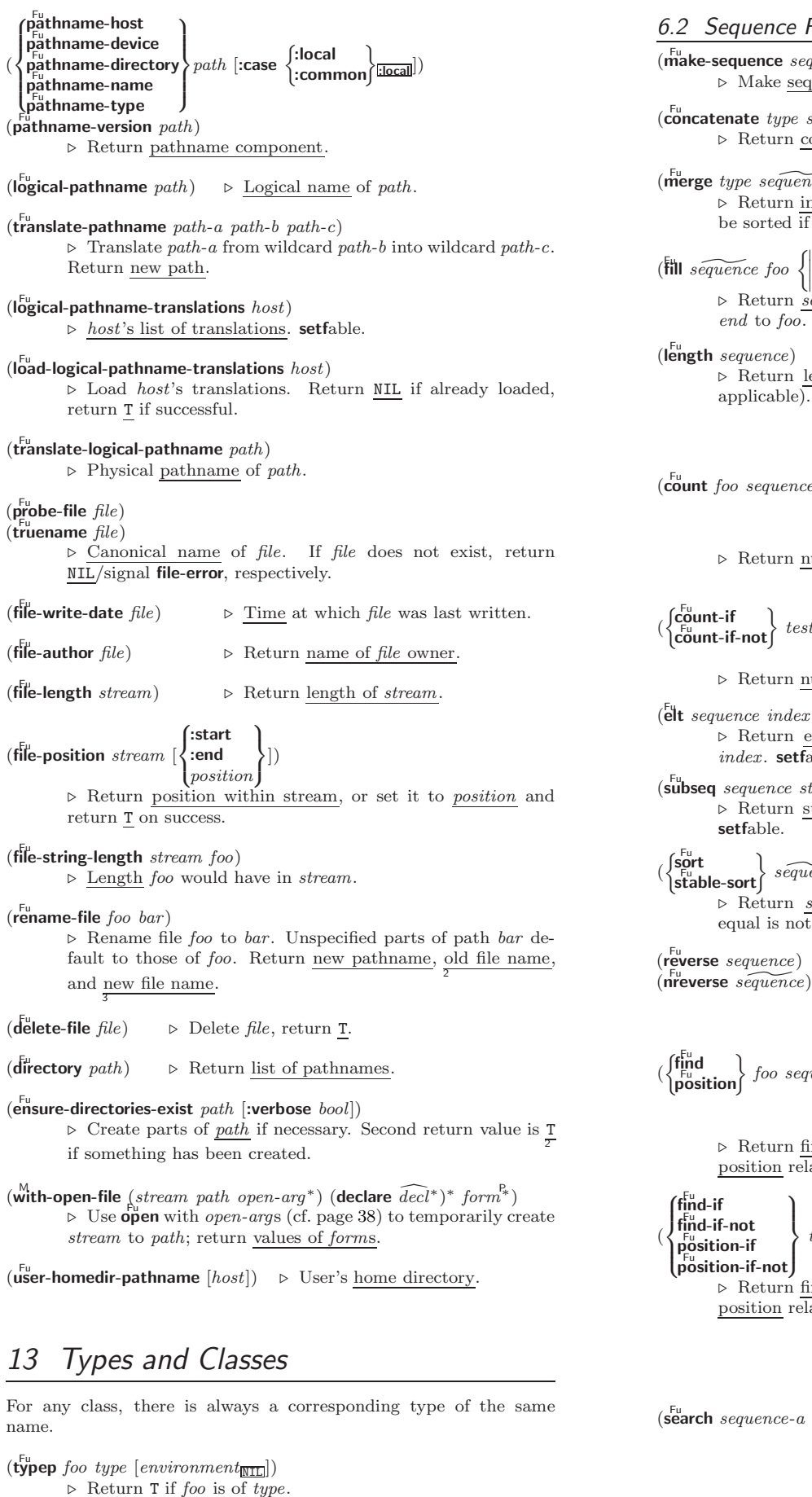

# 6.2 Sequence Functions

- $(\overline{\text{make-sequence} \ sequence\text{-}type \ size}$  [:initial-element  $foo]$ )  $\triangleright$  Make sequence of  $sequence\text{-}type$  with  $size$  elements.
- $(c^{\text{Fu}})$ ⊲ Return concatenated sequence of type.
- $(\stackrel{\text{Fu}}{\text{merge}}\text{type}\text{ sequence-a}\text{ sequence-b}\text{ test } [\text{:key function}] )$ ⊲ Return interleaved sequence of type. Merged sequence will be sorted if both sequence-a and sequence-b are sorted.

 $\left\{\begin{matrix} \text{:start} & \text{start}_{\text{on}} \\ \text{:end} & \text{end}_{\text{MTL}}\right\}$  $\begin{bmatrix} \frac{1}{2} & \frac{1}{2} \\ \frac{1}{2} & \frac{1}{2} \end{bmatrix}$ ⊲ Return sequence after setting elements between start and end to foo.

⊲ Return length of sequence (being value of fill pointer if applicable).

( Fu count foo sequence  $\sqrt{2}$  $\int$  $\overline{\phantom{a}}$ **:from-end** bool $\frac{\text{NTL}}{\text{ttest}}$  $\mathsf I$  $\left|\right\}$ :test-not function | test-not  $f$ <br>| start  $start_{\fbox{0}}$  $|$ :end  $end$  $\frac{c}{NIL}$  $\cdot$ key function  $\int$ :test function #'eql  $\mathcal{L}$  $\overline{\phantom{a}}$  $\int$ ) ⊲ Return number of foos in sequence which satisfy tests.

$$
(\text{From-end } \text{hold}(\text{over})
$$

test sequence 8 >>< ˛ ˛ ˛ >>: ˛ ˛ ˛ ˛ :from-end bool NIL 9 >>= :start start <sup>0</sup> :end end NIL :key function >>; )

- $\bigcup_{i} \text{key} function \rightarrow$  Return number of elements in *sequence* which satisfy *test*.
- $\left(\frac{F_{\text{ul}}}{F_{\text{ul}}}\right)$ ⊲ Return element of sequence pointed to by zero-indexed index. setfable.
- $(\overline{\text{subseq}}\ \text{sequence}\ \text{start}\ \text{[end_{\text{NTL}}]})$  $\triangleright$  Return subsequence of  $sequence$  between  $start$  and  $end.$

 $s$ *equence test*  $[:key\ function]$ ) ⊲ Return sequence sorted. Order of elements considered equal is not guaranteed/retained, respectively.

⊲ Return sequence in reverse order.

$$
(\begin{matrix}\n\mathbf{f}_{\text{pnd}}^{\text{Eu}} \\
\mathbf{f}_{\text{position}}^{\text{b}}\n\end{matrix})\text{ for sequence } \begin{matrix}\n\text{from-end } \text{bool}_{\overline{\text{ML}}} \\
\text{itest } \text{test } \text{test} \\
\text{test-not } \text{test }\n\end{matrix})\n\text{ and } \text{end}_{\overline{\text{ML}}}
$$

˛ ⊲ Return first element in sequence which satisfies test, or its position relative to the begin of sequence, respectively.

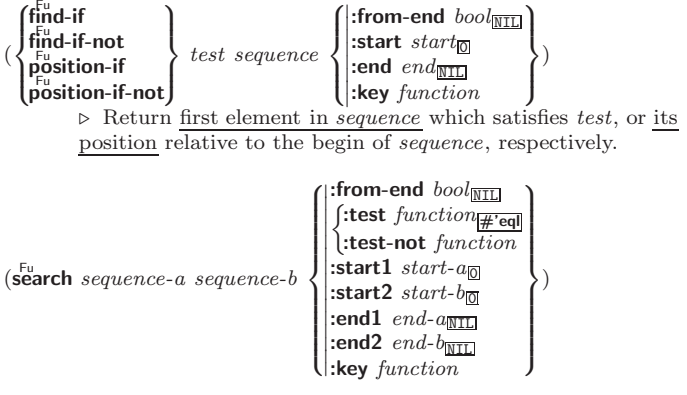

<span id="page-12-1"></span>40

<span id="page-13-2"></span><span id="page-13-1"></span><span id="page-13-0"></span>⊲ Search sequence-b for a subsequence matching sequence-a. Return position in sequence-b, or NIL. (  $f_{\text{remove}}$  foo sequence  $\det$  of delete foo sequence 8  $\int$  $\begin{bmatrix} \text{:end} \text{end} \\ \text{key} \text{function} \\ \text{count} \text{count} \text{end} \end{bmatrix}$  $|:$  from-end  $bool_{\overline{\mathtt{MIL}}}$  $\mid$  $\mathsf I$  $\frac{1}{2}$ | test-not  $f$ <br>| start  $start_{\overline{0}}$  $|$ :end  $end_{\overline{\text{NIL}}}$ :key function  $\int$ :test function #'eql  $:$ test-not function  $\mathcal{L}$  $\overline{\phantom{a}}$  $\int$ ) ⊲ Make copy of sequence without elements matching foo. ( f<sup>Fu</sup> move-if  $\int_{\frac{Fu}{r}}^{\frac{fu}{r}} \frac{f}{r}$  remove-if-not  $\begin{cases} \text{d}_e^{\text{u}} \\ \text{d}_e^{\text{u}} \text{d}_e^{\text{u}} \\ \text{d}_e^{\text{u}} \text{d}_e^{\text{u}} \text{d}_e^{\text{u}} \end{cases}$  $test \ sequence$ delete-if test sequence ^  $\mathcal{L}$  $\int$  $\sqrt{2}$  $\left| \int_{\text{1.5} \text{cm}}^{\text{2.15} \text{cm}}$  start start <u>of</u>  $\mathbf{\mathcal{L}}$  $|:$  from-end  $bool_{\overline{\text{NIL}}}$  $|$ :end  $end_{\overline{\text{NIL}}}$  $\left| \frac{1}{1} \right|$ :key function  $\sum_{n=1}^{\infty}$  success in  $\overline{\mathcal{L}}$  $\left| \right|$ ) ⊳ Make copy of *sequence* with all (or *count*) elements satisfying test removed. (  $f_{\text{remove-duplicates} sequence$  )  $\big\{$  delete-duplicates  $\widetilde{sequence}$  $\int$ :from-end bool<sub>NIL</sub><br>(:test function<del>al</del>)  $\int$ >>>>>>: ˛ ˛ ˛ :key function  $\frac{1}{2}$  $\mid$ | l:test-not  $f_0$ :start  $start_{\fbox{0}}$  $|$ :end  $end_{\overline{\mathtt{MIL}}}$  $\int$ :test  $function$ #'eql  $:$ test-not function  $\mathbf{A}$  $\overline{\phantom{a}}$  $\int$ ) ⊲ Make copy of sequence without duplicates. ( substitute new old sequence  $\ln$ Substitute new old sequence  $\Gamma$  $\sqrt{2}$  $\overline{\phantom{a}}$  $\overline{\phantom{a}}$  $|$ :from-end  $bool_{\overline{\mathtt{NIL}}}$ ˛  $\overline{ }$  $\overline{ }$ ˛  $|\cdot$ start start $\frac{1}{\sqrt{2}}$  $\left| \text{end }end_{\text{MIL}}\right|$ :key function  $|\text{:}$  Example to  $\text{:}$   $\text{:}$   $\$  $\int$ :test function  $\frac{1}{\# \text{`eql}}$  $:$ test-not  $function$  $\mathcal{L}$  $\overline{\phantom{a}}$  $\int$ )  $\rho$  Make copy of sequence with all (or count) olds replaced by new. ( 8 Fu substitute-if  $\begin{cases} \n\text{substitute} - \text{if} \\ \n\text{substitute} - \text{if} - \text{not} \n\end{cases}$  $\left\{\begin{matrix} F_u^{\text{in}} \\ F_u^{\text{in}} \end{matrix}\right\}$  insubstitute-if-not new test sequence nsubstitute-if new test sequence ^  $\mathcal{L}$  $\mathsf{I}$  $\vert$ 8  $\int$  $\left\vert \cdot \right\rangle$ : key function  $\left| \begin{array}{c} \text{from-end} & \text{bool}_{\overline{\text{NIL}}} \\ \text{total} & \text{out} \end{array} \right|$  $\mathsf I$  $\begin{bmatrix} \text{3.8cm} & \text{3.8cm} \\ \text{3.8cm} & \text{4.8cm} \\ \text{4.8cm} & \text{4.8cm} \\ \text{5.8cm} & \text{4.8cm} \\ \text{5.8cm} & \text{5.8cm} \\ \text{6.8cm} & \text{6.8cm} \\ \text{7.8cm} & \text{7.8cm} \\ \text{8.8cm} & \text{8.8cm} \\ \text{9.8cm} & \text{9.8cm} \\ \text{10.8cm} & \text{11.8cm} \\ \text{11.8cm} & \text{12.8cm} \\ \text{13.8cm} & \text$  $\left| \frac{1}{\text{key function}} \right|$ :start  $start$  $\overline{\mathcal{L}}$  $\int$ ) ⊳ Make copy of *sequence* with all (or *count*) elements satisfying test replaced by new.  $(r_{\text{eplace}}^{\text{Fu}} \overline{sequence}\text{-}a \overline{sequence}\text{-}b$ 8  $\vert$  $\left[ \begin{array}{l} \text{:end1} \text{ } end \text{:} \text{ } end \text{-} a_{\overline{\text{NIL}}} \ \text{:end2} \text{ } end \text{-} b_{\overline{\text{NIL}}} \end{array} \right]$  $\begin{array}{c} \hline \end{array}$  $\mid$  $: \text{start2} \text{ start-b}_{\boxed{0}}$ :end1  $end-a_{\overline{\text{NIL}}}$ :start1 start- $a_{\overline{0}}$  $\mathcal{L}$  $\vert$ ) ⊲ Replace elements of sequence-a with elements of sequence-b.  $(\stackrel{F_u}{map} type function sequence^+)$ ⊲ Apply function successively to corresponding elements of the sequences. Return values as a sequence of type. If type is NIL, return NIL.  $(\stackrel{\text{Fu}}{\text{map-into}} \stackrel{\text{result-sequence}}{\text{sequence}} function \stackrel{\text{sequence}}{\text{sequence}}^*)$ ⊲ Store into result-sequence successively values of function applied to corresponding elements of the sequences. (reduce function sequence  $\sqrt{2}$  $\left| \right|$  $\vert$  $|\cdot\text{initial-value}\ f\circ o_{\overline{\mathtt{NIL}}}\rangle$  $\frac{1}{2}$ :from-end  $bool_{\overline{NIL}}$  $\begin{array}{c} \text{...} \\ \text{.start} \\ \text{.end} \\ \text{...} \end{array}$  $|$ :end  $\it{end}_{\rm MIL}$  $\left\vert \frac{\text{rem}}{\text{key function}} \right\vert$  $\downarrow$  $\int$ ) ⊲ Starting with the first two elements of sequence, apply function successively to its last return value together with the next element of sequence. Return last value of function.  $(c<sup>Fu</sup>$ opy-seq sequence) ⊲ Return copy of sequence with shared elements.

 $(\stackrel{M}{with}}$ -input-from-string  $(foo\ string)$  $\left| \right|$ :index  $\widetilde{index}$  $\{$  start start<sub> $\text{m}$ </sub> $\}$  (declare  $\lim_{m \to \infty}$   $\frac{m}{m}$  $\widehat{decl}^*$ <sup>\*</sup> form<sup> $P_*$ </sup>) ⊲ Evaluate forms with foo locally bound to input string-stream from *string*. Return values of *forms*; store next reading position into index.  $(\stackrel{\mathsf{M}}{\mathsf{with}}\text{-}\mathsf{output}\text{-}\mathsf{to}\text{-}\mathsf{string}$   $\widehat{[for\text{array}]}$   $[\text{:element-type}\text{ type}\text{-}\mathsf{character}]$ )  $(\text{declarge }\widehat{decl}^*)^* \ form^{\mathbb{P}_*})$ ⊲ Evaluate forms with foo locally bound to an output string-stream. Append output to *string* and return values of forms if string is given. Return string containing output otherwise.  $(\mathbf{stream-external-format} \; stream)$ ⊲ External file format designator.  $*$ ferminal-io $*$ **⊳** Bidirectional stream to user terminal. var ∗standard-input∗ var ∗standard-output∗ var ∗error-output∗ ⊲ Standard input stream, standard output stream, or standard error output stream, respectively. var ∗debug-io∗ var ∗query-io∗ ⊲ Bidirectional streams for debugging and user interaction. 12.7 Files ( Fu make-pathname  $\sqrt{2}$  $\overline{\phantom{a}}$  $\overline{\phantom{a}}$ ˛ ˛ :host host  $:$  device  $dev$  $|:$ directory  $dir$  $\left| \begin{array}{cc} \text{name} & \text{name} \end{array} \right.$ ˛ ˛ :type type  $\frac{1}{2}$  $\begin{array}{cc} \text{...} \\ \text{...} \\ \text{...} \end{array}$  $\begin{array}{|c|c|c|c|c|}\n \hline \text{:case } \{\text{:local} \text{:common}\}_{\text{\underline{||local}}} \end{array}$ :version  $\emph{ver}$  $\mathcal{L}$  $\overline{\phantom{a}}$  $\int$ ) ⊲ Construct pathname.  $(m<sup>Fu</sup>$  merge-pathnames  $pathname$ ˆ default-pathname var ∗default-pathname-defaults∗  $\lfloor default\text{-}version\frac{1}{\text{.newest}} \rfloor \rfloor$ ⊲ Return pathname after filling in missing parts from defaults. var ∗default-pathname-defaults∗ ⊲ Pathname to use if one is needed and none supplied.  $(\mathbf{pathname} \text{ path})$ ⊳ Pathname of *path*.  $(\overline{\text{en}}$ ough-namestring  $path \; [root-path$ <sub>rr</sub>ath<sub>ra</sub>thname-defaults\*]) ⊲ Return minimal path string to sufficiently describe path relative to root-path.  $(n_{\text{a}}^{\text{Fu}})$  $(\mathbf{f}_1^{\mathsf{F}})$  ( $\mathbf{f}_2^{\mathsf{F}}$  file-namestring  $\mathit{path}$ )  $(d)$  rectory-namestring  $path$ )  $(h$ ost-namestring  $path)$ ⊲ Return string representing full pathname; name, type, and version; directory name; or host name, respectively, of path.

 $\left( \begin{array}{l} \n\text{Fu} \\ \n\text{parse-namestring } \text{foot [host [default-pathname]}\n\end{array} \right)$ 

$$
\left\{\begin{bmatrix} \text{start} \; \text{start}_{\text{min}} \\ \text{end} \; \text{end} \; \begin{bmatrix} \text{start} \\ \text{end} \; \begin{bmatrix} \text{start} \\ \text{end} \end{bmatrix} \right\} ] \right)
$$

(∴univertylong boot<sub>name</sub>)<br>↓ Return pathname converted from string, pathname, or stream *foo*; and position where parsing stopped. 2

 $\perp$  $\int$ )

# 7 Hash Tables

Key-value storage similar to hash tables can as well be achieved using association lists and property lists; see pages [10](#page-9-0) and [17.](#page-15-2)

(hash-table-p  $foo)$  > Return T if  $foo$  is of type hash-table.

 $(make-hash-table$  $\int \left| \begin{matrix} \text{test} & \left\{ \tilde{\mathbf{e}}_{\mathbf{q}} | \tilde{\mathbf{e}}_{\mathbf{q}} | \left| \tilde{\mathbf{e}}_{\mathbf{q}}^{\text{Fu}} \right| \text{all} \left| \tilde{\mathbf{e}}_{\mathbf{q}}^{\text{Fu}} \right| \right. \\ \text{size} & \text{int} \end{matrix} \right|$  $\Big\|$ :rehash-threshold  $num$ <br>:rehash-threshold  $num$  $|$ :size  $int$ :rehash-size  $num$ ⊲ Make a hash table.

- $(\overline{\textbf{gethash}}\; key\; hash\text{-}table\;[\text{default}_{\overline{\text{NIL}}}])$ ⊲ Return object with key if any or default otherwise; and T 2 if found, NIL otherwise. setfable. 2
- $(h$ ash-table-count  $hash-table$ )  $\triangleright$  Number of entries in  $hash-table.$
- $(\overbrace{\text{remhash key}}^{\text{Fu}} \overbrace{\text{hash-table}})$ ⊲ Remove from hash-table entry with key and return T if it existed. Return NIL otherwise.
- $(\widetilde{\text{cl}}^{\text{u}}$ hash  $h$ ash-table)  $\triangleright$  Empty hash-table.
- $(maphash function hash-table)$ ⊲ Iterate over hash-table calling function on key and value. Return NIL.
- $(\stackrel{\text{M}}{\text{with}}$ -hash-table-iterator  $(foo\ hash-table)$   $(\text{ declare } \widehat{decl^*})^*$   $form^{\mathbb{R}})$ ⊲ Return values of forms. In forms, invocations of (foo) return: T if an entry is returned; its key; its value.
- $(h$ ash-table-test  $hash-table$  $\triangleright$  Test function used in hash-table.
- $(h_{\text{ash-table-size}}^{\text{Fu}}\$
- $(h_{\mathbf{a}}^{\mathsf{Fu}} \mathsf{sh}\text{-table}\cdot \mathsf{rehash}\text{-size } hash\text{-table})$

 $\hat{h}^{\text{Fu}}$ sh-table-rehash-threshold  $\mathit{hash}\text{-table}$ ⊲ Current size, rehash-size, or rehash-threshold, respectively, as used in make-hash-table.

 $(\mathbf{s}^{\mathrm{Fu}})$  $\triangleright$  Hash code unique for any argument **equal** foo.

# **Structures**

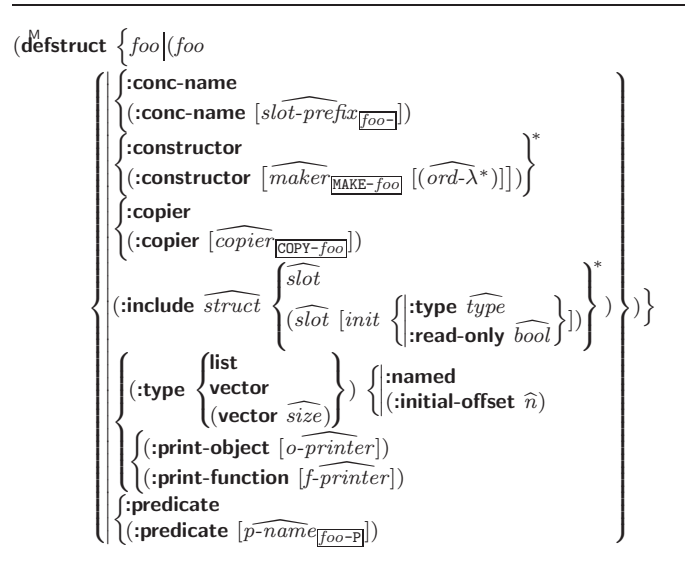

<span id="page-14-4"></span><span id="page-14-3"></span><span id="page-14-2"></span><span id="page-14-0"></span>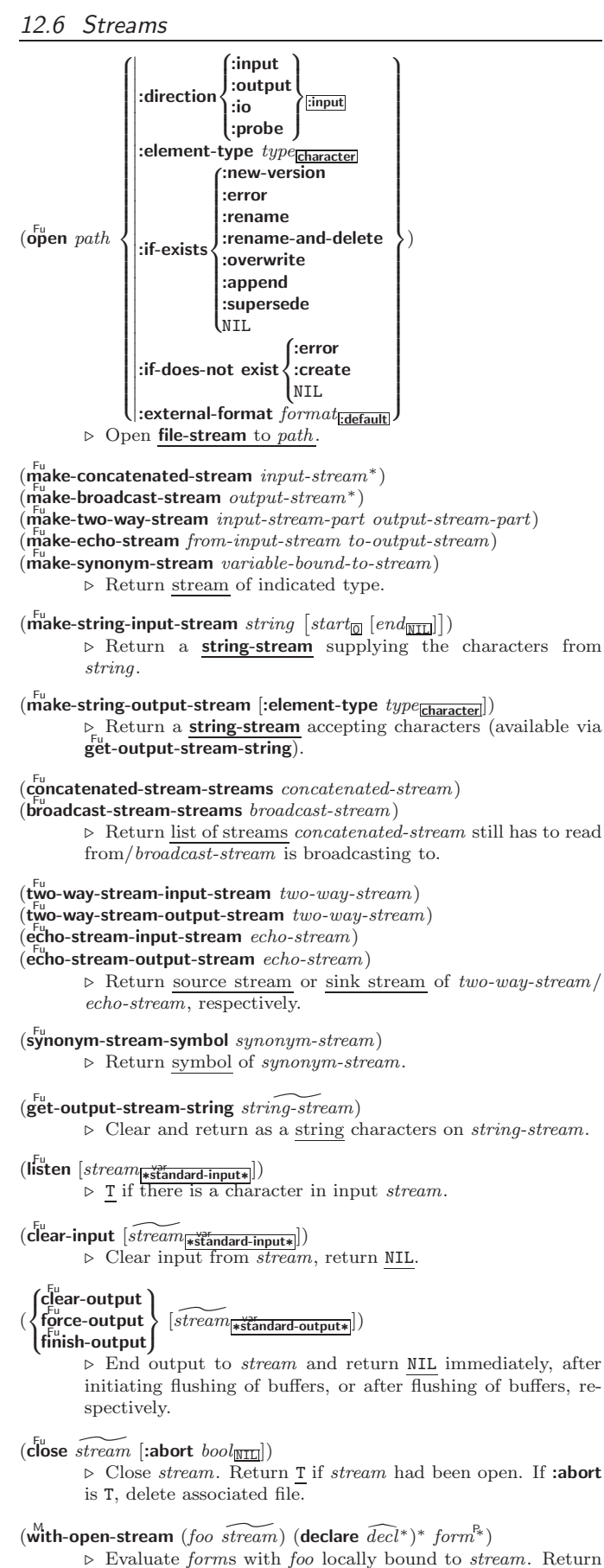

<span id="page-14-1"></span>values of forms.

<span id="page-15-4"></span><span id="page-15-3"></span> $[doc]$  $\int$  $\mathbf{r}$ slot  $\left( \textit{slot } \left[ \textit{init} \right. \left. \right\} \right)$ :type  $type$  $:$ read-only  $\mathit{bool}$  $\Gamma$ ])  $\lambda^*$  $\mathbf{I}$ ; ∗ )

⊲ Define structure type foo together with functions MAKE-foo, COPY-foo and (unless :type without :named is used) foo-P; and setfable accessors *foo-slot*. Instances of type *foo* can be created by  $(MAKE-foo \{:slot \ value\})$  or, if ord- $\lambda$  (see p. [17\)](#page-16-0) is given, by  $(maker\ arg^* {\{.} key\ value\})^*$ ). In the latter case, args and :keys correspond to the positional and keyword parameters defined in  $ord-\lambda$  whose vars in turn correspond to slots. : print-object/: print-function generate a print-object method for an instance bar of foo calling (o-printer bar stream) or (f-printer bar stream print-level), respectively.

### $(c<sup>Fu</sup>$  copy-structure structure)

⊲ Return copy of structure with shared slot values.

# <span id="page-15-0"></span>Control Structure

#### <span id="page-15-1"></span>Predicates

 $\overline{\mathbf{e}}$ ⊳ T if foo and bar are identical.

 $(\begin{matrix} \nEqI \text{ } foo \text{ } bar) \n\end{matrix})$ 

⊲ T if foo and bar are identical, or the same character, or numbers of the same type and value.

 $(e^{\text{Fu}})$ 

 $\triangleright$  T if *foo* and *bar* are **eql**, or are equivalent **pathname**s, or are conses with equal cars and cdrs, or are strings or bit-vectors with **eql** elements below their fill pointers.

 $(e^{\text{Fu}})$ 

⊳ T if foo and bar are identical; or are the same character ignoring case; or are **numbers** of the same value ignoring type; or are equivalent pathnames; or are conses or arrays of the same shape with **equalp** elements; or are structures of the same type with equalp elements; or are hash-tables of the same size with the same :test function, the same keys in terms of :test function, and equalp elements.

```
(n_0^{\rm Fu})\triangleright\, T if foo is NIL, NIL otherwise.
```
(**boundp** symbol)  $\triangleright$  **T** if symbol is a special variable.

 $(\overline{\mathbf{constantp}}\; \mathit{foo}\; \mathit{[environment_{\text{NTL}}]})$ ⊲ T if foo is a constant form.

(functionp  $foo)$ ⊳ T if foo is of type function.

(fboundp  $\int_{\theta}^{foo}$  $(\text{setf}$  foo $)$  $\Gamma$  $\triangleright$   $\underline{\mathtt{T}}$  if  $foo$  is a global function or macro.

- <span id="page-15-2"></span>9.2 Variables
- ( fdefconstant<br>|defparameter| foo form [doc])

⊲ Assign value of form to global constant/dynamic variable foo.

 $(\operatorname{\sf defvar}$  foo  $\left[{\it form}\,\,\widehat{[doc]}\right])$ 

⊲ Unless bound already, assign value of form to dynamic variable foo.

(  $\begin{Bmatrix} \text{Set} \\ \text{M} \\ \text{psetf} \end{Bmatrix}$  {place form}\*)

> ⊲ Set places to primary values of forms. Return values of last form/NIL; work sequentially/in parallel, respectively.

- $\sim \lceil n_{\text{II}} \rceil$  $\triangleright$  **Page.** Print *n* page separators.
- $\sim [n_{\mathbb{I}}]$ ~  $\triangleright$  Tilde. Print *n* tildes.
- $\label{eq:main} \textcolor{gray}{\textbf{``}}[\textcolor{gray}{min\text{-}col_{\text{[0]}}}\textcolor{gray}{\big[},[\textcolor{gray}{col\text{-}in_{\text{[1]}}}\textcolor{gray}{\big[},[\textcolor{gray}{min\text{-}pad_{\text{[0]}}}\textcolor{gray}{\big[},\textcolor{gray}{pad\text{-}char_{\text{[1]}}}\textcolor{gray}{]\big]\big]\big[}{:}\textcolor{gray}{\big[}\textcolor{gray}{\textbf{0}}\textcolor{black}{\big]}\textcolor{gray}{<}$  $[nl \text{-} text \text{-} [space_\text{0}[, width]]:]\text{ } \{\textit{text-} \text{-} \}^* \textit{text-} \sim$

⊲ Justification. Justify text produced by texts in a field of at least  $min\text{-}col$  columns. With :, right justify; with  $\mathbf{Q}$ , left justify. If this would leave less than spare characters on the current line, output nl-text first.

# $\label{eq:2} \begin{array}{l} \left\{ \left[ \left\{ \mathit{prefix} \right] \right] \right\} \end{array} \begin{bmatrix} \left\{ \mathit{prefix} \right] \left\{ \mathit{per-line-prefix-0;}} \right\} \end{bmatrix}$

# $body$   $\left[ \sim; \mathit{suffix}_{\overline{11}} \right] \sim : \left[ \textbf{0} \right] \rhd$

⊲ Logical Block. Act like pprint-logical-block using body as **format** control string on the elements of the list argument or, with @, on the remaining arguments, which are extracted by **pprint-pop**. With :, *prefix* and *suffix* default to ( and ). When closed by  $\sim 0$ , spaces in *body* are replaced with conditional newlines.

# $\{ \texttt{~[n_{\tiny 0}]} \texttt{ii} \texttt{~[n_{\tiny 0}]} \texttt{ii} \}$

 $\triangleright$  Indent. Set indentation to n relative to leftmost/to current position.

 $\sim$   $[c_{\text{II}}]$   $[i][\text{O}]$   $\mathsf{T}$ 

⊲ Tabulate. Move cursor forward to column number  $c + ki, k \geq 0$  being as small as possible. With :, calculate column numbers relative to the immediately enclosing section. With **Q**, move to column number  $c_0 + c + ki$ where  $c_0$  is the current position.

# $\{\,\textcolor{red}{\boldsymbol{\cdot}}[m_{\scriptstyle\text{1}}]\textcolor{gray}{\boldsymbol{\cdot}}\textcolor{red}{\left|\boldsymbol{\cdot}\right|}\textcolor{red}{\boldsymbol{\cdot}}\textcolor{red}{\left[n_{\scriptstyle\text{0}}\textcolor{black}{\right]}}\textcolor{red}{\boldsymbol{\cdot}}\textcolor{red}{\left|\boldsymbol{\cdot}\right|}\textcolor{red}{\boldsymbol{\cdot}}\textcolor{red}{\left[n_{\scriptstyle\text{0}}\textcolor{black}{\right]}}\textcolor{red}{\boldsymbol{\mathsf{Q}}}\textcolor{red}{\boldsymbol{\ast}}\textcolor{red}{\}$

 $\triangleright$  Go-To. Jump m arguments forward, or backward, or to argument n.

# $\sim$ [limit][:][**@**] $\{ text \sim\}$

 $\triangleright$  Iteration. text is used repeatedly, up to *limit*, as control string for the elements of the list argument or (with @) for the remaining arguments. With : or :@, list elements or remaining arguments should be lists of which a new one is used at each iteration step.

 $\sim [x \cdot [y \cdot [z]]]$ 

 $\triangleright$  Escape Upward. Leave immediately  $\prec \prec \succ, \prec \prec \succ, \prec$  $\sim$ { $\sim$ },  $\sim$ ?, or the entire **format** operation. With one to three prefixes, act only if  $x = 0$ ,  $x = y$ , or  $x \le y \le z$ , respectively.

 $\sim[i][:][\mathbf{Q}][[\{text:z:},]^{*} \text{text}][\sim::\text{default}]\sim]$ 

⊲ Conditional Expression. The texts are format control subclauses the zero-indexed argumenth (or the *ith* if given) of which is chosen. With :, the argument is boolean and takes first text for NIL and second text for T. With  $\mathbf{0}$ , the argument is boolean and if T, takes the only text and remains to be read; no text is chosen and the argument is used up if it is NIL.

# ˜ [@]?

 $\rhd$  Recursive Processing. Process two arguments as format string and argument list. With @, take one argument as format string and use then the rest of the original arguments.

 $\sim [prefix\{, prefix\}]^*][\textbf{0}]/function/$ 

⊲ Call Function. Call function with the arguments stream, format-argument, colon-p, at-sign-p and prefixes for printing format-argument.

˜ [:][@]W

⊲ Write. Print argument of any type obeying every printer control variable. With :, pretty-print. With @, print without limits on length or depth.

 $\{V | # \}$ 

 $\triangleright$  In place of the comma-separated prefix parameters: use next argument or number of remaining unprocessed arguments, respectively.

#### <span id="page-16-2"></span><span id="page-16-1"></span>Common Lisp Quick Reference

 $(\mathbf{f_{ormat}} \ \{\mathtt{T}[\mathtt{NIL}]\ out\text{-}string\ | \ out\text{-}stream\} \ \ control \ \ arg^*)$ 

⊲ Output string control which may contain ˜ directives possibly taking some args. Alternatively, control can be a function returned by formatter which is then applied to *out-stream* and arg∗. Output to out-string, out-stream or, if first argument is T, to \***standard-output**\*. Return NIL. If first argument is NIL, return formatted output.

 $^\sim[\min\text{-}\mathit{col}\_\text{in}]\ \left[\text{.}[\mathit{col}\text{-}\mathit{inc}_\text{I\!I}]\ \left[\text{.}[\mathit{min}\text{-}\mathit{pad}\_\text{I\!O}]\ \left[\text{.} \mathit{pad}\text{-}\mathit{char}_\text{I\!I\!I}\right]\right]\right]$  $[:][@]{A|S}$ 

⊲ Aesthetic/Standard. Print argument of any type for consumption by humans/by the reader, respectively. With :, print NIL as () rather than nil; with @, add pad-chars on the left rather than on the right.

 $\label{eq:2} \textcolor{gray}{\textbf{``[radix_{[10]}] ["[width] ["[pad-char_{[]}]]}, \textcolor{gray}{\textbf{``[comma-char_{[]}]}}} \textcolor{gray}{\textbf{``[}}$  $[$ , comma-interval $_{\boxed{3}}$ ]]]  $[$ : $][$ **Q**]R ⊲ Radix. (With one or more prefix arguments.) Print argument as number; with :, group digits comma-interval each; with @, always prepend a sign.

# $\{R \sim R \sim R \}$   $\sim$   $\mathbb{R}$   $\sim$   $\mathbb{R}$   $\sim$

⊲ Roman. Take argument as number and print it as English cardinal number, as English ordinal number, as Roman numeral, or as old Roman numeral, respectively.

 $\lceil \textit{width} \rceil$   $\lceil \textit{pad-char}_{\fceil} \rceil$   $\lceil \textit{command-char}_{\fceil} \rceil$ 

 $[,\mathit{comm}a\text{-} \mathit{interval} \text{\texttt{S}}]] ] [:] [\text{\texttt{O}}] \{ \text{\texttt{D}} \text{\texttt{B}} \text{\texttt{O}} \text{\texttt{X}} \}$ ⊲ Decimal/Binary/Octal/Hexadecimal. Print integer argument as number. With : group digits comma-interval each; with @, always prepend a sign.

 $\lceil \textit{width} \rceil$   $\lceil \textit{dec-digits} \rceil$   $\lceil \textit{shift}_{\text{O}} \rceil$   $\lceil \textit{lowerflow-char} \rceil$  $[$ ,pad-char $\Box$ ]]] $[$  [O]F

⊲ Fixed-Format Floating-Point. With @, always prepend a sign.

 $\sim$ [width]  $[$ ,[int-digits]  $[$ ,[exp-digits]  $[$ ,[scale-factor 1]]  $[$ ,[overflow-char]  $[$ ,[pad-char]]]]]]]]]]]]]

#### $[@]{E[G]}$

⊲ Exponential/General Floating-Point. Print argument as floating-point number with int-digits before decimal point and  $exp\text{-}diqits$  in the signed exponent. With  $\sim$ **G**, choose either  $\sim$ **E** or  $\sim$ **F**. With **@**, always prepend a sign.

<span id="page-16-0"></span> $\label{eq:1} \textit{--} [dec\textit{-}digits_{\text{2}}] \ \textit{[-}[int\textit{-}digits_{\text{3}}] \ \textit{[-}[width_{\text{0}}] \ \textit{[-}pad\textit{-}char_{\text{2}}]] \textit{]]} \textit{[:}]\textbf{[0]}\textbf{\$}$ ⊲ Monetary Floating-Point. Print argument as fixedformat floating-point number. With :, put sign before any padding; with @, always prepend a sign.

# ${C}$   $\sim$   $C$   $\sim$   $C$   $\sim$   $\sim$   $C$   $\sim$   $C$   $\sim$   $C$   $\sim$

⊲ Character. Print, spell out, print in #\ syntax, or tell how to type, respectively, argument as (possibly nonprinting) character.

# $\left\{ \sim (text \cdot)| \sim ((text \cdot)| \sim \mathbf{Q} (text \cdot)) \right\}$

⊲ Case-Conversion. Convert text to lowercase, convert first letter of each word to uppercase, capitalize first word and convert the rest to lowercase, or convert to uppercase, respectively.

# $\{ \sim P | \sim P | \sim QP | \sim QP \}$

⊲ Plural. If argument eql 1 print nothing, otherwise print s; do the same for the previous argument; if argument eql 1 print y, otherwise print ies; do the same for the previous argument, respectively.

 $\sim [n_{\square}]$ %  $\triangleright$  **Newline.** Print *n* newlines.

```
\sim [n_{\rm II}] &
```
 $\triangleright$  Fresh-Line. Print  $n-1$  newlines if output stream is at the beginning of a line, or  $n$  newlines otherwise.

{~\_|~:\_|~@\_|~:@\_}

⊲ Conditional Newline. Print a newline like pprint-newline with argument :linear, :fill, :miser, or :mandatory, respectively.

~[:][**@**]←

⊲ Ignored Newline. Ignore newline and following whitespace. With :, ignore only newline; with @, ignore only following whitespace.

(  $\begin{cases} \textbf{seq} \\ \textbf{psetq} \end{cases}$  {symbol form}\*)

 $\gtrsim$  Set symbols to primary values of forms. Return value of last form/NIL; work sequentially/in parallel, respectively.

 $\mathbf{e}^{\mathrm{Eu}}$ ⊳ Set symbol's value cell to foo. Deprecated.

#### $(m$ ultiple-value-setq vars form)

⊲ Set elements of vars to the values of form. Return form's primary value.

# (shiftf  $\widetilde{place}^+$  foo)

⊲ Store value of foo in rightmost place shifting values of places left, returning first place.

### $(r^{M}_{\text{o}})$

⊲ Rotate values of places left, old first becoming new last place's value. Return NIL.

(makunbound  $\widetilde{f}oo$ ) ⊳ Delete special variable foo if any.

# $(\operatorname{get} \, symbol \, key \, [default_{\overline{\text{NIL}}}])$

 $(\text{getf place key } [\text{default}_{\overline{\mathtt{MIL}}}])$ 

⊲ First entry key from property list stored in symbol/in place, respectively, or default if there is no key. setfable.

### $(g_{et-propeties\ property-list\ keys)$

⊲ Return key and value of first entry from property-list matching a key from keys, and tail of *property-list* starting with that key. Return  $\underline{\text{NIL}}$ ,  $\underline{\text{NIL}}$ , and  $\underline{\text{NIL}}$  if there was no matching key in property-list.

# $(\widetilde{\mathsf{remprop}}\ \widetilde{\mathsf{symbol}}\ \mathit{key})$

 $(\overbrace{\text{remf } { \hat{place}}\ key)$ 

⊲ Remove first entry key from property list stored in symbol/in place, respectively. Return T if key was there, or NIL otherwise.

#### 9.3 Functions

Below, ordinary lambda list  $(\text{ord-}\lambda^*)$  has the form

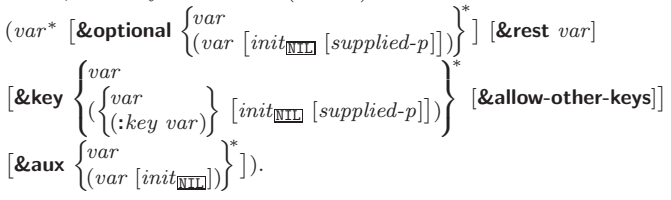

supplied- $p$  is  $T$  if there is a corresponding argument. *init* forms can refer to any init and supplied-p to their left.

$$
(\begin{cases}\text{d'efun} \hspace{0.5em} \int \hspace{0.5em} foo \hspace{0.5em} \left( \text{ord-}\lambda^* \right) \\ \text{(setf } \hspace{0.5em} foo \hspace{0.5em} \left( \text{new-value } \hspace{0.5em} \text{ord-}\lambda^* \right) \end{cases} \text{(declare } \hspace{0.5em} \widehat{dec} |^{*})^{*} \hspace{0.5em} \widehat{\left( \text{doc} |^{*} \right)}
$$

 $\mathit{form}^{\mathsf{P}_*})$ 

⊲ Define a function named foo or (setf foo), or an anonymous function, respectively, which applies forms to ord- $\lambda$ s. For  $\det$ <sub>defun, forms</sub> are enclosed in an implicit  $\det$  ock foo.

$$
(\textit{file} \choose \textit{labels} \big( (\textit{set~foo~(ord-{}~\lambda^*)}_{(set~foo~(new-value~ord-{}~\lambda^*)}) \big) (\textit{declare~local-decl^*)^*}
$$

 $[\widehat{doc}]$  local-form<sup>R</sup><sup>\*</sup>)<sup>\*</sup>) (declare  $\widehat{decl}^*)^*$  form<sup>R</sup><sup>\*</sup>)

⊲ Evaluate forms with locally defined functions foo. Globally defined functions of the same name are shadowed. Each foo is also the name of an implicit  $\mathbf{block}$  around its corresponding  $local-form<sup>*</sup>$ . Only for labels, functions foo are visible inside local-forms. Return values of forms.

)

#### <span id="page-17-3"></span><span id="page-17-2"></span>(function  $\begin{cases} \frac{1}{2} & \text{if } n \leq 1, \\ 0 & \text{if } n \leq 2. \end{cases}$ foo  $\tilde{P}(\mathsf{lambda} \ form^*)$  $\Gamma$ ) ⊲ Return lexically innermost function named foo or a lexical closure of the lambda expression.

#### $\begin{pmatrix} F_{u} \\ a$ pply  $\begin{pmatrix} 0 \\ 1 \end{pmatrix}$ function (setf function)  $\Gamma$  $arg^+)$

 $\dot{\triangleright}$  Return values of *function* called on *args*. Last *arg* must be a list. **set** fable if function is one of **aref**, bit, and **sbit**.

# $(f$ uncall function  $\arg^*$ )

⊲ Return values of function called with args.

 $(\stackrel{\text{so}}{\text{multiple-value-call}}$  foo form\*)

⊲ Call function foo with all the values of each form as its arguments. Return values returned by foo.

 $(\overline{\text{values-list}}\text{ list})$  $▶$  Return elements of  $list$ 

#### $(\overline{\text{values}}\ \text{foo}^*)$

⊲ Return as multiple values the primary values of the foos. setfable.

 $(multiplexalue-list \ form)$ 

⊲ Return in a list values of form.

 $(\stackrel{M}{n\times}h\text{-value }n\text{ form})$ 

⊲ Zero-indexed nth return value of form.

 $(c^{\text{Fu}}$  complement  $\text{function}$ )

⊲ Return new function with same arguments and same side effects as  $\overline{function}$ , but with complementary truth value.

 $(c<sup>Fu</sup>$  constantly  $foo)$ 

⊲ Return function of any number of arguments returning foo.

 $(i$ dentity  $foo$ ) ⊳ Return foo.

# $(f<sup>Fu</sup>$  (function-lambda-expression  $function)$

⊲ If available, return lambda expression of function, NIL if function was defined in an environment without bindings, and name of function.

3 (fdefinition  $\begin{cases} foo \\ foo \end{cases}$  $(\text{setf}~{foo})$  $\Gamma$ 

⊲ Definition of global function foo. setfable.

)

#### $(f<sup>Fu</sup>$  akunbound  $foo)$

⊲ Remove global function or macro definition foo.

#### call-arguments-limit

#### lambda-parameters-limit

⊲ Upper bound of the number of function arguments or lambda list parameters, respectively;  $\geq 50$ .

#### multiple-values-limit

⊲ Upper bound of the number of values a multiple value can have;  $\geq 20$ .

## <span id="page-17-0"></span>9.4 Macros

<span id="page-17-1"></span>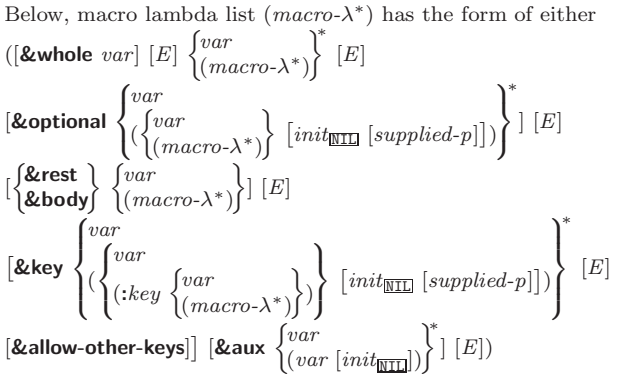

#### ( M pprint-exit-if-list-exhausted)

⊲ If list is empty, terminate logical block. Return NIL otherwise.

$$
(\textit{pprint-newline}) {\small \begin{pmatrix} \text{:linear} \\ \text{:fill} \\ \text{:miser} \end{pmatrix}} \begin{pmatrix} \text{:linear} \\ \text{:finite} \\ \text{:main} \end{pmatrix} \begin{bmatrix} \text{:stream\_standard-output*} \end{bmatrix}
$$

⊲ Print a conditional newline if stream is a pretty printing stream. Return NIL.

- \*print-array\* ∗print-array∗ ⊲ If T, print arrays Fu readably.
- $*$ print-base $*_{\overline{10}}$ ∗print-base∗<sup>10</sup> ⊲ Radix for printing rationals, from 2 to 36.

### ∗print-case∗<sub>Fupcase</sub>

⊲ Print symbol names all uppercase (:upcase), all lowercase (:downcase), capitalized (:capitalize).

# ∗print-circle∗<sub>NIL</sub>

 $\triangleright$  If T, avoid indefinite recursion while printing circular structure.

# ∗print-escape∗<sub>⊡</sub>

⊲ If NIL, do not print escape characters and package prefixes.

\*print-gensym\*<sub>IT</sub> ⊳ If T, print #: before uninterned symbols.

# ∗print-length∗<sub>NIL</sub>

# ∗print-level∗<sub>NIL</sub>

∗print-lines∗<sub>NIL</sub>\*

⊲ If integer, restrict printing of objects to that number of elements per level/to that depth/to that number of lines.

#### var ∗print-miser-width∗

⊲ Width below which a compact pretty-printing style is used.

- \*print-pretty\* ∗print-pretty∗ ⊲ If T, print pretty.
- $*$ print-radix $*_{\overline{\text{NTL}}}$ ∗print-radix∗NIL ⊲ If T, print rationals with a radix indicator.

# ∗print-readably∗<sub>NIL</sub>

⊳ If T, print readably or signal error **print-not-readable**.

# ∗print-right-margin∗<sub>NIL</sub>

⊲ Right margin width in ems while pretty-printing.

# (set-pprint-dispatch type function  $[priority_0$

 $[table]$ \*print-pprint-dispatch\*]])  $\triangleright$  Install entry comprising  $function$  of arguments stream and

object to print; and priority as type into table. If function is NIL, remove type from table. Return NIL.

# $(\mathbf{p}^{\text{Ful}}_{\text{print-dispatch}*})$

⊲ Return highest priority function associated with type of foo and T if there was a matching type specifier in table. 2

 $(\substack{\text{Fu} \\ \text{copy-pprint-dispatch}} [table]$ \*print-pprint-dispatch\* atch\*] ⊲ Return copy of table or, if table is NIL, initial value of var ∗print-pprint-dispatch∗.

\*print-pprint-dispatch\* ∗print-pprint-dispatch∗ ⊲ Current pretty print dispatch table.

## 12.5 Format

 $(f^{M}_{\text{or} t}$ matter  $\widehat{control}$ 

<sup>⊲</sup> Return function of stream and a &rest argument applying format to stream, *control*, and the  $&$ rest argument returning NIL or any excess arguments.

<span id="page-18-1"></span><span id="page-18-0"></span>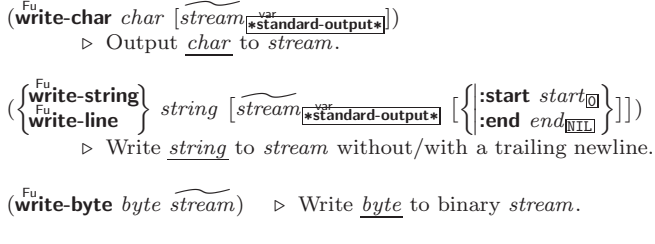

 $\begin{bmatrix} F_u \\ \text{write-sequence} \end{bmatrix}$ :start  $start_{\text{on}}$ <br>:end  $end_{\text{NIL}}$ ) ⊲ Write elements of sequence to stream.

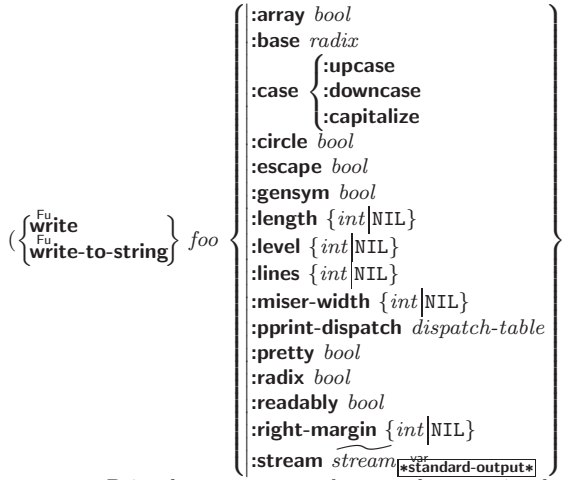

⊲ Print foo to stream and return foo, or print foo into string, respectively, after dynamically setting printer variables corresponding to keyword parameters (\*print-bar\* becoming :bar). (:stream keyword with write only.)

)

 $(\mathbf{p}_{\text{print-full}} \ \ \widetilde{stream} \ \ \textit{foo} \ \ [\textit{parenthesis}_{\overline{\mathbbm{m}}} \ [\textit{noop}]])$ 

 $(\mathbf{p}_{\text{print} - \text{tabular}} \ \ \widehat{stream} \ \ \text{foo} \ \ [\text{parent} \ \text{les} \ \text{image} \ \ [\text{noop} \ \ [\text{n}_{\overline{16}}]]])$ 

 $(\mathbf{p}^{\text{Ful}})$  parenthesis $\mathbf{p}$  [noop]])

⊲ Print foo to stream. If foo is a list, print as many elements per line as possible; do the same in a table with a column width of n ems; or print either all elements on one line or each on its own line, respectively. Return NIL. Usable with format directive  $\frac{1}{2}$ .

$$
(\text{pprint-logical-block }(\text{stream list}\left\{ \left\{ \text{::prefix string} \atop \text{::per-line-prefix string} \right\} \right\})
$$

 $(\text{declarge } \widehat{decl}^*)^* \text{ form}^{\mathbb{P}_*})$ 

⊲ Evaluate forms, which should print list, with stream locally bound to a pretty printing stream which outputs to the original stream. If list is in fact not a list, it is printed by write. Return NIL.

### ( M pprint-pop)

⊲ Take next element off list. If there is no remaining tail of list, or \*print-length\* or \*print-circle\* indicate printing should end, send element together with an appropriate indicator to stream.

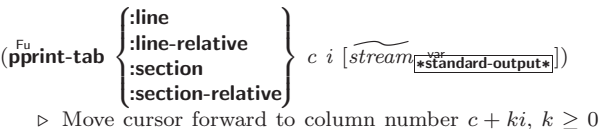

being as small as possible.

# $(\mathsf{pprint\text{-}indent} \begin{cases} \text{:block} \\ \text{:current} \end{cases} \begin{cases} n \text{ } [\widehat{stream}[\text{*{standard-output*}}]] \end{cases})$

⊲ Specify indentation for innermost logical block relative to leftmost position/to current position. Return NIL.

or ([&whole var] [E] 
$$
\left\{ \begin{array}{c} var \\ (macro-\lambda^*) \end{array} \right\}^* [E]
$$
  
\n[&equational  $\left\{ \begin{array}{c} var \\ (\{var}{(macro-\lambda^*)} \end{array} \right\} [init_{\boxed{\text{III}}} [supplied-p]]] \right\}^* [E] . var).$ 

One toplevel  $[E]$  may be replaced by **&environment** var. supplied-p is T if there is a corresponding argument. init forms can refer to any init and *supplied-p* to their left.

ff∗

( fdefmacro<br>|define-compiler-macrof | (setf foo)  $\Big\}$  (macro- $\lambda^*$ ) (declare  $\widehat{decl^*})^*$  $\widehat{[doc]}$  form<sup>¤</sup>\*)

⊲ Define macro foo which on evaluation as (foo tree) applies expanded forms to arguments from tree, which corresponds to tree-shaped macro- $\lambda$ s. forms are enclosed in an implicit  $\mathbf{block}$  foo.

### $(d$ efine-symbol-macro  $foo~form)$

⊲ Define symbol macro foo which on evaluation evaluates expanded form.

 $(\stackrel{\circ}{\textsf{macrolet}}((foo~(macro-\lambda^*))$  (declare  $\stackrel{\circ}{local-decl^*})^*$   $\widehat{[doc]}$  $macro-form^{\mathbb{P}_*})^*$ ) (declare  $\widehat{decl^*})^*$  form $\widehat{\mathbb{P}}$ )

⊲ Evaluate forms with locally defined mutually invisible macros foo which are enclosed in implicit  $b$ locks of the same name.

 $(\mathbf{\hat{symbol-macrole}}t\ ((foo\ expansion-form)^*)\ (\mathbf{declare}\ \widehat{decl}^*)^*\ form^{\mathbb{R}})$ ⊲ Evaluate forms with locally defined symbol macros foo.

$$
\begin{array}{ll}\n\text{(defset f function)} & \widehat{\{order \}}\n & \widehat{\{set f - \lambda^*\}}\n & \widehat{\{set f - \lambda^*\}}\n & \text{(set f - \lambda^*)}\n & \text{(set f - \lambda^*)}\n & \text{(select a } \widehat{t}ecl^*)^*\n & \widehat{\{doc\}}\n & \text{(over a } \text{f - \lambda^*)}\n & \text{(over a } \text{f - \lambda^*)}\n & \text{(right f - \lambda^*)}\n & \text{(right f - \lambda^*)}\n\end{array}
$$

$$
\begin{bmatrix} \text{Skey} \\ (\text{var} \\ ((\text{key var}) \text{matrix } [\text{supplied-p}]) \end{bmatrix}
$$
  

$$
[\text{Kallow-other-keys}] [\text{Remivronment } var])
$$

⊳ Specify how to setf a place accessed by function. Short form: (setf (function arg∗) value-form) is replaced by (updater arg<sup>∗</sup> value-form); the latter must return value-form. Long form: on invocation of (setf (function arg<sup>\*</sup>) value-form), forms must expand into code that sets the place accessed where  $setf$ - $\lambda$  and  $s$ -var<sup>\*</sup> describe the arguments of *function* and the value(s) to be stored, respectively; and that returns the value(s) of s-var<sup>\*</sup>. forms are enclosed in an implicit **block** named function.

# (define-setf-expander function (macro- $\lambda^*$ ) (declare  $\widehat{decl}^*)^*$   $\widehat{[doc]}$

 $form^{\mathbb{P}_{*}})$ 

⊲ Specify how to setf a place accessed by function. On invocation of (setf (function arg<sup>\*</sup>) value-form), form<sup>\*</sup> must expand into code returning arg-vars, args, newval-vars,  $set-form$ , and  $get-form$  as described with  $get-setf-expansion$ where the elements of macro lambda list  $macro-\lambda^*$  are bound to corresponding args. forms are enclosed in an implicit block function.

# $(\overline{\text{get-set}}$ f-expansion place  $[environment_{\overline{\text{NIL}}}])$

⊲ Return lists of temporary variables arg-vars and of corresponding *args* as given with *place*, list *newval-vars* with temporary variables corresponding to the new values, and  $\frac{4}{\textit{newval-vars}}$  how to **setf** and how to read place. set-form and get-form specifying in terms of arg-vars and

# $(d$ efine-modify-macro  $foo$  ([&optional

 $\int v a r$  $\begin{bmatrix} var \ (var \ [int] \ (var \ [sum] \ [supplied-p] ] ) \end{bmatrix}^*$ ]  $[{\it \& rest \ var}]$  function  $[{\it \overline{doc}}]$ ⊲ Define macro foo able to modify a place. On invocation of (foo place arg∗), the value of function applied to place and

args will be stored into place and returned.

<span id="page-19-3"></span><span id="page-19-2"></span>lambda-list-keywords

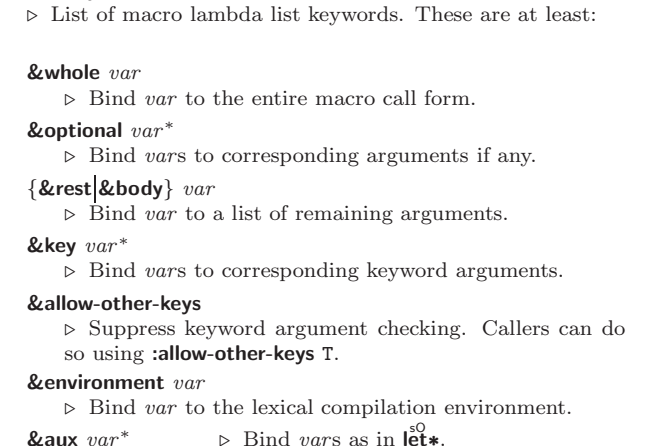

### <span id="page-19-0"></span>9.5 Control Flow

# $\left(\mathbf{if}$  test then  $[else_{\overline{\mathtt{NULL}}}]$ )

 $\triangleright$  Return values of then if test returns T; return values of  $else$ otherwise.

 $(\text{cond} (test \ then^{\mathbb{P}_{\text{test}}})^*)$ 

⊲ Return the values of the first then<sup>∗</sup> whose test returns T; return NIL if all tests return NIL.

 $\begin{pmatrix} \begin{smallmatrix} \mathsf{W} \mathsf{hen} \\ \mathsf{M} \end{smallmatrix} \\ \mathsf{unless} \end{pmatrix} \text{ } test \text{ } foo^{\mathsf{P}_{\! *}} \text{)}$ 

 $\rho$  Evaluate *foos* and return their values if test returns T or NIL, respectively. Return NIL otherwise.

 $(\stackrel{M}{\mathbf{case}} \; test \; ($  $\int \widehat{(key^*)}$  $key$  $\left\{\begin{array}{c} \n\text{for } 0 \text{ for } n \text{ is } 0.5 \text{ for } n \text{ is } 0.5 \text{ for } n \text{ is } 0.5 \text{ for } n \text{ is } 0.5 \text{ for } n \text{ is } 0.5 \text{ for } n \text{ is } 0.5 \text{ for } n \text{ is } 0.5 \text{ for } n \text{ is } 0.5 \text{ for } n \text{ is } 0.5 \text{ for } n \text{ is } 0.5 \text{ for } n \text{ is } 0.5 \text{ for } n \text{ is } 0.5 \text{ for } n \text{ is } 0.5 \text{ for }$ T  $\left\{ \mathit{bar}^{P_*}\right\}$   $\left( \mathit{bar}^{P_*}\right)$ ⊲ Return the values of the first foo<sup>∗</sup> one of whose keys is eql

test. Return values of  $bars$  if there is no matching key.

<span id="page-19-1"></span>(  $\left\{\begin{matrix} \text{ecase} \\ \text{cease} \\ \text{ccase} \end{matrix}\right\}$  test (  $\int \widehat{(key^*)}$  $key$  $\int foo^{P_*}(*)^*$ 

⊲ Return the values of the first foo<sup>∗</sup> one of whose keys is eql test. Signal non-correctable/correctable type-error and return NIL if there is no matching key.

 $(\text{and } form^{\ast}\mathbf{r})$ 

⊲ Evaluate forms from left to right. Immediately return NIL if one form's value is NIL. Return values of last form otherwise.

 $(\stackrel{\mathsf{M}}{\mathsf{or}}$  form\* $_{\overline{\mathtt{MIL}}}$ )

⊲ Evaluate forms from left to right. Immediately return primary value of first non-NIL-evaluating form, or all values if last form is reached. Return NIL if no form returns T.

# $(\mathbf{p}^{\mathrm{sO}}$ ogn  $\mathit{form}^*_{\overline{\text{NIL}}})$

⊲ Evaluate forms sequentially. Return values of last form.

 $(\mathbf{m}^{\text{sol}})$ ultiple-value-prog $1$  form-r form\*)

#### $(\begin{matrix} M \\ P \end{matrix} \text{reg1}$  form-r form\*)

 $(\begin{matrix} M \\ P \text{rog2} \end{matrix}$  form-a form-r form\*)

⊲ Evaluate forms in order. Return values/1st value, respectively, of *form-r*.

 $\int_0^0$ l<sup>sO</sup>  $\Gamma$  $\left(\left\{ \right|$ name  $\overline{(name [value_{{\overline{\text{ML}}}}])}^*$ ) (declare  $\widehat{decl}^*$ )\*  $form^{{\mathbb{P}}_*}$ ) ⊲ Evaluate forms with names lexically bound (in parallel or sequentially, respectively) to values. Return values of forms.

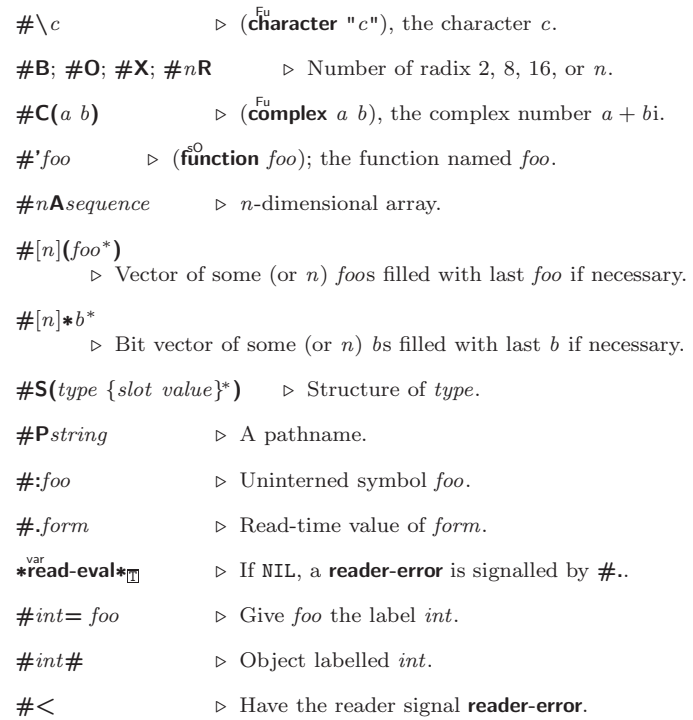

#+feature when-feature

#–feature unless-feature

⊲ Means when-feature if feature is T, means unless-feature if feature is NIL. feature is a symbol from \* features\*, or ({and or} feature\*), or (not feature).

#### var ∗features∗

⊲ List of symbols denoting implementation-dependent features.

 $|c^*|$ ; \c ⊲ Treat arbitrary character(s) c as alphabetic preserving case.

#### 12.4 Printer

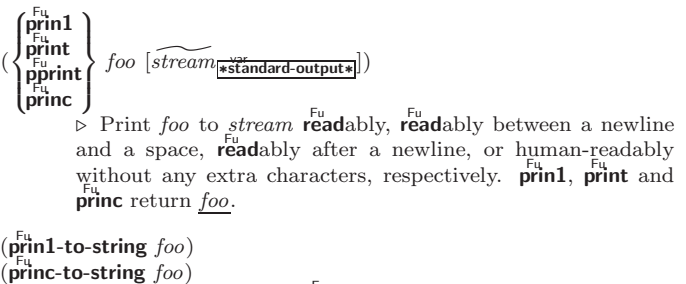

 $\triangleright$  Print foo to string readably or human-readably, respectively.

### $(\overline{\text{print-object}} \overline{\text{object}})$

⊲ Print object to stream. Called by the Lisp printer.

 $(\overrightarrow{\text{print-unreadable-object}}\ (\overrightarrow{\text{foo}}\ \ \overleftarrow{\text{stream}}\ \ \{\}$ :type  $\frac{bool_{\overline{\mathtt{MTL}}}}{bool_{\overline{\mathtt{MTL}}}}\}$ ) form $\overset{\mathtt{P}}{\quad}$ )  $\triangleright$  Enclosed in  $\#$ < and >, print foo by means of forms to

stream. Return NIL.

 $(\overline{\mathbf{terpri}} \; [\widetilde{stream}_{\overline{\mathbf{ast}}}\overline{\mathbf{and}}_{\mathbf{ard}-\mathbf{output*}}])$ ⊲ Output a newline to stream. Return NIL.

# $(\overline{\mathbf{free}})$  [ $\widetilde{stream}$   $\rightarrow$   $\widetilde{\mathbf{se}}$   $\rightarrow$   $\widetilde{\mathbf{se}}$   $\rightarrow$   $\widetilde{\mathbf{se}}$   $\rightarrow$   $\widetilde{\mathbf{se}}$   $\rightarrow$   $\widetilde{\mathbf{se}}$   $\rightarrow$   $\widetilde{\mathbf{se}}$   $\rightarrow$   $\widetilde{\mathbf{se}}$   $\rightarrow$   $\widetilde{\mathbf{se}}$   $\rightarrow$   $\widetilde{\mathbf{se}}$   $\rightarrow$   $\widetilde{\mathbf{se}}$   $\rightarrow$   $\widetilde{\mathbf{se}}$

⊲ Output a newline to stream and return T unless stream is already at the start of a line.

(

2 (  $\int$ prog  $\int$ .<br>prog∗  $\left(\left\{ \right|$  $\begin{pmatrix} var \\ (var \; [value_{\footnotesize \overline{\text{MIL}}}]) \end{pmatrix}^*$ ) (declare  $\widehat{decl^*}$ )\*  $\left\{\begin{matrix} \widehat{tag} \\ form \end{matrix}\right\}^*$  $\triangleright$  Evaluate tagbody-like body with vars locally bound (in parallel or sequentially, respectively) to values. Return NIL or explicitly **returned** values. Implicitly, the whole form is a  $b$ lock named NIL.  $(\boldsymbol{p}^s \boldsymbol{\infty}$  symbols values form<sup>P</sup>\*)  $\triangleright$  Evaluate  $forms$  with locally established dynamic bindings of symbols to values or NIL. Return values of forms.  $(\mathbf{u}^{\text{so}})$  ind-protect protected cleanup<sup>\*</sup>) ⊲ Evaluate protected and then, no matter how control leaves protected, cleanups. Return values of protected.  $(\operatorname{\mathsf{destructuring-bind}} \ \operatorname{\mathsf{destruct-}} \lambda \ \operatorname{\mathsf{bar}} \ (\operatorname{\mathsf{ declare}} \ \widehat{\operatorname{\mathsf{dec}}} l^*)^* \ \operatorname{\mathsf{form}}^{\mathsf{P}_*})$  $\triangleright$  Evaluate forms with variables from tree destruct- $\lambda$  bound to corresponding elements of tree *bar*, and return their values.  $destruct-\lambda$  resembles macro- $\lambda$  (section [9.4\)](#page-17-0), but without any &environment clause.  $(\stackrel{\text{M}}{\text{multiple-value-bind}} (\stackrel{\text{form}}{\text{var}}^*)\text{ values-form} (\text{ declare } \widehat{decl^*})^*$  $body-form<sup>R<sub>*</sub></sup>$ ) ⊳ Evaluate *body-forms* with vars lexically bound to the return values of values-form. Return values of body-forms.  $(\mathbf{b}^{\mathsf{SO}}$ ck name form<sup>P</sup>\*) ⊲ Evaluate forms in a lexical environment, and return their values unless interrupted by return-from.  $(r_{\text{return-}front}^{\text{so}}$  foo  $[result_{\overline{\text{NIL}}}])$  $\overline{\text{r}^{\text{M}}$ turn  $\left[ \overline{result_{\text{MTL}}} \right]$ )  $\triangleright$  Have nearest enclosing **block** named *foo*/named NIL, respectively, return with values of *result*.  $(\widehat{\text{tagbody}}\ \widehat{\{tag\}}form)^\ast)$ ⊲ Evaluate forms in a lexical environment. tags (symbols or integers) have lexical scope and dynamic extent, and are targets for  $\overline{g}$ **o**. Return NIL.  $(\stackrel{\text{so}}{\mathbf{g}}\mathbf{0} \stackrel{\frown}{tag})$  $\sim$  Within the innermost enclosing **tagbody**, jump to a tag **eql** tag.  $(\overline{c}^{sO}_{\text{act}} \text{ch} tag \text{ form}^{\mathbb{P}_{*}})$ ⊲ Evaluate forms and return their values unless interrupted by throw.  $(\mathbf{t}^{\mathsf{SO}}$ row tag form) ⊵ Have the nearest dynamically enclosing catch with a tag  $\mathbf{F}_{\mathbf{q}}^{\mathbf{u}}$  tag return with the values of form.  $(\mathbf{s}$ leep  $n)$ ⊳ Wait n seconds, return NIL 9.6 Iteration ( <sup>M</sup> do M do∗  $\Gamma$  $\left(\begin{matrix} var \\ (var \; [start \; [step]]) \end{matrix}\right)$  $\left\{ \begin{array}{c} \epsilon \end{array} \right\}$  (stop result<sup>2</sup>\*) (declare  $\widehat{decl^*}$ )\*  $\left\{\begin{matrix} \widehat{tag} \\ form \end{matrix}\right\}^*$ )

 $\int \rho f \, d\mathbf{r}$  Evaluate tagbody-like body with vars successively bound according to the values of the corresponding start and step forms. vars are bound in parallel/sequentially, respectively. Stop iteration when stop is  $T_{\sim}$  Return values of result<sup>\*</sup>. Implicitly, the whole form is a **block** named NIL.

- $(\text{d'otimes}(var i [result_{\overline{\text{MLI}}}]) (\text{ declare } \widehat{decl}^*)^* \{tag \text{form}\}^*)$  $\triangleright$  Evaluate tagbody-like body with var successively bound to integers from 0 to  $i - 1$ . Upon evaluation of *result*, var is i. Implicitly, the whole form is a **block** named  $\overline{NIL}$ .
- $(\text{d'olist} (var list [result_\text{S[NIII]}]) (\text{declare} \ \widehat{decl^*})^* \ \{\widehat{tag} [form]\}^*)$ ⊳ Evaluate tagbody-like body with var successively bound to the elements of *list*. Upon evaluation of result, var is NIL. Implicitly, the whole form is a **block** named NIL.

<span id="page-20-3"></span><span id="page-20-2"></span> $(\text{read-line} \text{ [s} \text{]} \text{#standard-input*} \text{ [} \text{eof-err}_{\text{III}} \text{ [} \text{eof-val}_{\text{MIL}} \text{]}$  $\lceil recursive_{\overline{\texttt{NIL}}}]\rceil\rfloor\big)$ ⊲ Return a line of text from stream and T if line has been ended by end of file.

- $(\text{read-sequence} \,\,\text{sequence} \,\,\,\text{stream} \,\,\text{[:start} \,\,\text{start}_{\text{[0]}}[\text{:end} \,\,\text{end} \text{min}))$ ⊲ Replace elements of sequence between start and end with elements from stream. Return index of sequence's first unmodified element.
- $(\mathbf{readtable\text{-}case}\,\,readtable)$

⊲ Case sensitivity attribute (one of :upcase, :downcase, :preserve, :invert) of readtable. setfable.

- $(\tilde{\mathsf{copy}\text{-}readtable\;[\mathit{from\text{-}readtable\text{-}size}]\,[\mathit{to\text{-}readtable\text{-}ll}_\text{[ML]]})$ ⊲ Return copy of from-readtable .
- $\left(\frac{F_{U}}{\text{sech}}\right)$ -syntax-from-char to-char from-char  $\left[to\right]$ -readtable<sub>\*</sub>  $[from\text{-}readtable]$ ) ⊲ Copy syntax of from-char to to-readtable. Return T.
- \*readtable\* ∗readtable∗ ⊲ Current readtable.
- $\ast$ read-base $\ast$ <sub>10</sub> ▷ Radix for reading integers and ratios.
- 

\*read-default-float-format∗<sub>single-float</sub><br>
⊳ Floating point format to use when not indicated in the number read.

∗read-suppress\*<sub>NIL</sub>

⊲ If T, reader is syntactically more tolerant.

 $(\overline{\text{set}} - \text{macro-character } char \ function \ [non-term\text{-}\underline{p_{\text{NTL}}} \ [\widetilde{rt}_{\text{in} \text{readtable} *}]])$ ⊲ Make char a macro character associated with function. Return T.

- $(\mathbf{g}^{\text{Fu}}_{\text{et}} \text{macro-character } char \left[ rt_{\text{pre}}^{\text{var}} \right])$ 
	- $\triangleright$  Reader macro function associated with *char*, and  $\frac{T}{2}$  if *char* is a non-terminating macro character.
- $(\overline{\text{make-dispatch-macco-character}}\ \text{char}\ [\text{non-term-p}_{\text{NTL}}\ [\text{rt}_{\overline{\text{srcedtable*}}}]\])$ ⊲ Make char a dispatching macro character. Return T.
- $(\text{Set-dispatch-macco-character } char \, sub-char \, function \, [\widetilde{rt}_{\frac{1}{\| \cdot \text{readtables} }}])$ ⊲ Make function a dispatch function of char followed by  $sub-char.$  Return T.
- $(\mathbf{g}_{\mathsf{et}}^{\mathsf{F}_{\mathsf{u}}}$ -dispatch-macro-character  $char\;sub\;sub\text{-}char\;[rt_{\mathsf{if}\mathsf{readtable}}])$ ⊲ Dispatch function associated with char followed by  $sub-char.$

# <span id="page-20-1"></span><span id="page-20-0"></span>12.3 Macro Characters and Escapes

 $#$ | multi-line-comment<sup>∗</sup> |#

; one-line-comment<sup>∗</sup>

⊲ Comments. There are conventions:

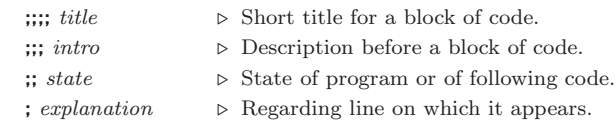

- ( ⊲ Initiate reading of a list.
	- ⊳ Begin and end of a string.

'foo  $\triangleright$  (**quote** foo); foo unevaluated

 $\Gamma([foo \mid, bar] \mid, \mathbf{Q} baz] \mid, . \widetilde{quux} \mid [bing])$ 

 $\triangleright$  Backquote. **quote** foo and bing; evaluate bar and splice the lists baz and quux into their elements. When nested, outermost commas inside the innermost backquote expression belong to this backquote.

# <span id="page-21-5"></span><span id="page-21-4"></span><span id="page-21-1"></span><span id="page-21-0"></span>9.7 Loop Facility

<span id="page-21-2"></span> $(\mathsf{loop}~form^*)$ 

⊲ Simple Loop. If forms do not contain any atomic Loop Facility keywords, evaluate them forever in an implicit block named NIL.

# $(logo p \; clause^*)$

⊲ Loop Facility. For Loop Facility keywords see below and Figure [1.](#page-22-1)

named  $n_{\overline{\text{NIL}}}$ 

 $\triangleright$  Give loop's implicit block a name.

{with  $\begin{cases} var-s \\ (var \end{cases}$  $(var-s^*)$  $\Big\}$  [d-type] = foo}<sup>+</sup> {and  $\begin{cases} var-p \\ (var-\n) \end{cases}$  $(var-p^*)$  $\Big\}$  [d-type] = bar}\*

where destructuring type specifier  $d$ -type has the form

$$
\left\{\textbf{fixnum}|\textbf{float}|\texttt{T}|\texttt{NIL}|\{\textbf{of-type } \begin{Bmatrix} type \\ (type^*) \end{Bmatrix}\}\right\}
$$

⊲ Initialize (possibly trees of) local variables var-s sequentially and var-p in parallel.

<span id="page-21-3"></span> $\left\{\{\text{for}\left|\text{as}\right\}\right\}_{(var)}$  $(var-s^*)$  $\left\{ \left[ d\text{-type} \right] \right\}^+$  {and  $\left\{ \begin{array}{c} var-p \\ (num) \end{array} \right\}$  $(var-p^*)$  $\Big\}$  [d-type]<sup>\*</sup> ⊲ Begin of iteration control clauses. Initialize and step

(possibly trees of) local variables var-s sequentially and *var-p* in parallel. Destructuring type specifier  $d$ -type as with with.

### $\{$ upfrom from downfrom  $\}$  start

⊲ Start stepping with start

 $\{$ upto downto to below above}  $\it form$ 

⊲ Specify form as the end value for stepping.

 $\{$ in on $\}$  list ⊲ Bind var to successive elements/tails, respectively,

of list.

by  $\{step_{\Pi} | function_{\overline{\#\text{`cdr}}}\}$ 

⊲ Specify the (positive) decrement or increment or the function of one argument returning the next part

of the list.<br>=  $foo$  [then  $bar_{[foo]}$ ]

⊲ Bind var in the first iteration to foo and later to bar .

across vector

⊲ Bind var to successive elements of vector.

being  ${the|each}$ 

⊲ Iterate over a hash table or a package.

 $\{hash-key|hash-keys\}$   $\{of|in\}$  hash-table [using  $(hash-value value$ 

⊲ Bind var successively to the keys of hash-table; bind value to corresponding values.

 $\{hash-value | hash-value \} \{of | in \}$  hash-table [using  $(hash-key key)$ ]

⊲ Bind var successively to the values of hash-table; bind key to corresponding keys.

#### ${symbol}$ symbols present-symbol present-symbols external-symbol external-symbols} [{of|in}  $package \overline{*}$ package∗]

 $\triangleright$  Bind  $\overline{var}$  successively to the accessible symbols, or the present symbols, or the external symbols respectively, of package.

#### $\{$  do doing  $\}$  form<sup>+</sup>

⊲ Evaluate forms in every iteration.

 $\{$  if  $|$ when  $|$ unless $\}$  test i-clause  $\{$  and j-clause $\}^*$   $[$ else  $k$ -clause  ${and \;l-clause}$  $[end]$ 

⊲ If test returns T, T, or NIL, respectively, evaluate i-clause and j-clauses; otherwise, evaluate k-clause and l-clauses.

it  $\rho$  Inside *i-clause* or *k-clause*: value of *test*.

#### return  $\{form | \textbf{it} \}$

⊲ Return immediately, skipping any finally parts, with values of form or it.

# 12 Input/Output

#### 12.1 Predicates

 $(\mathbf{s}_\text{t}^{\text{Fu}}$ reamp  $\text{foo})$ 

 $(\overline{\textbf{pathnamep}}\; \overline{\textbf{foot}})$  $(\text{readtablep} \, \text{foo})$ ⊲ T if foo is of indicated type.

 $(i_{np}^{Fu}$  (input-stream-p stream)

 $\overline{\text{(output-stream-p \; stream)}}$  $(\mathbf{in}^{\mathsf{Fu}})$  interactive-stream-p stream)  $\overline{\mathbf{op}}$ en-stream-p stream)

⊲ Return T if stream is for input, for output, interactive, or open, respectively.

 $(\mathbf{p}^{\mathsf{Fu}})$  (pathname-match-p  $path \; wildcard)$ 

 $\rhd$  T if path matches wildcard.

 $(\textbf{wlld-pathname-p } path \; [\{\textbf{:host}|\textbf{:device}|\textbf{:divector}]\textbf{:name}|\textbf{:type}|\textbf{:version}$  $NIL$ } $])$ 

⊲ Return T if indicated component in path is wildcard. (NIL indicates any component.)

#### 12.2 Reader

(  $\int y-c$ r-n-p Fu yes-or-no-pff [control arg∗])

⊲ Ask user a question and return T or NIL depending on their answer. See p. [35,](#page-17-1) format, for control and args.

 $(\stackrel{M}{\textbf{with}}-standard-io-syntax$  form<sup>8</sup><sub>∗</sub>)

⊲ Evaluate forms with standard behaviour of reader and printer. Return values of forms.

 $\begin{pmatrix} \int_{\mathsf{read}}^{\mathsf{Eu}} \ \int_{\mathsf{read}}^{\mathsf{Eu}} \ \end{pmatrix}$  ${\int \n\int_{0}^{F_{u}}$  $\begin{bmatrix} \widetilde{strean} & \frac{var}{\sqrt{3}} \\ \hline \end{bmatrix}$  \*standard-input\*  $\begin{bmatrix} eof-err \end{bmatrix}$  $\lceil eof\text{-}val_{\text{NTL}}\left[recursive_{\text{NTL}}\right]\rceil\rceil)$ ⊲ Read printed representation of object.

 $(r_{\text{e}}^{\text{Fu}}$ d-from-string  $\text{string }[\text{eof-error}_{\overline{\mathbb{H}}}]$   $[\text{eof-val}_{\overline{\mathbb{M}}}]$ 

- $\sqrt{2}$  $\int \left| \frac{\text{start} \, \text{start}}{\text{end} \, \text{and} \, \text{start}} \right|$  $\left\lfloor \frac{\cdot \cdot \cdot}{\cdot \cdot \cdot \cdot \cdot} \right\rfloor$  $|$ :end  $end$  $\frac{1}{\text{NIL}}$  $\mathbf{A}$  $\mathsf{I}$  $\vert \vert \vert \rangle$ ⊲ Return object read from string and zero-indexed position of next character.
- $(r_{\text{ead}}^{\text{Fu}} \text{delimited-list } char \text{ [s} \widehat{t} \widehat{r} \widehat{eam}_{\text{ps} \widehat{\text{standard-input}} * \text{ [recursively]}])$ ⊲ Continue reading until encountering char. Return list of objects read. Signal error if no char is found in stream.
- $(r_{\text{ead-char}} \text{ [s} \overbrace{ \text{if} \overbrace{ \text{is} \overline{ \text{if} \overline{ \text{if} } } } }^{\text{var}} \text{[eq-f-err}_{\text{m} \text{ [eq-f-val}_{\text{m} \text{[}} }]$  $[recursive_{\overline{\text{NIL}}}]]$

⊲ Return next character from stream.

 $\left( \text{read-char-no-hang }\left[\widetilde{stream}_{\text{strandard-input*}}\right] \left[\text{cof-error}_{\text{m}}\left[\text{cof-val}_{\text{MIL}}\right] \right] \right)$  $[recursive_{\text{NIL}}]]]]$ 

⊲ Next character from stream or NIL if none is available.

- $\left(\begin{matrix} \mathsf{F}^\mathsf{u} \\ \mathsf{peek}\text{-}\mathsf{char} \end{matrix} \left[\begin{matrix} mode_{\texttt{NTL}} \\ \text{sf} \end{matrix} \left[\begin{matrix} \text{sf} \cdot \text{var} \\ \text{st} \end{matrix} \right]\right] \star \text{standard-}\right]$  $[recursive_{\overline{\text{NIL}}}]]|||)$ ⊲ Next, or if mode is T, next non-whitespace character, or if mode is a character, next instance of it, from stream without removing it there.
- ( **unread-char** character [stream<sub>[**xited-input∗**])<br>
⊳ Put last **read-char**ed character back into *stream*; return</sub> NIL.
- $(\widetilde{\mathsf{read}}\text{-}\mathsf{byte}\ \widetilde{\mathit{stream}} \ \big[\mathit{cof\text{-}err}_{\overline{\mathbbm{1}}}\, [\mathit{cof\text{-}val}_{\overline{\mathtt{ML}}}] \big])$ ⊲ Read next byte from binary stream.

2

<span id="page-22-0"></span>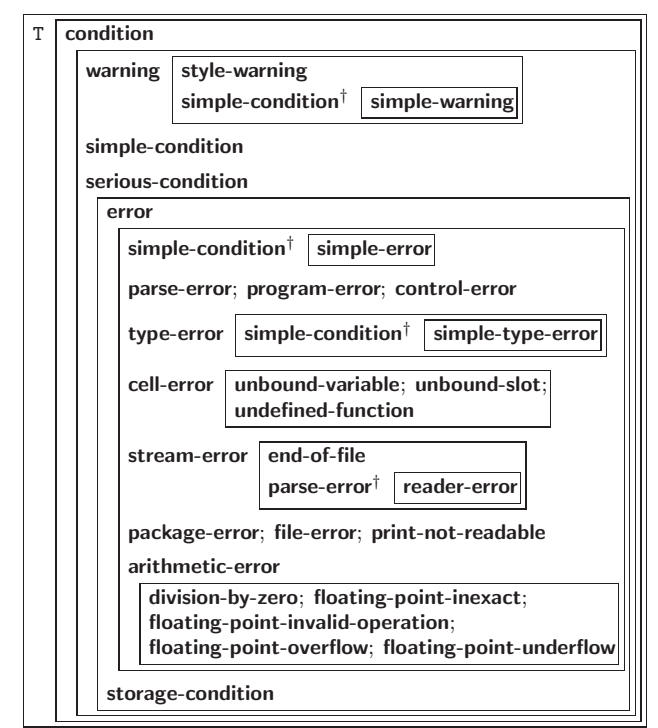

<sup>†</sup>For supertypes of this type look for the instance without a <sup>†</sup> .

Figure 2: Condition Types.

#### $(a$ <sup>Fu</sup> thmetic-error-operation  $condition)$

 $\overline{C}$  (arithmetic-error-operands  $\overline{condition}$ )

- ⊲ List of function or of its operands respectively, used in the operation which caused condition.
- $(\overline{\text{cell}}\text{-error}\text{-name condition})$ 
	- $\triangleright$  Name of cell which caused  $condition.$

#### $(\mathbf{unbound\text{-}slot\text{-}instance}\ condition)$

 $\triangleright$  Instance with unbound slot which caused  $condition.$ 

#### $(\overline{\text{print}-\text{not}-\text{readable}-\text{object}}\ condition)$

⊲ The object not readably printable under condition.

 $(p_{\text{ackage-error-package} \; condition)$ 

 $(\mathbf{file}\text{-error-pathname}\ condition)$ 

# $\widetilde{\textbf{(stream-error-stream condition)}}$

⊲ Package, path, or stream, respectively, which caused the condition of indicated type.

### $(t^{Fu}_{ype-error-datum\ condition})$

 $(t^{F_{U}})$  e-error-expected-type  $condition)$ ⊲ Object which caused condition of type type-error, or its

expected type, respectively.

### $(\mathbf{s}_1^{\mathbf{F}^{\mathbf{u}}}$ mple-condition-format-control  $\mathit{condition})$

 $\overline{\mathbf{S}}$  (simple-condition-format-arguments  $\mathit{condition}$ )

⊳ Return format control or list of format arguments, respectively, of condition.

# ∗break-on-signals∗<sub>NIL</sub>

⊲ Condition type debugger is to be invoked on.

# <span id="page-22-1"></span>∗ďebugger-hook∗<sub>NIL</sub>

⊲ Function of condition and function itself. Called before debugger.

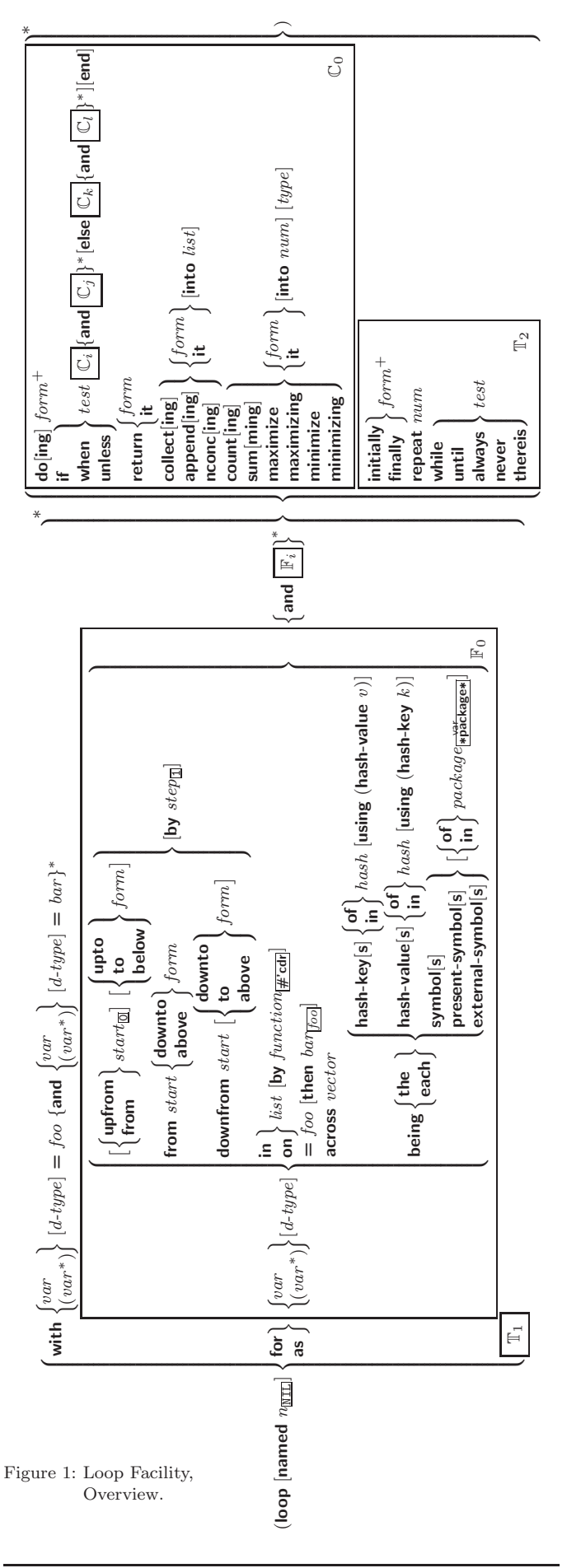

<span id="page-23-3"></span><span id="page-23-2"></span> ${collect}|collecting{form}|it}$  [into  $list|$ 

- $\triangleright$  Collect values of form or it into list. If no list is given, collect into an anonymous list which is returned after termination.
- $\{$ append appending nconc nconcing  $\}$   $\{form$  it  $\}$  [into  $list]$

⊲ Concatenate values of form or it, which should be lists, into *list* by the means of **append** or **nconc**, respectively. If no list is given, collect into an anonymous list which is returned after termination.

 ${count|counting}$   ${form|it}$  [into n]  $[type]$ 

⊲ Count the number of times the value of form or of it is  $T$ . If no  $n$  is given, count into an anonymous variable which is returned after termination.

 ${sum | {sum | if} \}$  [into  ${sum} | {type} \}$ ]

⊲ Calculate the sum of the primary values of form or of it. If no sum is given, sum into an anonymous variable which is returned after termination.

 $\{$ maximize $|$ maximizing $|$ minimize $|$ minimizing $\}$   $\{form|$ it $\}$   $|$ into max-min] [type]

⊲ Determine the maximum or minimum, respectively, of the primary values of form or of it. If no max-min is given, use an anonymous variable which is returned after termination.

{initially finally }  $form<sup>+</sup>$ 

⊲ Evaluate forms before begin, or after end, respectively, of iterations.

repeat num

⊳ Terminate loop after *num* iterations; *num* is evaluated once.

 $\{$  while  $|$ until $\}$  test

⊲ Continue iteration until test returns NIL or T, respectively.

 $\{$ always never $\}$  test

⊳ Terminate loop returning NIL and skipping any finally parts as soon as test is NIL or T, respectively. Otherwise continue  $\log_{10}$  with its default return value set to T.

thereis test

 $\triangleright$  Terminate loop when test is T and return value of test, skipping any finally parts. Otherwise continue loop with its default return value set to NIL.

 $(log$ op-finish $)$ 

 $\triangleright$  Terminate loop immediately executing any finally clauses and returning any accumulated results.

# <span id="page-23-0"></span>10 CLOS

<span id="page-23-1"></span>10.1 Classes

 $(\mathsf{s}$ lot-exists-p foo bar) ⊳ T if foo has a slot bar.

 $(s\ddot{\mathbf{b}}\dot{\mathbf{c}}\cdot\mathbf{b}$ oundp *instance* slot)  $\triangleright$  T if slot in  $instance$  is bound.

```
(defclass foo (superclass *<sub>standard-object</sub>)
```
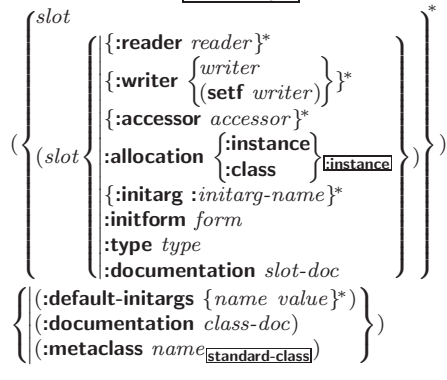

 $(\stackrel{\mathsf{M}}{\mathsf{h}}$ andler-case test (type ([var]) (declare  $\widehat{decl}^*)^*$  condition-form<sup>e</sup>\*)\*

 $[(\textbf{:no-error} (ord-\lambda^*) (\textbf{declare} \ \widehat{decl^*})^* \ form^{\mathbb{P}_*})])$ 

 $\triangleright$  If, on evaluation of test, a condition of type is signalled, evaluate matching condition-forms with var bound to the condition, and return their values. Without a condition, bind  $ord$ - $\lambda$ s to values of  $test$  and return values of forms or, without a :no-error clause, return values of  $\overline{test}$ . See p. [17](#page-16-0) for  $(\text{ord-}\lambda^*)$ .

 $(\mathsf{h}^{\mathsf{M}}_n)$  and  $((condition-type\;handler\text{-}function)^*)$  form<sup>P</sup>\*)

⊲ Return values of forms after evaluating them with condition-types dynamically bound to their respective handler-functions of argument condition.

 $\begin{pmatrix} \text{With-simple-restart} \end{pmatrix} \begin{pmatrix} \text{restart} \ \text{NIL} \end{pmatrix} \ \text{control arg*}) \ \text{form}^{\text{R}})$ 

⊲ Return values of forms unless restart is called during their evaluation. In this case, describe restart using format control and *args* (see p. [35\)](#page-17-1) and return  $\underline{\text{NIL}}$  and  $\underline{\text{T}}$ .

 $\int$ 

 $\vert$ 

 $(r<sup>M</sup>$  estart-case form (foo (ord- $\lambda^*$ )

$$
\begin{array}{l}{\bf interactive \,\, arg\text{-}function} \\ {\bf: report \,\,} \scriptsize{\begin{Bmatrix} report\text{-}function \\ string \overline{\text{-}root} \\ \text{-}test \,\, test\text{-}function \\ \overline{\text{-}} \end{Bmatrix} } \end{array}
$$

 $\begin{array}{c}\n\hline\n\end{array}$  $(\text{declarge }\widehat{decl^*})^* \ \textit{restart-form}^{\mathbb{P}_*})^*)$ 

⊲ Evaluate form with dynamically established restarts foo. Return values of form or, if by (invoke-restarts foo arg<sup>∗</sup>) one restart foo is called, use string or report-function (of a stream) to print a description of restart foo and return the values of its restart-forms. arg-function supplies appropriate args if foo is called by invoke-restart-interactively. If (test-function condition) returns T, foo is made visible under condition. For  $(\text{ord-}\lambda^*)$  see p. [17.](#page-16-0)

$$
(\text{restart-binding } ((\overbrace{\text{NIL}}^{\text{restart}}) \text{ restart-function} \\ ~~\{ \begin{array}{l} \vdots \\ \text{interactive-function function} \\ \text{ireport-function function} \\ \text{test-function function} \end{array} \})^*) \text{ form}^{\mathbb{P}}) \\ \text{form}^{\mathbb{P}})
$$

estarts dynamically bound to **restart-functions**.

 $(i<sub>n</sub><sup>Fu</sup>ooke-restart \, restart \, arg*)$ 

 $\hat{\mathbf{u}}$  (invoke-restart-interactively restart)

$$
(\begin{matrix}\begin{matrix}\mathbf{F}_{\mathbf{u}}\\ \mathbf{f}_{\mathbf{u}}\end{matrix}\\ \begin{matrix}\mathbf{f}_{\mathbf{u}}\\ \mathbf{f}_{\mathbf{u}}\end{matrix}\end{matrix}\begin{matrix}\mathbf{f}_{\mathbf{u}}\\ \mathbf{f}_{\mathbf{u}}\end{matrix}\begin{matrix}\mathbf{f}_{\mathbf{u}}\\ \mathbf{f}_{\mathbf{u}}\end{matrix}\begin{matrix}\mathbf{f}_{\mathbf{u}}\\ \mathbf{f}_{\
$$

⊲ Return list of all restarts, or innermost restart name, respectively, out of those either associated with *condition* or un-associated at all; or, without condition, out of all restarts. Return NIL if search is unsuccessful.

 $(r<sup>Fu</sup>$ ⊳ Name of *restart*.

 $\mathcal{L}$ 

rabort  $\int_{\frac{F_u}{2}}^{\frac{F_u}{2}} dff$ le-warning

 $\ddot{\text{c}}$ ontinue

(

 $\overline{\phantom{a}}$  $[condition_{\overline{\text{NIL}}}]\$ 

 $\begin{cases} \text{store-value } val \\ \text{true} \\ \text{use-value } value \end{cases}$ store-value  $value$ <br> $\begin{bmatrix} E_u \\ E_u \end{bmatrix}$ <br>use-value  $value$ 

 $\triangleright$  Transfer control to innermost applicable restart with same name (i.e. **abort**,  $\dots$ , **continue**  $\dots$ ) out of those either associated with condition or un-associated at all; or, without condition, out of all restarts. If no restart is found, signal control-error for abort and muffle-warning, or return NIL for the rest.

- $(\text{with-condition- restarts } condition \text{ } restarts \text{ } form^{\mathbb{R}})$ 
	- ⊲ Evaluate forms with restarts dynamically associated with condition. Return values of forms.

<sup>⊲</sup> Call function associated with restart with arguments given or prompted for, respectively. If restart function returns, return its values.

<span id="page-24-2"></span><span id="page-24-1"></span> $(\overbrace{\mathsf{call}\text{-method}}^{\mathsf{M}}\sqrt{\overbrace{\mathsf{method}}^{\mathsf{m}\text{-method}}}$  $(m$ ake-method  $\widehat{form}$ )  $\left.\right\}$ [(  $\sqrt{next-method}$  $(m$ ake-method  $\widehat{form}$ ) )∗ ) ˜ ) ⊲ From within an effective method form, call method with the arguments of the generic function and with information about its next-methods; return its values.

# <span id="page-24-0"></span>11 Conditions and Errors

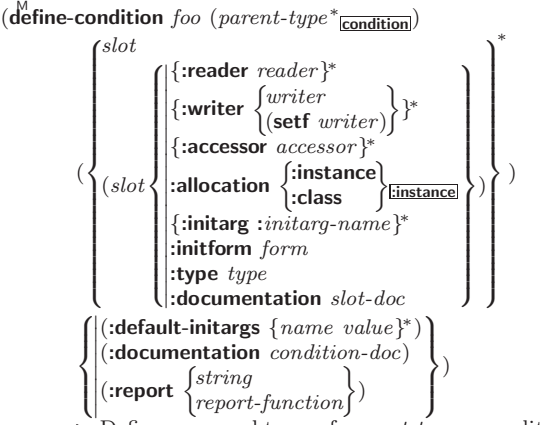

 $\triangleright$  Define, as a subtype of parent-types, condition type foo. In a new condition, a  $slot$ 's value defaults to  $form$  unless set via :*initarg-name*; it is readable via (*reader i*) or (*accessor i*), and writeable via (*writer i value*) or (**setf** (*accessor i*) *value*). With :allocation :class, *slot* is shared by all conditions of type foo. A condition is reported by string or by report-function of arguments condition and stream.

#### $(m\text{ake-condition type }\{:initarg-name\ value\}^*)$ ⊲ Return new condition of type.

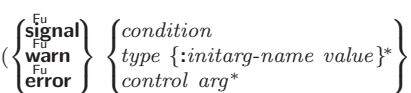

⊲ Unless handled, signal as condition, warning or error, respectively, condition or a new condition of type or, with format *control* and  $args$  (see p. [35\)](#page-17-1), simple-condition, simple-warning, or simple-error, respectively. From signal and **warn**, return NIL.

)

 $(\overline{\text{cerror}} \ \ \textit{continue-control})$  $\int$  $\mathbf{t}$ condition continue-arg<sup>∗</sup> type {:initarg-name value} ∗ control arg<sup>∗</sup>  $\overline{\mathcal{L}}$  $\frac{1}{2}$ )

⊲ Unless handled, signal as correctable error condition or a new condition of type or, with **format** control and args (see p. [35\)](#page-17-1), simple-error. In the debugger, use format arguments continue-control and continue-args to tag the continue option. Return NIL.

#### $(\mathbf{ig}^{\mathsf{M}} \mathbf{g}_1 \mathbf{g}_2 \mathbf{g}_2 \mathbf{g}_3 \mathbf{g}_4)$

⊲ Return values of forms or, in case of errors, NIL and the 2 condition.

### $(i$ *nvoke-debugger*  $condition)$

⊲ Invoke debugger with condition.

 $\left(\begin{matrix} \text{M} \\ \text{assert} \end{matrix}\right)$   $\left[\begin{matrix} (place^*) \end{matrix}\right]$  $\int$  $\mathbf{t}$ condition continue-arg<sup>∗</sup> type {:initarg-name value} ∗ control arg<sup>∗</sup>  $\overline{\mathcal{L}}$  $\left| \right|$  $\vert \vert$ )

⊲ If test, which may depend on places, returns NIL, signal as correctable error condition or a new condition of type or, with **format** control and args (see p. [35\)](#page-17-1), **error**. When using the debugger's continue option, places can be altered before re-evaluation of test. Return NIL.

⊲ Define, as a subclass of superclasses, class foo. In a new instance  $i$ , a *slot*'s value defaults to  $\overline{form}$  unless set via :*initarg-name*; it is readable via (*reader i*) or (*accessor i*), and writeable via (*writer i value*) or  $\left(\text{setf}(accessor\ i)\ value\right)$ . With :allocation :class, slot is shared by all instances of class foo.

- $(\operatorname{\textsf{find-class}}\,symbol{\mathit{symbol}}\,[\mathit{errorp}_\blacksquare\,[\mathit{environment}]])$ ⊲ Return class named symbol. setfable.
- $(\stackrel{\mathsf{gF}}{\mathsf{make}}\text{-}\mathsf{instance \ }class\ \{:initarg\ value\}^* \ other\ keyarg^*)$ ⊲ Make new instance of class .
- $(\mathbf{r}^{\mathsf{g}}$  reinitialize-instance instance  $\{:initarg\ value\}^*$  other-keyarg\*) ⊲ Change local slots of instance according to initargs.

 $(s$ fot-value  $foo \ slot)$ ⊳ Return value of *slot* in *foo*. **setf**able.

### $(\overline{\text{s}}\vert \overline{\text{ot}}$ -makunbound  $\overline{\text{instance}}$  slot)

 $\triangleright$  Make  $slot$  in  $instance$  unbound.

 $\begin{pmatrix} \text{With-slots} & (\overline{\text{slot}})(\overline{\text{var}} \ \overline{\text{slot}}) \{ \overline{\text{var}} \ \overline{\text{accessors}} \ ((\overline{\text{var}} \ \overline{\text{accessor}})^*) \end{pmatrix}$  $\Big\}$  instance (declare  $\widehat{decl^*})^*$  $\mathit{form}^{\mathsf{P}_\ast})$  $\triangleright$  Return <u>values</u> of  $forms$  after evaluating them in a lexical environment with slots of instance visible as setfable slots or vars/with accessors of instance visible as setfable vars.

#### ( gF class-name class)  $((\text{setf class-name})\ new-name\ class)$  $\triangleright$  Get/set name of *class*.

 $(\overline{\text{class-of}}~\text{foo})$ ⊳ Class foo is a direct instance of.

 $(\epsilon^{\text{ff}}$ ange-class instance new-class  $\{ : \text{initarg value}\}^*$  other-keyarg\*) ⊲ Change class of instance to new-class.

( $\tilde{\textbf{m}}$ ake-instances-obsolete *class*) ⊳ Update instances of *class*.

(  $\int$ initialize-instance  $(instance)$  $\delta$ update-instance-for-different-class  $\textit{previous current}$ {:initarg value} <sup>∗</sup> other-keyarg∗) ⊳ Its primary method sets slots on behalf of make-instance/of  $\frac{1}{2}$  change-class by means of shared-initialize.

 $(\mathring{\mathbf{u}}_p^F$ date-instance-for-redefined-class  $\it instances\; added\mbox{-}slots$ discarded-slots property-list {:initarg value} <sup>∗</sup> other-keyarg∗) ⊲ Its primary method sets slots on behalf of  $n_{\text{make-instance}}$ -obsolete by means of shared-initialize.

(aflocate-instance class {:initarg value}\* other-keyarg\*) ⊲ Return uninitialized instance of class. Called by  $m<sub>5</sub>$  make-instance.

 $\left(\mathbf{s}^{\mathsf{F}}_{\mathsf{A}}\right)$  ared-initialize *instance*  $\left\{\mathbf{s}^{lots}\right\}$ T  $\left\{\right. : \left\{ : \text{initarg value} \right\}^* \text{ other-keyarg*} \right\}$ ⊲ Fill instance's slots using initargs and :initform forms.

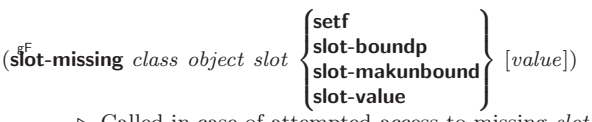

⊲ Called in case of attempted access to missing slot. Its primary method signals error.

 $(\overline{\text{s}}\overline{\text{ot}}$ -unbound class instance slot)

⊳ Called by **slot-value** in case of unbound *slot*. Its primary method signals unbound-slot.

#### <span id="page-25-3"></span><span id="page-25-2"></span><span id="page-25-0"></span>10.2 Generic Functions

 $(\n\begin{bmatrix}\nF_u \\
F_u\n\end{bmatrix})$   $\triangleright$  T if enclosing method has a next method.

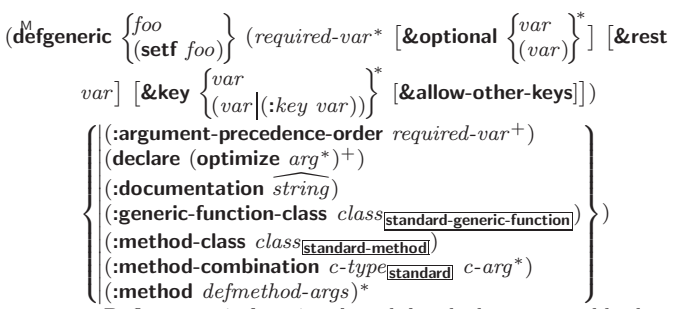

⊲ Define generic function foo. defmethod-args resemble those of **defmethod**. For  $c$ -type see section [10.3.](#page-25-1)

> $\mathbf{A}$  $\overline{\phantom{a}}$

> $\int$

)

<span id="page-25-1"></span>(ensure-generic-function  $\int_{1/2}^{F_u}$  $(\text{setf}~ \text{foo})$  $\Gamma$  $\int$ :argument-precedence-order required-var<sup>+</sup>  $\int$ method-combination c-type<br>
: method-combination c-type<br>
: lambda-list<br>
: environment environment :declare (optimize  $arg^*$ )<sup>+</sup>  $\begin{bmatrix} \text{acceler} \\ \text{d} \\ \text{concentration} \ \text{string} \end{bmatrix}$ examentation serving<br>
:generic-function-class class enche tancelon en  $\therefore$  method-combination c-type c-arg<sup>\*</sup> ˛ ˛ :lambda-list lambda-list

⊲ Define or modify generic function foo. :generic-function-class and :lambda-list have to be compatible with a pre-existing generic function or with existing methods, respectively. Changes to :method-class do not propagate to existing methods. For c-type see section [10.3.](#page-25-1)

$$
\begin{array}{c}\n\text{(defined }\{foo}\{\text{set }foo\}\text{ }[\begin{array}{c}\{\text{left}\\\text{loop}\}\end{array}]\end{array}\right]\n\left[\begin{array}{c}\{\text{left}\\\text{around}\\\text{qualifier}\*\end{array}\right]\right]\n\left[\begin{array}{c}\n\text{normal} \\
\text{partial}\end{array}\right]\n\left[\begin{array}{c}\n\text{sum}\\\{\text{edge}\}\\{\text{end}\}\end{array}\right]\n\left[\begin{array}{c}\n\text{var}\begin{bmatrix}\nclass \\
\text{equalifier}\end{bmatrix}\\\n\left[\begin{array}{c}\n\text{var}\begin{bmatrix}\n\text{var}\begin{bmatrix}\n\text{var}\begin{bmatrix}\n\text{var}\begin{bmatrix}\n\text{var}\end{bmatrix}\end{bmatrix}\right]}\n\end{array}\right]\n\left[\begin{array}{c}\n\text{Reoptional} \\
\text{devary}\end{array}\right]\n\left[\begin{array}{c}\n\text{var}\begin{bmatrix}\n\text{var}\begin{bmatrix}\n\text{var}\end{bmatrix}\n\end{bmatrix}\n\end{array}\right}\n\end{array}\right]\n\left[\begin{array}{c}\n\text{Aulow-other-keys}\n\end{array}\n\end{array}\right]\n\left[\begin{array}{c}\n\text{Aulow-ofher-keys}\n\end{array}\right]\n\end{array}\n\end{array}\right]\n\end{array}\n\left[\begin{array}{c}\n\text{Aulow-ofher-keys}\n\end{array}\right]\n\end{array}\n\end{array}\n\right]
$$

cialize to either being of *class* or being **eql** bar, respectively. On invocation, vars and spec-var s of the new method act like parameters of a function with body form∗. forms are enclosed in an implicit **block** foo. Applicable qualifiers depend on the method-combination type; see section [10.3.](#page-25-1)

$$
(\begin{matrix} \frac{\epsilon}{\mathbf{a}} \frac{\epsilon}{\mathbf{b}} \mathbf{d}\text{-method} \\ \epsilon \frac{\epsilon}{\mathbf{b}} \mathbf{move}\text{-method} \end{matrix}) \text{ generic-function method})
$$

⊲ Add (if necessary) or remove (if any) method to/from generic-function.

 $(\mathbf{f}^{\mathsf{RF}}_{\mathsf{m}}$  **(find-method** generic-function qualifiers specializers  $\text{[error}_{\overline{\mathbb{m}}}]$ ) ⊲ Return suitable method, or signal error.

#### $(\mathbf{c}^{\mathsf{g}}$  compute-applicable-methods generic-function args)

 $\triangleright$  List of methods suitable for  $args,$  most specific first.

## $(\tilde{\textbf{cal}} - \textbf{next-method} \; arg^*_{\overline{\textbf{current args}}})$

⊲ From within a method, call next method with args; return its values.

### $(\stackrel{\mathsf{g}^{\mathsf{E}}}{\mathsf{no}}$ -applicable-method generic-function arg\*)

⊲ Called on invocation of generic-function on args if there is no applicable method. Default method signals error.

- (  $\begin{Bmatrix} \mathbf{F}_{\mathbf{u}}^{\mathbf{F}_{\mathbf{u}}} & \mathbf{H}_{\mathbf{u}}^{\mathbf{u}} & \mathbf{H}_{\mathbf{u}}^{\mathbf{u}} & \mathbf{H}_{\mathbf{u}}^{\mathbf{u}} \\ \mathbf{H}_{\mathbf{u}}^{\mathbf{u}} & \mathbf{H}_{\mathbf{u}}^{\mathbf{u}} & \mathbf{H}_{\mathbf{u}}^{\mathbf{u}} & \mathbf{H}_{\mathbf{u}}^{\mathbf{u}} & \mathbf{H}_{\mathbf{u}}^{\mathbf{u}} \\ \mathbf{H}_{\mathbf{u}}^{\mathbf{u}} & \mathbf{H}_{\math$ 
	- ⊲ Signal error on applicable method with invalid qualifiers, or on method combination. For control and args see format, p. [35.](#page-17-1)

#### $(\mathbf{n}^{\mathsf{g}}$ F-next-method generic-function method arg\*)

⊲ Called on invocation of call-next-method when there is no next method. Default method signals error.

#### $(\textbf{f}^{\text{gF}}_{\text{unction-}}$ keywords  $method)$

 $\triangleright$  Return list of <u>keyword parameters</u> of *method* and  $\frac{\tau}{2}$  if other keys are allowed.

 $(m^{\text{eff}})$  (method-qualifiers  $method$ )  $\triangleright$  List of qualifiers of method.

### 10.3 Method Combination Types

#### standard

⊲ Evaluate most specific :around method supplying the values of the generic function. From within this method,  $\ddot{\textbf{c}}$ all-next-method can call less specific : around methods if there are any. If not, or if there are no :around methods at all, call all :before methods, most specific first, and the most specific primary method which supplies the values of the calling call-next-method if any, or of the generic function; and which can call less specific primary methods via call-next-method. After its return, call all :after methods, least specific first.

### $|and|or|append|list|nconc|program|manymin|+$

⊲ Simple built-in method-combination types; have the same usage as the *c*-types defined by the short form of M define-method-combination.

# (define-method-combination  $c$ -type

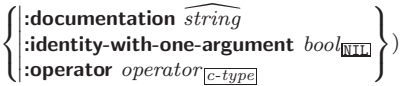

⊳ Short Form. Define new method-combination c-type. In a generic function using c-type, evaluate most specific :around method supplying the values of the generic function. From within this method,  $c$ all-next-method can call less specific :around methods if there are any. If not, or if there are no :around methods at all, have generic function applied to  $gen-arg^*$  return with the values of  $(c-type)$ {*primary-method gen-arg*<sup>∗</sup>}<sup>\*</sup><sub>*h*</sub><sup>}</sup>, leftmost *primary-method* be-<br>ing the most specific. In **defmethod**, primary methods are denoted by the qualifier c-type.

## (define-method-combination c-type (ord- $\lambda^*$ ) ((group

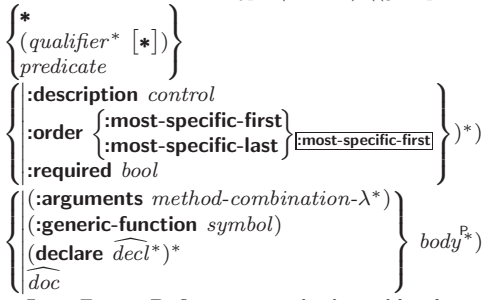

⊲ Long Form. Define new method-combination c-type. A call to a generic function using c-type will be equivalent to a call to the forms returned by  $body^*$  with  $ord-\lambda^*$  bound to  $c$ -arg<sup>\*</sup> (cf. defgeneric), with  $symbol$  bound to the generic function, with *method-combination-* $\lambda^*$  bound to the arguments of the generic function, and with groups bound to lists of methods. An applicable method becomes a member of the leftmost group whose predicate or qualifiers match. Methods<br>can be called via **call-method**. Lambda lists  $(ord \cdot \lambda^*)$  and (method-combination- $\lambda^*$ ) according to ord- $\lambda$  on p. [17,](#page-16-0) the latter enhanced by an optional **&whole** argument.